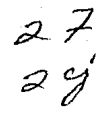

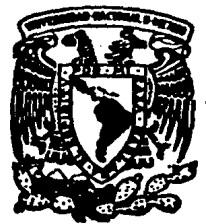

# UNIVERSIDAD NACIONAL AUTONOMA DE MEXICO

**FACULTAD DE CIENCIAS** 

# "ESTADISTICA PARA LA ADMINISTRACION"

#### T E S **S** л. QUE PARA OBTENER EL TITULO DE: **LICENCIADO MATEMATICAS EN** P  $\mathbf{R}$ £  $S$ £ N. T A MIGUEL ANGEL RODRIGUEZ ROMERO

**FALLA DE 1 GEN** 

MEXICO, D. F.

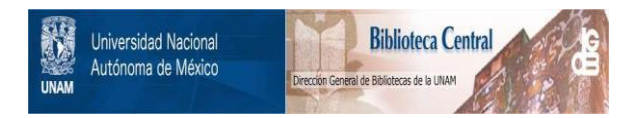

# **UNAM – Dirección General de Bibliotecas Tesis Digitales Restricciones de uso**

# **DERECHOS RESERVADOS © PROHIBIDA SU REPRODUCCIÓN TOTAL O PARCIAL**

Todo el material contenido en esta tesis está protegido por la Ley Federal del Derecho de Autor (LFDA) de los Estados Unidos Mexicanos (México).

El uso de imágenes, fragmentos de videos, y demás material que sea objeto de protección de los derechos de autor, será exclusivamente para fines educativos e informativos y deberá citar la fuente donde la obtuvo mencionando el autor o autores. Cualquier uso distinto como el lucro, reproducción, edición o modificación, será perseguido y sancionado por el respectivo titular de los Derechos de Autor.

" ESTADISTICA PARA LA ADMINISTRACION "

PROTOGO

- I INTRODUCCION
	- 1.1 , QUE ES LA ESTADISTICA?
	- 1.2 , POR QUE ESTUDIAR ESTADISTICA?
	- 1.3 PERSPECTIVA DE LA ESTADISTICA EN EL FUTURO.
- II ORGANIZACION, RESUMEN Y PRESENTACION DE DATOS ESTADISTICOS.
	- 2.1 INTRODUCCION
	- 2.2 DATOS ESTADISTICOS
	- 2.3 TIPOS DE DATOS
	- 2.4 MEDIDAS DE TENDENCIA CENTRAL
	- 2.5 MEDIDAS DE DISPERCION
	- 2.6 DISTRIBUCIONES DE FRECUENCIAS
	- 2.7 WEDIDAS DESCRIPTIVAS A PARTIR DE DATOS AGRUPADOS.

#### III PROBABILIDAD

- 3.1 INTRODUCCION
- 3.2 EXPERIMENTO ALEATORIO Y RESULTADOS
- 3.3 CONCEPTO CLASICO DE PROBABILIDAD
- 3.4 REGLAS DE PROBABILIDAD
- 3.5 PROBABILIDAD CONDICIONAL
- 3.6 TECHICAS DE CONTEO
- 3.7 REGLAS DE BAYES

## IV DISTRIBUCIONES DE PROBABILIDAD

. 4.1 INTRODUCCION

- 4.2 VARIABLES ALEATORIAS
- 4.3 VALOR ESPERADO DE UNA VARIABLE ALEATORIA
- **4.4 DISTRIBUCIONES DISCRETAS**
- 4.5 DISTRIBUCION BINOMIAL
- 4.6 DISTRIBUCIONES DE POISSON
- 4.7 FUNCION DE DENSIDAD DE PROBABILIDAD **CONTILIIA**
- 4.8 DISTRIBUCION NORMAL
- V DISTRIBUCIONES DE MUESTREO
	- 5.1 INTRODUCCION
	- 5.2 DISTRIBUCIONES DE MEDIAS MUESTRALES
	- 5.3 TEOREMA DEL LIMITE CENTRAL
	- 5.4 DISTRIBUCION DE PROPORCIONES MUESTRALES
- VI CONCEPTOS BASICOS DE ESTIMACION
	- 6.1 INTRODUCCION
	- 6.2 CONCEPTOS DE ESTIMADORES Y ESTIMACIONES
	- 6.3 PROPIEDADES DE LOS BUENOS ESTIMADORES
	- 6.4 INTERVALO DE CONFIANZA PARA UNA MEDIA POBLACTONAL

#### VII CONCEPTOS BASICOS DE PRUEBA DE HIPOTESIS

- 7.1 ETAPAS BASICAS EN PRUEBAS DE HIPOTESIS
- 7.2 PRUEBA DE UN VALOR HIPOTETICO DE LA MEDIA UTILIZANDO LA DISTRIBUCION NORMAL
- 7.3 ERRORES DE TIPO I Y DE TIPO II EN PRUEBAS DE HIPOTESIS
- 7.4 PRUEBA DE UN VALOR HIPOTETICO DE LA MEDIA US NDO LAS DISTRIBUCIONES t DE STUDENTS

#### VIII NUMEROS INDICES

- 8.1 INTRODUCTION
- 8.2 NUMEROS INDICES SIMPLES
- 3.3 NUMEROS INDICES COMPUESTOS
- 8.4 CONSIDERACIONES Y PROBLEMAS ESPECIALES

### 8.5 CORRIMIENTO DE LA BASE DE UN NUMERO INDICE.

8.6 INDICE DE PRECIOS DEL CONSUMIDOR.

## II DISTRIBUCION "JI" CUADRADA

9.1 DISTRIBUCION "JI" CUADRADA

## I BESUMEN Y CONCLUSIONES

**APENDICE** 

## **BIBLIOGRAPIA**

La presente tesis va dirigida a los alumnos de la Pacultad de Contaduría y Administración de la Universidad Autónoma de Gue rrero  $(IIAG)$ . En la cual se me dió la tarea de hacer un Pro-grama de Estudios para el área de Estadística I y Estadística II. con la experiencia de 4 años como profesor de la P.C.A. presento como tesis dicho Programa de Estudios.

**Mi** principal objetivo de la tesis es dar a los alumnos de V y VI semestre de la carrera de Contaduría y administración la importancia de la estadística en la toma de decisiones. El contenido de ésta tesis requiere, para su estudio, un curso básico de álgebra.

Este libro se dividió en dos partes. **Le.** primera comprende la estadística descriptiva y la segunda, trata sobre la estadística inferencial.

La estadística descriptiva comprende la organización y resumen de datos estadísticos. Esto incluve el cálculo y la interpretación de medidas numériom como la media, la mediana y**la** desviación estándar, al igual que la elaboración y empleode representaciones gráficas, como las distribuciones de frecuencia. **La** probabilidad es utilizada como un ouantificadorde eventos de un experimento aleatorio.

Los métodos descriptivos se emplean de dos maneras; como unaforma de aclarar, visualizar o comunicar un concepto o idea y como una etapa inicial en el proceso de inferencia.

**Le.** estadística inferencial se ocupa del uso de muestras como, un método para obtener información acerca de una población. Se inicia nuestro estudio con un análisis de los conceptos bá siaos del muestreo.

11 muestreo aleatorio es muy conveniente porque requiere que $c$ ada elemento de una población discreta tenga la misma oportu nidad de ser incluido en la muestra. En el caso de poblaciones continuas, es necesario que un intervalo de valoree tenga una probabilidad de ser incluidos en la muestra que sea proporcional al porcentaje de la poblaci6n comprendido en dichointervalo,

El estudio de la inferencia fué dividido en dos partes: la es timación y una introducción a las pruebas de hipótesis. La estimación es un procedimiento mediante el cual se intenta me dir características particulares de un pobalción basandose en **observaciones muestre.les,** 

Las pruebas de hinótesis se utilizan para evaluar una asevera ci6n acerca de un parámetro poblncional, Por lo regular, elresultado es una decisión de tipo afirmativo - negativo, quedetermina la aceptación o rechazo de un hip6teeis,

Finalmente, quiero agradecer la ayuda a mi asesor, el Actuario JOSE MARTIN CHAVEZ MEDEROS, por sus numerosos comentarios y sugerencias constructivas.

## CAPITULO I

in and the second second.<br>The product of the second second second.

ಿಯಾಗಿ ಹಾಗೂ ಸ್ಥ

# INTROPUGCION

: André Sales (3)

. . . . . . . . .

in de la contra la celebración Política 

Poco después que se cerraron las Urnas el día de las elecciones presidenciales, un comentarista de televisión informó al teleau ditorio, que se pronosticó, por análisis matemático, que el can didato del partido en el gobierno obtendría una victoria aplastante. Lo que es más, el pronóstico se llevó a cabo después detabular solamente el 20% de los votos,

La canasta básica subió un 3% en relación al año pasado.

El promedio industrial Daw-Jonoe baj6 20 puntos.

El precio de la Coca-Cola subió un 20% en relación añ año pasado,

El gobierno informa que el salario mínimo subió un lO% en relaci6n al trimestre anterior.

Retas son algunas formas como se emplean las estadísticas.

#### 1.1. ¿ QUE ES LA ESTADISTICA ?

Cuando algunas personas escuchan la palabra " estadística " inmediatamente se imaginan cosas como: tasae de mortalidad, !ndice de accidentes, indice de desempleo, promedios de bateo, número de faltas en un partido de futbol,etc,

Esta rama de la estadística, que utiliza datos para describir hechos, recibe el nombre de estadístioa descriptiva, la cual se ocupa de organizar, resumir y simplificar en términos generales. informac16n que a menudo es bastante compleja.

En la televisión cuando es transmitido un encuentro de futbolal final de dicho partido, encontramos en nuestra pantalla detelevisi6n la estadística del encuentre jugado:

ESTA DI STI CA

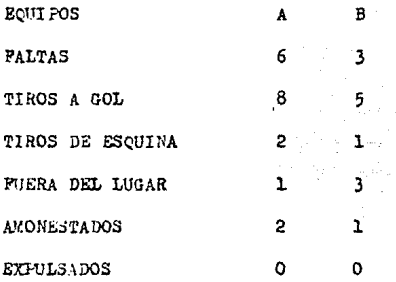

Este es un vivo ejemplo de estadística descriptiva,

La teoría de la probabilidad, es una herramienta de gran utili dad para analizar situaciones en las que interviene el azar. -Los juegos de dados o cartas, o el tiro de monedas, son ejemplos donde interviene la probabilidad.

د<br>المراجع المعاصر المراجع

En casi todos los deportes, como el boxeo, el futbol, el bas- ketbol, las carreras de caballos y otros de igual natiraleza, donde el azar influye, Un boxeador puede estar a punto de ganar la pelea en un round dado, a ser puesto fuera de combate en el siguiente round, el rebote de un balón o de una pelota puede influir en el resultado de un juego, un caballo o su jinete puede caerse en un momento dado,

La inferencia estadística es la otra rama de la estadística. **Consiste en el análisis** *e* **interpretaci6n de una muestra de datos. El muestreo es un ej e'Cirlo del dicho** populr~r **"no tienes** - **que comerte tolo el pastel para saber si te gusta". Por tanto,**  la idea básica del muestreo es tomar una pequeña muestra de -alguna población y posteriormente utilizar dicha información para inferir qué características tiene la "población".

1.2 / POR QUE ESTUDIAR ESTADISTICA ?

La mayoría de los lectores del presente texto no van a ser expertos en estadística. Cabe preguntar entonces para qué hay -que estudiarla.

La razón estriba en pocas palabras en que los conceptos y lastécnicas de la sstadística se utilizan actualmente en un gran número de ocupaciones. Las ideas estadísticas constituyen una parte integral de las actividades de investigación a traves de las encuestas para recopilar datos y del análisis de los datos **que se originrm en las actividades que se** dc~nrroll~~n **en las**  instituciones y organizaciones.

Es posible que un trabajador no nocesite conocer de la  $c_4$ tadís tica, sino aquello que lo faculte para saber cuundo se requie**ren los servicios de un experto y para poderse comunicar efi-** cazmente con él cuando trabajen juntos en la planeación, direc ción e interpretación de los resultados de una actividad que requiere la metodología de esta ciencia.

La persona que comprende los conceptos estadísticos y su metodología sacará mejor provecho de ellos. Esta persona estará más preparada para evaluar los resultados de una investigación y de más informaciones que se obtengan. El profesional que en tienda de estadística podrá leer con mayor inteligencia la literatura que sobre su campo de acción, va día a día apareciendo,

Finalmente, vamos a descubrir que los conocimientos de estadís tica son de gran ayuda para las demás asignaturas.

~uchos textos correspondientes a otras asignaturas se han ea~ crito bajo el supuestode que el estudiante tiene por lo menosun conocimiento elemental de las ideas y técnicas de la estadística y además, muchos curaos superiores tienen esta materia como requisito previo,

#### 1.3 ¿ PERSPECTIVA DE LA ESTADISTICA EN EL PUTURO ?

Con el continuo progreso tecnológico en las comunicaciones y el uso de los métodos estadísticos como ayuda para la toma dedecisiones, frente a información incierta o con muestras imper feotas, ha tenido un crecimiento dinámico y habrá de continuar  $c$ reciendo. El uso de computadoras como medio para resolver,  $$ refinar, o ambas cosas, problemas de gran magnitud en todos - loa campos del esfuerzo humano, desempeñará una función siem- pre creciente. Por tanto, los estudiantes orientados hacia el aspecto cuantitativo, y están interesados en la aplicación delas técnicas en la solución de problemas administrativos de -las empresas, encontrarán una carrera y experiencia fructíferae en el campo de la estadística,

## CAPITULO II

#### ٥ R Ť. т R Е s

 $\mathbf{Y}$ 

#### PRESENTACION n. o s R

#### **ADISTICOS**  $\mathbf{E}$ c, m

### 2.1 INTRODUCCION

Los métodos estadísticos comprenden el análisis e interpreta~ ción de datos, números de autos chocados, estaturas de alumnos, K/H recorridos, porcentaje de reprobados, colores de ojos, estado civil etc. A tal *infermación* es le consoe ceme datos, .-Existen tres métodos básicos con los cuales pueden obtenerse los datos deseados:

Bn primer lugar, datos ya publicados por fuentes gubernamentales, industriales o individuales; en segundo lugar, pueden diseñar un experimento para obtener los d tos necesarios. y entercer lugar, pueden efectuar una encuesta.

Por lo general para interpretarlos correctamente, en primer lu gar, es necesario organizar y resumir los datos. El objetivode éste capítulo es mostrar los métodos más comunes para organizar y resumir datos estadísticos.

2.2 DATOS E3TADISTICOS.

Una variable: es una característica que varía de un miembro aotro en una población.

Los datos estadísticos se obtienen mediante un proceso que com prende la observación o medición de conceptos, como consumo de agua por litro en una ciudad, número de desempleo en una comunidad, cantidad de automóviles vendidos en un afio cualquiera, resistencia a la oxidación en los metales, porcentajes de salen lae comidas, etc., a tales conceptos se les conoce como variables, ya que producen valores oue al efectuarse medicionessucesivas, tienden a mostrar cierto grado de variabilidad,

#### 2,3 TIPO DE DATOS

Bxisten dos tipos básicos de variables aleatorias que producen dos tipos de datoe1

cualitativos y cuantitativos, La diferencia entre ellos ea que las variables aleatorias cualitativas arrojan respuestas cate g6ricas, mientras que las variables aleatorias cuantitativas dan respuestas numéricas.

Por ejemplo 1

la respuesta a la pregunta *i* está usted asegurado actualmente? es categórica. Está claro que las selecciones son "si" o "no". Por otra parte, las respuestas a las preguntes como1 ¿ cuántos kilos pesas ? son evidentemente numéricas. Cabe seña lar que los datos cuantitativos se dividen en dos tipos de datos que son1

discretos o continuos.

Loe datos cuantitativos discretos son respuestas num4ricas que surgen de un proceso de conteo, mientras que los datos cuantitativos continuos, son respuestas numéricas que surgen de un  $$ proceso de medici6n, ¿ Cuántas personas consumen cerYeza en eu casa ? es un ejemplo de una variable cuantitativa discreta, ya que la respuesta toma uno de un número finito de valores que se pueden contar. Las personas que consumen cerveza pueden seri ningwia, una persona, dos personas, etc, Por otra parte, • loa kilos de una persona • ea un ejemplo de una variable cuantitativa continua, ya que la respuesta puede tomar cualquier valor en un intervalo continuo.

#### 2.4 MEDIDAS DE TENDENCIA CENTRAL

Las medidas de tendencia central se utilizan para indicar un  $$ valor que se espera sea más representativo de un conjunto de números. Las tres medidas que más comunmente se emplean son la media, la mediana y la moda.

#### 2.4.1 LA MEDIA

La medida de tendencia central que mayor se usa es la media. Esta es la medida de tendencia central que tiene en mente unapersona común y corriente cuando se habla de " promedio ". La media se calcula sumando todos los valoree de la muestra ydividiendo el total de esta suma entre el número de observacio **n9s en la muestra.** 

Supdngase que tenemos una muestra con n valores.

 $X_1, X_2, \ldots, X_n$ 

La media de los valores se encuentra como eigue1

MEDIA =  $\frac{x_1 + x_2 + \ldots + x_n}{n}$ 

Si representamos la media con el símbolo  $\widetilde{\mathbf{x}}_t$  podemes indicar su cálculo en forma más condensada como:

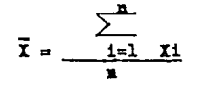

Donde  $\sum_{i=1}^{n}$  II indica que hay que sumar todas las equis (X) disponibles desde  $X_1$  hasta Xn. Los Símboles i=1 y n que apare-<br>cen abajo y encima del signe  $\sum$  indica qué secuencia de vale res debe sumarse.

Per ejemplo:

supóngase que una muestra consta solamente de:

 $X_1 = 7$ ,  $X_2 = 4$ ,  $X_3 = 3$ ,  $X_4 = 2$ .

La media de la muestra se calcula cemo sigue:

$$
\overline{x} = \frac{\frac{4}{2}}{\frac{1}{4}} x_1 = \frac{7 + 4 + 3 + 2}{4} = 4
$$

En el APENDICE se dan mayeres explicaciones sobre la notación de la sumatoria que pueden ser utiles.

Se va a seguir la costumbre de emplear n para simbolizar el nú mero de valores de una muestra y I para representar la mediade la muestra.

Se designará la media de una población con la letra griega  $\mu$ . Cuando la población es finita, podemos obtener la media de lapoblación de la siguiente manera:

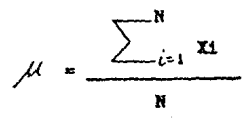

Donde N indica el tamaño de la moblación.

#### EJEMPLO 2.1

Supóngase que hay 180 estudiantes de primer año en una escuela rural. Con el fin de obtener información acerca de la con-tumbre que tienen los estudiantes de ver televisión, un consejero de orientación desea seleccionar una muestra aleatoria de diez estudiantes para llenar un cuestionario, que nos informeel número de horas que los estudiantes pasaron viendo televisión durante la semana anterior a la entrevista. Supongamos -además que los estudiantes de la muestra informaron que vieron televisión los siguientes números de horas:

24, 25, 22, 20, 15, 25, 17, 16, 15, 17

El ndmero medio de horas gastadas en ver televiei6n durante la semana anterior a la entrevista por loa diez estudiantes es:

$$
\overline{x} = \frac{24 \div 25 + \dots + 17}{10} = \frac{196}{10} = 19.6
$$

Una desventaja de la media como medida de tendencia central es que puede ser influída muy fuertemente por un solo valor extremo y dar por tanto, una impresión distorsionada de loe datos.

Supóngase , por ejemplo, que 10 estudiantes de una clase tienen puntejee de 91, 95, 95, 94, 92, 93, 98, 97, 96, O en unaprueba, Le media 85.l no parece ser una buena representeci6ndel rendimiento de la clase en conjunto.

2.4.2 LA MEDIANA

La segunda medida de tendencia central es la mediana, es --aquel valor que se encuentra en la mitad de una muestra *o* población cuyos valores están ordenados en orden de magnitud. Si el número de valores es impar, la mediana es igual al va-lor de la mitad, si el número de valores es par, la mediana es igual a la .media de loe dos valores que quedan en la mitad. De esta manera la mediana divide las observaciones en -dos mitades. Bn una mitad los valores son mayores o iguales que la mediana, Antes de calcular la mediana hay que ordenarlas observaciones de la muestra o población según magnitud.

#### EJEMPLO 2.2

Taniendo en cuenta los datos del ejemplo 2.186 calcula la madiana del número de horas gastadas en ver televisión por los 10 estudiantes. Ordenados los valores de menor a mayor tenemos.

15. 15. 16. 17. 17. 20. 22. 24. 24. 25. 25.

y la mediana es igual a (17 + 20 ) / 2 = 18.5 La mediana no se ve afectada por los valores extremos tanto co mo la media. Para aclarar este punto considerense los puntajes de la prueba presentados anteriormente. Si las observaciones se ordenan en forma ascendente. Se tiene:

0, 91, 92, 93, 94, 95, 95, 96, 97, 98 Y se ve que la mediana es (94 + 95 ) / 2 = 94.5

2.4.3 LA MODA

Es el valor que aparece con mayor frecuencia en un conjunto de datos.

EJEMPLO 2.1

Once alumnos de primer año de un colegio obtuvieron los siguientes puntajes en una prueba de destreza manual.

70, 83, 74, 75, 81, 75, 92, 75, 90, 94, 75

La moda para estos datos es 75 puesto que este puntaje aparece con más frecuencia que los demás.

Un grupo de datos puede no tener ninguna meda o tener más de una. Esto no ocurre con la media y la mediana, medidas oue,para un conjunto de datos, siempre existen y son únicas. La media y la mediana utilizan datos cuantitativos y cualitati vos, mientras que la moda utiliza ambos datos.

MEDIDAS DE DESPERSION  $2.5 -$ 

Una medida de tendencia central sola no proporciona general-mente una descripción satisfactoria de un conjunto de datos. Ouienes están interesados en los datos desean tener con frecuencia, también una medida de la manera en que los valores individuales se desvían del "promedio". A esta clase de medidas se les conoce como medidas de dispersión.

Así por ejemplo, el hecho de obtener unicamente la media de una muestra de valores puede no ofrecer la información sufi-ciente para representarse claramente la naturaleza de los datos.

Supóngase que la edad media de cinco personas -presentes en una fiesta de cumpleaños es de 18 años. Si no se da ninguna información respecto a la dispersión de los datos, el lector desprevenido podría concluir que la fies ta estaba compuesta solo de adolescentes. La misma edad media podría haberse calculado si se tratara de una abuela de 73 -años que ofreciera una fiesta a su nieto de cinco años y a sus tres primos de 3, 5 y 9 años.

#### $2.5:1$ EL RANGO-

La medida más simple de dispersión es el rango, que es la diferencia entre el valor máximo y el mínimo de un conjunto dedatos.

EJEMPLO 2.4

Teniendo en cuenta los datos del ejemplo 2.1 se calcula el -rango correspondiente, al número de horas gastadas en ver televisión por la muestra de diez estudiantes de primer año. Los valores máximo y mínimo son 25 y 15 por lo que tenemos.

Rango =  $25 - 15 = 10$ 

El rango tiene un valor limitado como medida de dispersión. En primer lugar, toma en cuenta los valores extremos de un -conjunto de datos v no da ningún indicio sobre la forma comovarían los valores en el interior del intervalo. En segundo lugar. el rango de una muestra decende de su tamaño. Los valores extremos de una población, por ser menos numerosos, noson tan propensos a aparecer en las muestras pequeñas y sí en las grandes y en consecuencia, las muestras pequeñas tiendena tener rangos pequeños y las muestras grandes rangos grandes.

 $2.5.2$ LA VARIANZA.

Las limitaciones del rango se pueden evitar con otra medida de variabilidad conocida como varianza.

La varianza de un conjunto de datos se obtienen restando a cada uno de los valores el valor de la media de todos los valo-res, elevando al cuadrado cada una de las diferencias resultan tes, sumando las diferencias al cuadrado y dividiendo este total por el número de valores menos 1. Si resumimos estas palabras en una notación compacta, tenemos las siguientes fórmulas para la varianza de la muestra, denotada por el símbolo S<sup>2</sup>:

$$
s^{2} = \frac{\sum_{i=1}^{n} (x_{i} - \overline{x})^{2}}{n-1}
$$

#### EJEMPLO 2.5

Utilicemos nuevamente los datos del ejemplo 2.1 sobre el tiempo gastado en ver televisión y calculemos la varianza de esa muestra.

Empleada la fórmula se tiene:

$$
s^{2} = (24-19.6)^{2} + (25-19.6)^{2} + \ldots + (17-19.6)^{2}
$$

$$
\frac{152.4}{9} = 16.93
$$

En base a esta fórmula se puede ver que, exceptuando el hecho de que la deeviaci6n es por n-1 y no por n, la varianza sería la media de Iae desviaciones, elevadas al cuadrado, que tie- nen las observaciones con respecto de la media do la muestra, Cabe preguntarnos por qué el denominador es n-1 y no n. La  $-$ reepuesta más simple que ampliaremos en un capítulo posterior. es que la división por n-1 de una medida que es más dtil para los propósitos inferenciales. Si el objetivo analítico consis te únicamente en describir la dispersión que presenta una muestra, entonces es perfectamente satisfactorio calcular lavarianza de la muestra dividiendo por n pero como la mayoríade las muestres se analizan con el objeto de hacer inferencia sobre una población, la división por n-1 se usa más general-mente para calcular la varianza de la muestra,<br>El denominador n-1 recibe el nombre de grados de libertad, --

Una definición rigurosa de " grados de libertad" excedería el nivel de este texto. Sin embargo, podemos explicar la idea in tuitivamento de la siguiente manera, Supongamos que utilizando los datos del ejemplo 2.l, reatamos la media a cada uno de loe valoree y sumamos estae diferencias, Se obtiene.

 $(24-19.6) + (25-19.6) + (22-19.6) + (20-19.6) + (15-19.6)$ + (25-19.6) + (17-19,6) + (16-19.6) + (15-19.6)  $+$  (17-19.6)

 $4 + 5.4 + 2.4 + 0.4 - 4.6 + 5.4 - 2.6 - 3.6 - 4.6 - 2.6 - 0$ 

Cuando de realiza este mismo cálculo con cualquier grupo de datos la suma obtenida es siempre cero. Se puede representar simbo licamente este resultado mediante la expresión  $\sum_{n=1}^{\infty} (x_i - \overline{x})_n$  0.  $-1$ 

que es una identidad puesto que es verdadera para todos los valores posibles de una variable. En virtud de esta identidad, en tonces, una vez conocidas las n-1 diferencias o desviaciones. se puede determinar automáticamente el valor de la última. En consecuencia, decimos que hay n-1 grado de libertad disponibles para calcular la varianza de la muestra.

Una fórmula alternativa que suele emplearse para el cálculo devarianza est

$$
s^{2} = \frac{n \sum x_{1}^{2} - (\sum x_{1})^{2}}{n(n-1)}
$$

Para explicar el empleo de esta fórmula utilicemos los datos -del ejemplo 2.1

$$
s^{2} = \frac{10(24^{2} + 25^{2} + \dots + 17^{2}) - (24 + 25 + \dots + 17)^{2}}{10(9)}
$$
 = 16.93

#### $2.5.3$ LA DESVIACION ESTANDAR.

La raíz cuadrada positiva de la varianza se denomina desvia-ción estándan-Para muchos fines es una medida de variabilidad. más útil que la varianza. Por un lado, la desviación estándar se expresa en las mismas unidades que las observaciones origi nales y la media mientras que la varianza se expresa en unida des elevadas al cuadrado.

En relación al ejemplo anterior, donde la unidad de medida es la hora, se puede decir que la cantidad media de tiempo que em plearon los estudiantes viendo televisión es de 19.6 horas. La desviación estándar es  $\sqrt{16.93}$  = 4.1 horas y la varianza es de 16.93 horas al cuadrado.

La siguientes fórmulas dan las desviaciones estándar de la -muestra.

$$
s = \sqrt{\frac{\sum x_1 - \bar{x}_1^2}{n - 1}}, \quad s = \sqrt{\frac{\sum x_1^2 - (\sum x_1)^2}{n (n - 1)}}
$$

La varianza y desvisción estándar de una población se indica por medio de los símbolos  $\tau^2$   $\tau$  respectivamente la letra grie ga C se denomina "sigma". La varienza de una población finita de tamaño N se calcula mediante la fórmula:

$$
\sigma^2 = \frac{\sum_{1=1}^{N} (x_1 - \mu)^2}{N}
$$

La fórmula de cálculo de  $\sigma^2$ , análoga a la de la varianza de la muestra, es:

$$
\sigma^2 = \frac{N \sum x_1^2 - (\sum x_1)^2}{n^2}
$$

Si se quiere una fórmula para  $\nabla$ , se debe tomar la rafz cua-drada de las dos últimas fórmulas para  $\sigma^2$ .

#### DISTRIBUCIONES DE FRECUENCIAS  $2.6$

Les dates que se obtienen a traves de una investigación estadística no son generalmente susceptibles de análisis e in terpretación. Para facilitar los cálculos númericos hay que sacar información de los registros, cuestionarios y organizarla convenientemente. La cantidad de datos que se va a -procesar puede ser tan grande que su erganización y análi-sis resulten poco prácticos sin la avuda de computadoras de alta velocidad. Cuando se trata de cantidad pequeña de datos, el trabajo puede hacerse a mano. En este texto se vana estudiar procedimientos manuales, pero conviene tener presente que aquello que se puede hacer a mano, se puede hacer a máquina.

Un instrumento muy útil para resumir grandes conjuntos de datos es la distribución de frecuencia. Esta consiste en -agrupar los datos en clases, que muestran el número o porcentaje de observaciones de cada una de ellas. Una distribu ción de frecuencia, se representa en forma tabular y fráfica.

Los principales pasos para la elaboración de una distribución de frecuencia para datos muestrales son los siguientes:

l.- Establecer las clasee o intervalos an los que se agruparonlos datoe,

2.- Ordenarlos en clases mediante conteo por marcas.

3.- Contar el número de cada clase.

4.- Presentar los resultados en una tabla o gráfica.

BJEMPLO 2,6

Considerémos los datos de la tabla 2.1, los cuales representanla antiguedad ( años, meses ) de 40 profesores de P.C.A. en ladocencia,

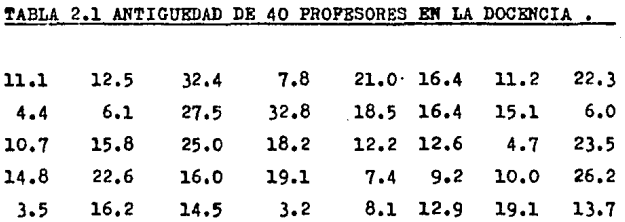

Para establecer las **claaea de** la distribución, eon necesarios los siguientes pasos:

- 1.- Determinar el rango de los datos de la tabla 2.1 La mavor antigüedad es 32.8 y la menor antigüedad es 3.2 por lo -que el rango es 29.6 (29 años, 6 meses).
- 2.- Decidir el número de classe que se vaya emplear. Es mejor utilizar entre 5 y 15 clases, con menos de 5 clases no se podrían observar características importantes de los datos. en tanto con más de 15 clases preporcioarían demasiados datalles.

Una regla empírica es calcular la raíz cuadrada de n. y a justarla para adaptarla a  $($  si es necesario  $)$  los limites 5 a 15. For ejemplo, para 400 observaciones.  $\sqrt{\frac{400}{2}}$  = 20. que se deba ajustar a 15. En el caso de los 40 profeseres tendríamos  $\sqrt{40}$  = 6.32 que se deberá redendear ya sem 6 6 7.

3.- Dividir el rango entre K, que es el número de clases, para obtener una amplitud de class: 29.6/6 = 4.93  $\approx$  5.

4.- Considerar los intervalos preliminares, espesando con un en tero que se encuentre justamente por debajo del valor más pequeño. Por ejemplo. la primera clase es: limite inferior: 3 limite superior:  $3 +$  emplitud =  $3+5=8$ La segunda clase es: **límite inferior: 8 límite superior: 8 + 5 = 13** La tercera class est

de 13 a 13  $+ 5 = 18$ 

La cuarta clase es:

de 18 a 23

La quinta clase es:

 $de 23 = 28$ 

La saxta class ast

de 28 a 33

Es importante darse cuenta, que cada observación debe estar incluida en una sola clase. Si se presenta el valor 8.0, quisá se dude en incluirlo en la primera o en la segunda clase. ya que en ambas el número 8 es su punto extremo. Por lo tanto, es conveniente utilimar intervalos comos

> 3 a  $\leq$  8  $13.4 \div 18$  $23.2 28$  $8.4 \div 13$  $18 \pm 23$  $26$  a  $\angle$  33

Una vez obtenidos loa intervalos de clase, cada dato se deberá colocar en la.clase que la corresponda mediante el conteo pormarcas. Por ejemplo, el primer valor es l.l, que queda en la segunda clase, Una distribución de frecuencia, se puede formar al enumerar los intervalos y colocar una diagonal contraria -que atraviese cada conjunto haciendo las veces de quinta marca.

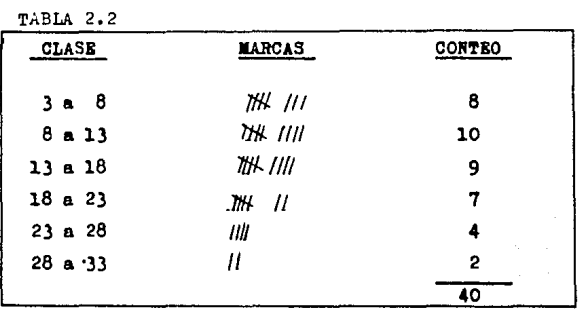

A continuación se cuentan las marcas por clase ( véase tabla - $2.2$  ) y posteriormente se elaborara la tabla de frecuencia como la **siguiente** ,

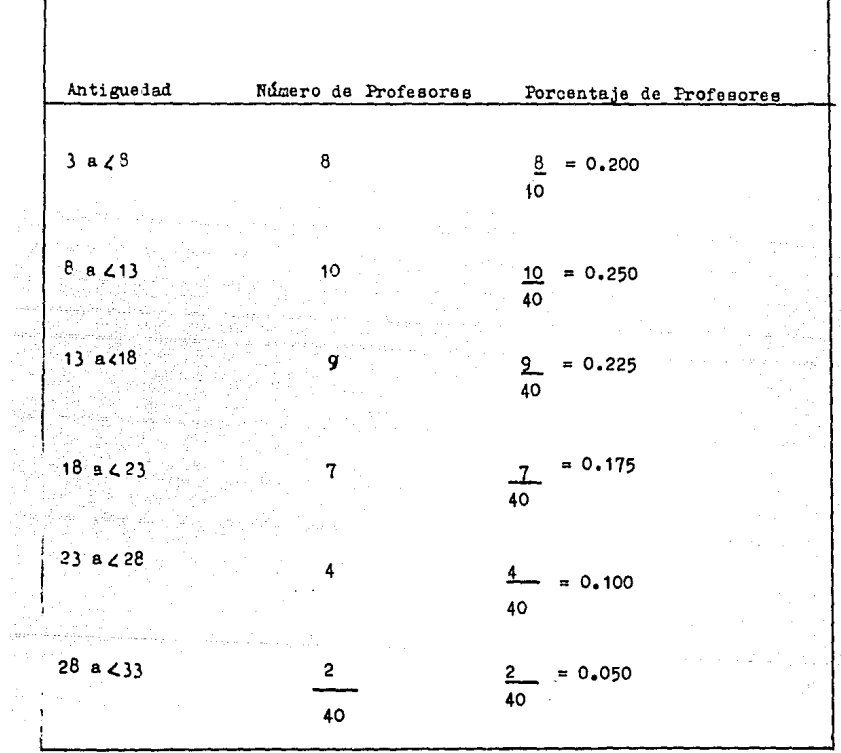

TABLA 2.3 DISTRIBUCION DE FRECUENCIA DE LA ANTIGUEDAD DE LOS FROFESORES.

'También se puede representar la miama información mediante un histograma de frecuencia que muestra la clase en el Eje Horizon tal y la frecuencia (reales o relativas ) en el Eje Vertical. Los límites de las "barras" coinciden con los puntos extremos de los intervalos de clase. Ver figura 2.1

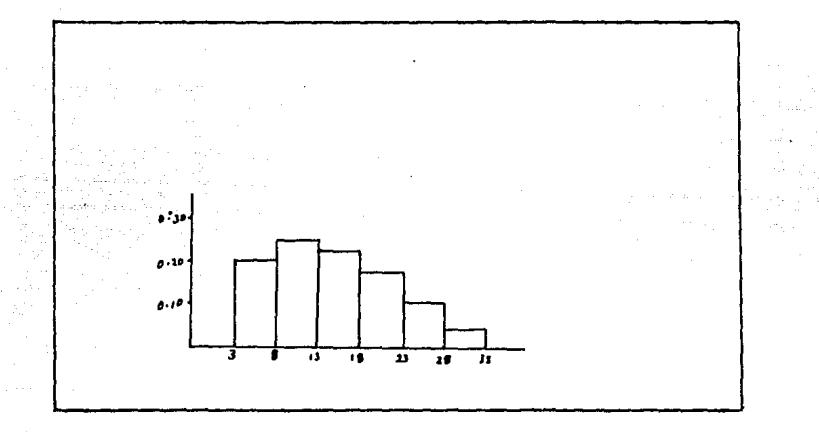

Pigura 2.1 distribución de frecuencia relativas de la antigüedad de los profesores.

Al unir los puntos medios delas clases del histograma mediante rectas, se contruye un poligono de frecuencia. Observemos lafigura  $2.2$ .

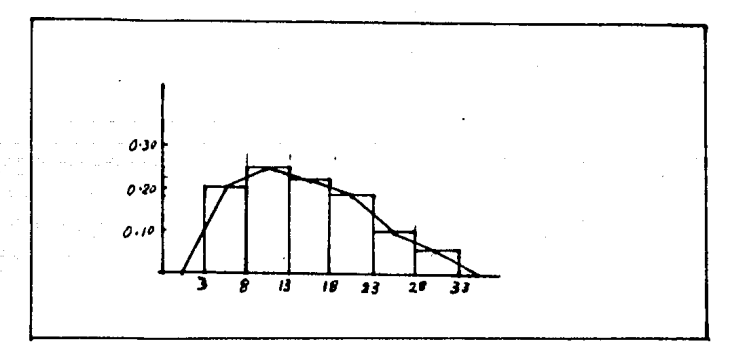

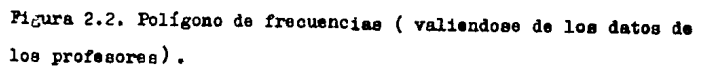

## 2.6.1 DISTRIBUCIONES DE FRECUENCIA ACUMULADA.

Amenudo resulta conveniente tener los datos de una distribución de frecuencia en forma acumulada. Por ejemplo, considerando la antigüedad de los 40 profesores de la P.C.A. se puede determinar rá pidamente, con una tabla, el número de profesores que tienen una \_ antigüedad por abajo de 23 años.

Esto le podemos hacer por medio de una tabla que presente los datos en ferma de distribución de frecuencia acumulada a partir deuna distribución de frecuencia como la de la tabla 2.3 registrando. para cada intervalo de clase. la frecuencia de ese intervalo más las frecuencias de todos los intervalos anteriores.

La acumulación puede emperar con el intervalo de clase más pequefio o más grande.

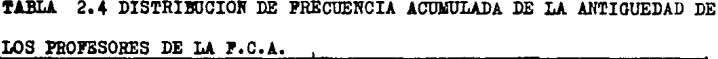

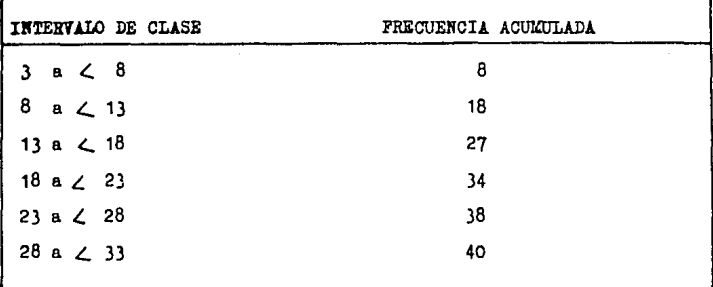
Una distribución de frecuencia acumulada que empiece con el in tervalo más pequeño muestra, para cada intervalo de clase. lafrecuencia de valores que son menores que o iguales al límiteeuperior de ese intervalo. Una distribución de frecuencia acumulada que empiece con el intervalo de clase más grande mues-tra, para cada intervalo de clase, la frecuencia de valores ma vores que o iguales al límite inferior de ese intervalo. En la tabla 2.4 se puede ver un ejemple de distribución de frecuencia acumulada del primer tipo  $($ " menor que").

Una tabla como la 2.4 nos permite determinar a simple vista el número de observaciones que son menores o iguales que o cualquier límite superior da clase. De esta manera, vemos qua 34 de las 40 observaciones son menores o iguales a 23, que 38 observaciones son menores o iguales que a 28 y así sucesivamente. Es posible también construir una distribución de frecuencia re lativa acumulada.

Para ello se pueden sumar las proporciones sucesivas en la mis ma forma que las frecuencias observadas o, alternativamente, se puede devidir cada una de las frecuencias acumuladaa por el ndmero total de observacionae.

La tabla 2,5 muestra las distribucionee de freouancia relativa y de frecuencia relativa acumulada para loe datos da la tabla 2,4,

TARLA 2.5 DISTRIBUCIONES DE PRECUENCIA RELATIVA Y DE FRECUENCIA RELATIVA ACUMULADA DE LA ANTIGUEDAD DE LOS AO PROFESORES DE LA  $P, C, A$ .

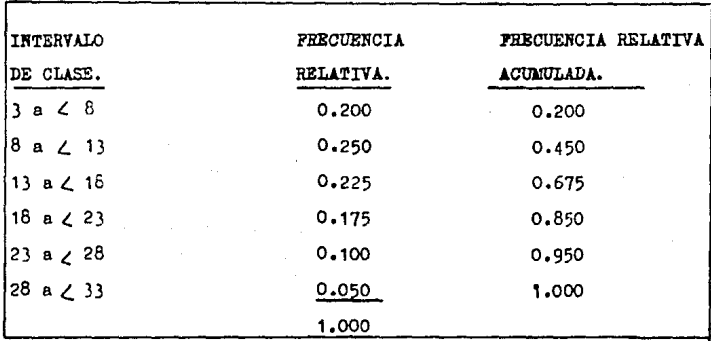

2.7 EEDIDAS DESCRIPTIVAS CALCULADAS A PARTIR DE DATOS AGRUPADOS.

Una buena razón para agrupar datos y construir distribuciones de frecuencia de la manera como se explicó anteriormente en este ca pítulo es la facilidad para calcular las diferentes medidas ... descriptivas, este es un punto importante si se dispene solamente de calculadera de belsillo o de escritorio y si el tamafie de la muestra o de la peblación es muy grande.

NOTA: si se tienen todos los datos es un error agruparlos paracalcular medidas descriptivas. Estas técnicas solo tienen senti do cuando ya se tienen los datos agrupados.

En realidad. el hecho de saber cómo se calculan las medidas des criptivas a partir de datos agrupados está perdiendo poco a poco su importancia, debido a que actualmente se dispone con cier ta facilidad de computadoras electrónicas.

Sin embargo, a veces es necesario calcular las medidas descriptivas tomando datos publicados únicamente en la forma de una distribución de frecuencia.

2.7.1. LA MEDIA.

Cuando se agrupa un conjunto de valores en intervalos de clase. como en la tabla 2.3. las observaciones individuales pierden su identidad. Solamente es posible especificar el número de obser vaciones que están incluidas dentro de unos límites de clase de terminados. Para calcular la media, suponemos que todos los valores que se incluyen dentro de un intervalo de clase determina do son iguales al punto medio de este intervalo.

se puede obtener el punto medio del intervalo calculando la me-dia de los límites de clase.

Por ejemplo, el punto medio del primer intervalo de la tabla --2.3 es igual a  $(3 + 8)$  /2 = 5.5.

Supóngase entonces que los 8 valores que están incluidos en elprimer intervalo de la tabla 2.3 son todos iguales a 5.5, que los 10 valores del segundo intervalo son iguales a 10.5 y así sucesivamente. Para obtener la media, simplemente sumamos los productos que se obtienen multiplicando la frecuencia de cada intervalo por su punto medio y dividiendo luego este total, por la muna de las frecuencias.

Sea mi el punto medio del intervalo de clase i, la fórmula para calcular la media de una muestra a partir de datos agrupados es:

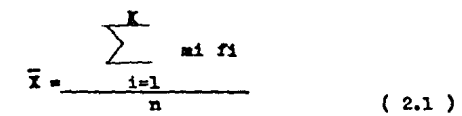

Donde K es el número de intervalos de clase y n =  $\sum$  $\mathbf{f}_1$ .

### EJEMPLO 2.7

Con respecto al ejemplo 2.6, supóngase que los datos forman una muestra y calculemos la media de la antigüedad de los 40 profesores de la F.C.A. en la docencia, utilizando los datos -tal como están agrupados en la tabla 2.3.

Los pasos intermedios de este cálculo se muestran en las columnas 3 y 4 de la tabla 2.6.

Mediante la ecuación (2.1) tenemos:

$$
\bar{x} = 595 = 14.875
$$

La fórmula para calcular la media de una población finita a partir de datos agrupados es la misma de la ecuación 2.1, excep to en que  $\bar{x}$  se reamplaza por  $x$   $\bar{y}$  n se reamplaza por N.

## TABLA 2.6 TABLA DE TRABAJO PARA CALCULAR MEDIDAS DESCRIPTIVAS

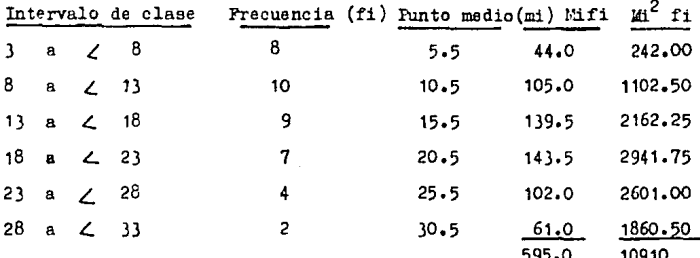

Apartir de los datos agrupados del ejemplo 2.1

La media calculada a partir de datos agrupados es solamente una aproximación de la media verdadera.

2.7.2 LA MEDIANA.

Para calcular la mediana partiendo de datos agrupados recordemos que esta medida descriptiva se puede definir como el valor que se encuentra en la mitad de una serie ordenada de valores.

También podemos definir la mediana de una distribución como aquel punto del ejercicio horizontal del histo<sub>t</sub>rama correspondiente enel cual, si se traza una línea vertical, el área comprendida bajo el histograma queda dividida en dos partes iguales.

Antes de dar una fórmula general para calcular la mediana veremos un ejemplo, de los cálculos que se deben efectuar.

 $-34$ 

## EJEMPLO 2.8

Calculemos la mediana de la antigüedad de los 40 profesores en la docencia del ejemplo 2.6. le pusca el valor asociado al  $-$  - $\frac{n}{2} = \frac{40}{10} = 20$  punto. Según la tabla 2.4, 18 observaciones es-tán comprendidas dentro de los dos primeros intervalos. La mediana, entonces, está en el tercer intervalo de clase. Es decir. la observación 20 está en el tercer intervalo y necesitamos llegar hasta la observación 2 de este intervalo, con el finde llegar hasta la observación 20 del conjunto completo de datos.

Suponiendo que las 9 observaciones del tercer intervalo están uniformemente distribuídas en todo este intervalo tenemos que ade lantarnos en un 2 de trayecto del intervalo, para llegar hasta la observación 20.

Como el intervalo tiene 5 unidades de amplitud tenemos que agregar un 2 de 5 a 13, que es límite inferior verdadero del tercer intervalo de clase, para obtener el valor de la observación-20. En otras palabras, para la antigüedad de los profesores, tene mos:

$$
\text{MEDIANA} = 13 + \frac{2}{9} (5) = 14.1
$$

El procedimiento que se acaba de describir se puede resumir por medio de la siguiente f6nnula:

$$
MEDIANA = L = \frac{j}{f} \quad w
$$

donde

- $L = 1$ ímite inferior verdadero del intervalo de la clase oue **contiene la mediana.**
- $J = n$ úmero de observaciones que se necesitan para llegar hasta la mediana después de que se ha llegado al intervalo de clase que contiene la mediana.
- $f =$  Número de observaciones que están incluidas en el inter valo que contiene la mediana.
- = Amplitud del intervalo de clase que contiene la media-na.

## 2.7.3 LA MODA.

Cuando se necesita una medida para datos agrupados análoga a lamoda de los datos no agrupados, basta hablar generalmente de clase modal, que es el intervalo de clase que contiene el mayor nú mero de observaciones.

La clase modal correspondiente a la antigüedad de los 40 profesores de la tabla 2.3.

For ejemplo, ee el segundo intervalo, cuyos límites de clase son\_ de 8 a menor que 13.

## 2.7.4 LA VARIANZA Y LA DESVIACION TIPICA.

Con el fin de calcular la varianza y la desviación típica a partir de datos agrupados debemos suponer como se hiso para el cálculo de la media que las observaciones, de un intervalo de clase determinado están localizados en el punto medio del intervalo. La fórmula conceptual o de definición para calcular la varianza de la muestra a partir de datos agrupados es;

$$
s^{2} = \frac{\sum_{i=1}^{k} (mi - \bar{x})^{2} f_{1}}{n-1}
$$

Y la fóraula de cálculo est

$$
s^{2} = \frac{n \sum_{i=1}^{k} m i f i - (\sum m i f i)^{2}}{n(n-1)}
$$

Podemos obtener fórmulas análogas para la varianza de una pobla ción finita,  $\sigma^2$ , reemplazando  $\overline{X}$  por $\mu$ , n por N y n(n-l)por N.M.

EJEMPLO: 2.9·

Calculemos la varianza y la desviación estandar de la antigüe-dad de los 40 profesores del ejemplo 2.6 empleando datos agrupa dos.

Los cálculos intermedios se muestran en la columna 5 de la ta-bla 2.6 utilizando la fórmula de cálculo tenemos:

$$
S^2 = \frac{40 (10910) - (595)^2}{(40) (39)}
$$

436400 - 3 54025 1560

$$
\begin{array}{r} \frac{82375}{1560} \end{array}
$$

## 52.80 aproximadamente

Y la desviación típica es:

$$
S = \sqrt{52.80} = 7.3
$$
 aproximadamente.

# CAPITULO III

PROBABILIDAD

## 3.1 INTRODUCCION

Los orígenes de las matemáticas de la probabilidad se remonta al siglo XVI. Las primeras aplicaciones se relacionaban basicamente a los juegos de azar.

Los jugadores fanaticos utilizaron el conocimiento de la teoría de la probabilidad para desarrollar estrategias de apuesta. Incluso actualmente son muchas las aplicaciones que comprendenjuegos de azar como en diversas loterías, en casinos, en las ca rreras de caballos y en los departes organizados.

Sin embargo, el uso de la probabilidad va más allá de los jue-gos de azar. En la actualidad, el Gobierno, las compañías parti culares y las organizaciones profesionales y no lucrativas adop tan la teoría de la probabilidad en su cotidiano proceso de toma de decisiones.

## 3.2 EXPERIMENTOS ALEATORIOS Y RESULTADOS

Por un experimento aleatorio u observación aleatoria o simple-mente experimento u observación, se entenderá un proceso que -tiene las siguientes propiedades.

- 1).- El proceso se efectúa de acuerdo a un conjunto bien defini do de reglas.
- 2).- Es de naturaleza tal que se repite o puede concebirse la repetición del mismo.
- $3. -$  El resultado depende del azar, por lo tanto, no se puede predecir con exactitud un resultado del ensayo.

Al resultado de una sola ejecuci6n del experimento se le llama el resultado del ensayo.

Ejemplos de lo anterior son: Los juegos deazar; tales como tirarun dado, extraer una carta de un juego de naipes bien barajeadas, lanzar una moneda al aíre. etc.

Al conjunto de todos loe resultados posibles de un experimento se le llama espacio muestral del exparimento, y se denota por s.

EJEMPLOS: 3.1

Se arroja un dado una sola vez, éate puede quedar con una de las sois caras siguientes:

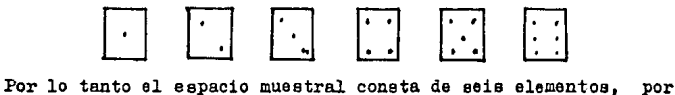

lo que podemos escribir:

 $s = h, 2, 3, 4, 5, 6$ 

## $EJEMPLO$ :  $3.2$

Se lanza una moneda al aire obtenemos dos resultados posibles aguila (a), sol (s), por lo tanto, an este caso el espacio mues tral tiene dos elementos,

$$
S = \begin{cases} a, & b \end{cases}
$$

### EJEMFIO:  $-3.3$

Si lanzamos dos monedas al aire obtenemos los siguientes resultados posibles: aa, as, sa, ss; por lo tanto:

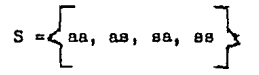

### EJELTIO:  $3.4$

Sea el experimento que consiste en lanzar dos dados simultánea mente. ¿ Cuántos posibles resultados podemos encontrar ?

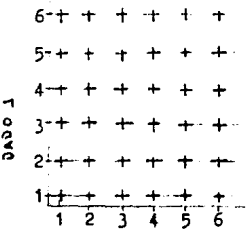

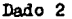

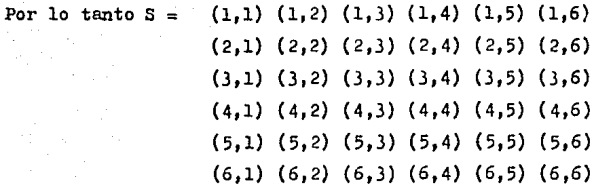

## EJEMPLO 3,5

Si extraemos dos empaques de un conjunto de cinco (numerados del 1 al 5), el espacio muestral consta de los diez resulta-dos posibles,

> $S = (1,2) (1,3) (1,4) (1,5) (2,3) (2,4)(2,5)(3,4)$ (3,5) (4,5)

Se denotará por un evento a todo subconjunto de S; la noción de evento incluye también al espacio muestral completo, S, como un caso especial, A todo evento lo denotaremos con letras mayúsculas del alfabeto (A,B,C,D,...).

EJEllPLO ),6

Lance un dado y observe el número que aparece en la cara euperior,

Algunos eventos son:

Evento A: Se observa un número par. Evento B: Se observa un número mayor que 4. Evento gl: Se **observa** el l Evento E <sup>2</sup>1 Se **observa** el <sup>2</sup> Evento E31 Se obeerva el 3 Evento E4: Se **observa** el 4 Evento  $E_{5}$ : Se observa el 5 **Evento** E6: Se **obeerva** el 6

Estos eventos no representan a la totalidad de eventos posi - bles asociados a un experimento, pero son suficientes para pro p6sitos de 1lustraci6n. Habrá notado la diferencia entre loe eventos A y B y los eventos  $E_1$ ,  $E_2$ ,  $E_3$ ,  $E_4$ ,  $E_5$  y  $E_6$ 

Bl evento A ocurrirá si el euento  $E_2$ ,  $E_4$  o  $E_6$ , ocurre, esto es, si se observa 2, 4 o 6. En otras palabras A puede ser descom -puesto ( descrito ) como una colección de cuentos más simple, a saber  $B_2$ ,  $B_4$  y  $B_6$  . De manera andloga, B ocurrird si  $B_5$  o - $\mathbf{z}_6$  ocurre y puede verse como una colección de eventos más sim l ..

En contra posición en lo anterior, nótese que es imposible des componer a cualquiera de los eventos  $\mathbf{g_1, g_2, g_3, g_4, g_5, \delta}$ .  $B_6$ .

E3tos eventos son llamados eventos simples y A y B son eventoo **compuestos.** 

Un evento que no puede ser descompuesto es llamado evento simple.

**Loa eventos nue no tienen elementos en común se les llama mu-** tuamente excluyente. Así el evento C: se observa un número im par y el evento A, se observa un número par, en el ejemplo 3.6 son excluyentes ya que tanto C como A no tienen elemento común **Se dice oue los eventos son colectivamente exhaustivos si porlo menos uno de ellos debe ocurrir durante un experimento.**  Así los eventos  $B_1$ ,  $B_2$ ,  $B_3$ ,  $B_4$ ,  $B_5$ ,  $y B_6$ , Ejemplo 3.6 son co lectivamente exhaustivos, agotan todas las posibilidades.

### $3.3$ CONCEPTO CLASTCO DE PROBABILIDAD

Se puede definir el concepto de probabilidad clasica. concento que sostuvieron Pascal, Fermat y sus suscesores hasta el pre -sente siglo, como sigue: La probabilidad de ocurrencia de un evento A contenido en un espacio muestral S está dada por:

P (A) = El número de veces en que el evento A ocurre=  $n(A)$  $\overline{n(s)}$ El número total de resultados posibles

EJEMPLO 3.7

Sea el experimento de arrojar un dado legal. Encuentre la -probabilidad de obtener un número impar.

A: Obtener un número impar

$$
S = \{1, 2, 3, 4, 5, 6\}
$$
  

$$
A = \{1, 3, 5\}
$$

Por lo tanto:

$$
P(A) = \frac{n(A)}{n(S)} = \frac{3-1}{6} = \frac{1}{2}
$$

EIEMPLO 3.6

Dos dados legales se tiran simultaneamente, encontrar la proba**bilii?d del evento A: los dos números aue caen hacia arriba son pares ..** 

> **A: los nWneros oue caen hacia arriba son pares.**   $A = (2,2)(2,4)(2,6)(4,2)(4,4)(4,6)(6,2)(6,4)(6,6)$  $S = (1,1)(1,2), \ldots, \ldots, \ldots, \ldots, (1,6)$  $(2,1)(2,2), \ldots, \ldots, \ldots, \ldots, \ldots, \ldots, \ldots$  $(6.1)(6.2), \ldots, \ldots, \ldots, \ldots, \ldots, \ldots, \ldots, \ldots$ P ( A ) =  $\frac{n}{n} \left( \frac{A}{S} \right) = \frac{9}{36}$

**J.J.1 UNION E INTERSECCION DE EVENTOS.** 

El evento A U B, se llama unión de los eventos A y B. Obsérvese que AUB consta de todos los elementos oue se encuen- tran contenidos en A o en B, o en ambos. El evento ANB, se llama intersección de los eventos  $A \times B$ . Obsérvese que AOB consta de todos los elementos que se encuen- tran contenidcs en A y en B aimultaneamente.

Cuando dos o más eventos no pueden ocurrir simultaneamente al rea lizar un experimento, se dice oue estos son mutuamente exclusi**vos, o sea:** 

$$
(ADB = \phi).
$$

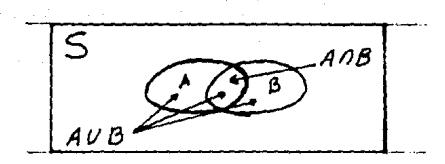

Diagrama de Venn que representa dos eventos A y B contenidos en un espacio muestral S, y su unión AUB y su intersección AOB

## EJEMPIO: 3.9

1.- Al analizar una vez un dado, los eventos:

A: El dado muestra hacia arriba un número no menor de 4

B: El dado muestra un número divisible entre 3

Tiene la unión  $A \lor B = 3,4,5,6$  y la intersección  $A \cap B = 6$ 

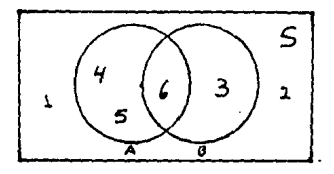

DIAGRAMA DE VENN

RELLA DE PROBABILIDAD.

LAS PROBABILIDADES VARIAN ENTRE O Y 1.  $3.4.1.$ 

En toda definición de, Prebabilidad, P és siempre un mú-mero entre 0 y 1 inclusive, si la ocurrencia de un evento es cierta, su probabilidad es 1; si es cierta la ne-ocurrencia del mismo evento, la probabilidad es O; Por ejemplo. la proba bilidad de obtener un número par en el lanzamiento de un dado es 3/6. Pero la probabilidad de obtener un número mayor que siete en el lanzamiento de un dado es cero ( puesto que no existe el número siete en un dado), porque no hay eventos que favorezcan el resultado. (Por ejemplo obtener cualquier número en un lanzamiente de un dado ) P = 1. Así, para cualquier evento dado. digamos A.

## $0 \leq P(A) \leq 1$

en donde el símbolo mi significa menor o igual que y el símbo- $10 \times 2$  significa mayor o igual que.

## 3.4.2 LA PROBABILIDAD DEL ESPACIO MUESTRAL ES 1

Se sabe que cuando lanzamos un dado y nos preguntamos por el espacio muestral de dicho lanzamiento, obtenemos que:  $S = \{1, 2, 3, 4, 5, 6\}$ 

Por lo tanto, la probabilidad del espacio muestral S, que lo denotamos por el símbolo P(S), ei es igual a uno, debido a que el espacio muestral S centiene a todos los resultados po sibles del evento. la probabilidad del espacio muestral es li

 $P(S) = 1$ 

3.4.3. EL COMPLEMENTO DE UN EVENTO.

La probabilidad de un evento A **y** su complemento A<sup>C</sup> contenidos en un espacio muestral S están relacionados según la fórmula.

$$
P(A) = 1 - P(A^0)
$$
 (3.1)

**En éste punto, se puede afirmar lo siguiente:** 

**i)** O~ P **(A)** : 1 ii)  $P (S) = 1$  $111$ )  $P(A) + P(\lambda) = 1$ 

## EJEMPLO 3.10

Se arrojan simultaneamente cinco monedas, encontrar la probabilidad del evento A: cae al menos un aguila bacia arriba, el aspacio muestral consta de  $2^5$  = 32 elementos. Suponiendo que las monedas son legales (regulares), podemos asignar la misma probabilidad (1/32) a cada resultado. Entonces el evento A<sup>C</sup> ( en que ninguna aguila cae hacia arriba ) consta de un resultado únicamente. Por lo tanto, P ( $A^C$ ) = 1 y la respuesta es:

$$
P(A) = 1 - P(A^C) = 1 - 1 - 31
$$
  
32 32

3.4.4 LA REGLA DE LA ADICION.

Ocacionaluente se cuiere determinar la probabilidad de uno entre varios eventos diferentes. Por edemplo, supónga#e que se extrae una carta de una baraja de 52 cartas bien barajeada. ¿ Cuál es la probabilidad de que la carta sea un rey o una fi Aura negra 7.

El número total de resultados posibles es 52 (esto es n(s)=52). Hay 4 reyes y 6 cartas negras ? ( ver figura 3.1 ). La suma parecería ser 10.

Se puede pués suponer que la probabilidad de obtener bién un rey. bién una carta negra es 10/52. Nótese, sin embargo, que al llegar a este total hemos contado ciertas cartas doa veces: loe **re7ee** C.!!. mo en las cartas negras. Obviamente debenos contar estas cartas tan a6lo en uno de los totales. Así ei incluimos los reves ne, $r$ os en el total de las cartas negras la suma revisada será 2 reyes ne groe en el total de las cartas negras la suma revisada será 2 reyes rojos más seis figuras negras para un total de  $8.$ Nuestra probabilidad eerA pués:

$$
\mathbf{F} = \frac{8}{52}
$$

Nótese que otra probabilidad es sumar el número de reyes el número de cartas negras  $(4 + 6 = 10)$ , y luego restar el número de cartas con ambae características (2), ya que previamente las habíamos añadido dos veces, Así, nuestra probabilidad es.

$$
P = 4 + 6 - 2 = 8
$$
  
54 52

Esto nos lleva a una formulación general de la regla de la suma. Si A y B son eventos cualesquiera contenidos en un espacio muestral S. entonces la probabilidad de A unión B es igual a la probabilidad de A más la probabilidad de B menosla probabilidad de la intersección de A y B. En una forma simbólica, se lee:

> $P (AUB) = P (A) + P (B) - P (A B)$  $(3.2)$

Aplicados al ejemplo anterior obtenemos que:

A: La carta extraída es un rey B: La carta extraída es una figura negra A B: La carta extraída es un rey y es una figura negra.

Por lo tanto:

P ( AUB ) = 
$$
\frac{4}{52} = \frac{6}{52} = \frac{2}{52} = \frac{8}{52}
$$

Rótese que si los eventos A y B son mutuamente exclusivos -( esto es, si los eventos no pueden ocurrir simultaneamente), el último término desaparece. Así la regla de adición con -eventos mutuamente exclusivos es:

$$
P(AUB) = P(A) + P(B)
$$
 (3.3)

A manera de ilustración: ¿ Cuál es la probabilidad de extraer una espada o un trébol de una baraja bien barajada ? como una cartano puede ser al mismo tiempo espada y trébol, estos dos sucesos son mutuamente exclusivos. Por tanto empleando la fórmula (3.3). se tiene que:

A: La carta extraída es una espada

B: La carta extraída es un trébol

For tanto:

$$
F(A) = \frac{13}{52}
$$
  
 
$$
F(B) = \frac{13}{52}
$$

For tanto:

$$
P(AUB) = \frac{13}{52} + \frac{13}{52} = \frac{26}{52}
$$

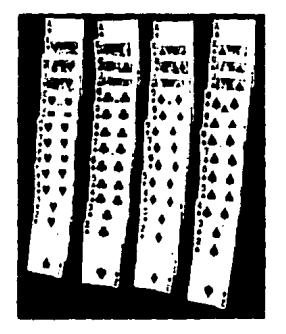

Pig. 3.1 Baraja normal de 52 cartas

### FROBABILIDAD CONDICIONAL  $3.5$

Muchas veces se necesita encontrar la probabilidad de un evento B si se sabe que ha ocurrido un evento A. Esta probabilidad condicional de B dado A, se representa como P ( $B/A$ ). En este caso A sirve como un espacio musstral nuevo (reducido), y la probabilidad, es la fracción de P  $(A)$  que corresponde a  $A \cap B$ . Así que:

$$
P (B/A) = \frac{P (A \cap B)}{P(A)} \qquad P (A) \neq 0 \qquad (3.4)
$$

Del mismo modo, la probabilidad condicional de A dado B es:

$$
P(A/B) = \frac{P(A \cap B)}{P(B)} \qquad P(B) \neq 0 \qquad (3.5)
$$

EJEMPLO 3.11

Saa el experimento consistente en lanzar dos dados simultaneamente. Si en una tirada la suma es 6, calculemos la probabilidad de que en alguno da los dados aparezca el 5

Las caras de los dados suman 6 si ocurre el evento.

$$
\mathbf{A} = \left\{ (1,5), (2,4), (3,3), (4,2), (5,1) \right\}
$$

 $S1$  B = El 5 aparece en alguno de los dados , entonces:

$$
A \cap B = (1,5) (5,1) \text{, por lo que:}
$$
  

$$
P (B/A) = P (A \cap B) = 2
$$
  

$$
P (A) = 5
$$

## EJEMPLO 3.12

Sea el experimento que consiste en lanzar un dado dos veces. Calculemos la probabilidad de que la suma de loe m1meroe que caen hacia arriba sea mayor o igual que 10, dado que en la primer tirada apnreci6 el 5.

Bl evento A: La suma de los números que caen hacia arriba es mayor o igual que 10.

B: En la primer tirada apareci6 el 5.

Priuero se obtienenloo puntos del evento B que son.

$$
B = \{(5,1), (5,2), (5,3), (5,4), (5,5), (5,6)\}
$$

A partir del evento B se obtiene el evento A.

$$
A = \{(5,5), (5,6)\},
$$

Por tanto

$$
P(A/B) = \frac{P(A \cap B)}{P(B)} = \frac{2}{6}
$$

### **EJEMPLO**  $3.13$

Se tienen dos letras "a" y dos latras "b", las cuales deben de ordenarse en grupos distintos de cuatro ( por ejemplo, un grupo sería abba ), siendo igualmente probable todos los arreglos **posibles.** 

Calcule la probabilidad de que las dos letras a queden juntascuando la última letra es una b.

> $S = \{bb, baba, baba, bab, abba, abab, aabb\}$  $B = \{baab, aabb, abab\}$  $P = (A/B) = P(A \cap B) = 2$

EJEMPLO 3.14

En un grupo hay 50 estudientes de los cuales 30 son casados.  $-$ 15 saben hablar inglés y 10 son casados y saben ingl&e. Si eeelige al azar uno de los estudiantes para que represente al -grupo ante la asociación estudiantil de su escuela, ¿cuál as la probabilidad de que el elegido sepa inglée si es casado?.

Al BI  $A \cap B1$ )O eon case.do a 15 sab•n hablar ingl&e  $P(A)=\frac{30-3.10}{50}=\frac{3}{5.10}$  $P(B) = 15$ ... 50 10 son casados y saben inglés P  $(A \cap B) = 10 - 1$ <br>505

$$
P(B/A) = \frac{P(A \cap B)}{P(A)} = \frac{1/5 - 1}{3-5 - 3}
$$

## EJENTLO 3.15

Calcule la probabilidad de que la suma de los números observados al lanzar dos veces un dado sea mayor o igual que 10, con la condición de que el 5, aparezca por lo menos en una tirada.

El evento dado es B: L1 5 aparece por lo menos en una tirada.

A: La suma es mayor o igual a 10.

$$
B = \{(5, 1), (5, 2), (5, 3), (5, 4), (5, 5), (5, 6), (1, 5), (2, 5), (3, 5), (4, 5), (6, 5)\}
$$
  
\n
$$
A = \{(5, 5), (5, 6), (6, 5)\}
$$
  
\n
$$
P (A/B) = \frac{P(A \cap B)}{P(B)} = \frac{3}{11}
$$

### $3.5.1$ REGLA DE LA MULTIPLICACIÓN

and the control

Si A y B son eventos contenidos en un espacio muestral S, y  $P(A) > 0$  y  $P(B) > 0$ , entonces se cumple que:

$$
P(A \cap B) = P(A) P(B/A) = P(B) P(A/B)
$$
\n(3.6)

- 1.- Muestree con reemplaze significa que el ebjete que se ex traje al azar se coleca de muevo en el conjunto dado se mezcla cempletamente y se precede a extraer al azar el siguiente ebjete.
- 2.- Musstree sin reemplaze, significa que el ebjeto que se extraje se deja aparte y no regresa al cenjunte.

3.16 ( MUESTREO SIN REMAPLAZO ).

Una caja contiene le tornilles de les cuales 3 están defectuo.... 505.

Des termilles se extraen al azar: encentrar la prebabilidad del evente tal que ninguno de les 2 tornilles están defectuenes. ( se consideran los eventos ).

A: El primer termille extraído no está defectuese.

B: El segunde ternille extraido no está defectuese.

La prebabilidad (A) =  $\frac{7}{10}$  ya que 7 de les 10 termilles son defectueses y se está mestrande aleatorismente, per le cual cadatornille tieme la misma prebabilidad  $(1/10)$  de ser escegide.

Si A ecurre, entonces quedan 9 tornilles en la caja, 3 de les ... cuales están defectuoses, per consiguiente:

 $P (B/A) = 6 = 2$ . q ٦

y, por la regla (3.6), la repuesta es:

 $P(A \cap B) = P(A)P(B/A) = 7/10.2/3 = 14/30 =$ 

( WULSTREO ODN REELTLAZO ).  $3.17$ 

## EJEMPLO:

Una caja contiene 10 tornillos de los cuales 3 estan defectuosos. " 2. tornillos se extraen al azar. Encontrar la probabilidad del evento tal que ninguno de los tornillos está defectuoso.

> El primer tornillo extraido no está defectuoso. A1

B: El segundo tornillo extraido no está defectuoso.

$$
P(A \cap B) = P(A)P(B/A) = P(A)P(B) = 7 \cdot 7 = 49
$$
  
10 10 10 100

De la igualdad anterior se concluye lo siguiente, que la regla de la multiplicación para eventos independientes se puede expresar como sigue: Al sustituir a  $F(B/A)$  por  $P(B)$ :

$$
P(A \cap B) = F(A) \quad P(B) \qquad (3.7)
$$

## EJENPLO 3.18

En una urna se tienen tres esferas rojas, siete verdes, cinco negras y cinco azules. Se van a extraer tres esferas en forma consecutiva, regresando cada una antes de extraer la siguiente. Calcule la probabilidad de que las tres ean roias. considere pa ra este caso los eventos:

> $\mathbf{k}$  = esfera roja en la primer extracción esfera roja en la segunda extracción  $B =$  $C =$  esfera roja en la tercera extracción

 $P$  ( tres esferas rojas ) =

 $= P (M) \cdot \text{R} = \frac{3}{20} \cdot \frac{3}{20} \cdot \frac{3}{20} = \frac{27}{8000}$ 

## 3.6 TECNICA DE CONTEO

Cada regla de probabilidad ha incluido el conteo del número deresultados en que un evento A ocurre y el múmero total de eventos posibles.

No obstante, en muchos casos, debido al gran número de resultados posibles. Para estos casos, se han desarrollado reglas para contes.

Se examinarán cinco reglas diferentes para conteo. En primer lugar sup6ngase que se lmzaron " 10 volades con una moneda", ¿ 09• se determinaría el ndmero de posibles reeultados dif,! rentas ?.

REGIA DE CONTEOS 1 : Si cualquiera de  $K$  eventes mutuamente exclusivos y celectivamente exhautives, diferentes. Puede ocurrir en cada une de n ensayos. El número de resultados pe sibles es igual a:

Si una momeda ( que tiene dos lados ) se lanza al aire 10 ve ces, el número de resultados sería  $2^{10}$  = 1024. Si un dado  $-$ ( que tiene seis lados ) se lanza dos veces, el número de re sultados diferentes sería  $6^2$  = 36.

l:n segundo lugar, digamos que el ndaer• d• eventes pesibles es diferente en algunos de los ensayos. Por ejemple, el de-partemente de tránsite de una localidad desearía saber cuántos números de placas de licencia constante de tres dígites por dos l•traa.

 $R1$  hecho de que tres valeres sen digitos ( cada uno cen 10 posibles resultad•• ) aientrae que des peeiciones con letraa ( cada una con 26 roeultadee eegdn el alfabeto en ingl6s ) lleva a la segunda regla de contee.

REGLA DE CONTEO 2: si hay  $K_1$  evento en el primer ensayo,  $K_2$  eventos en el segundo ensayo,..., y  $K_n$  eventos en el n-ésimoensayo, entonces el mimero de posibles resultados es:

$$
(\mathbf{x}_1) \ (\mathbf{x}_2) \ \ldots \ldots (\mathbf{x}_n)
$$

Por tanto, si una placa de licencia consiste en tres dígitoeseguidos por dos letras, el número total de posibles resultados sería  $(10)(10)(10)(26)(26) = 676000$ . En otro ejemplo, siel menú de un restaurante tiene una selección de cuatro entre aeees, 10 entradas, tres bebidas y eeie postres, el nihaere de formas en los cuales se puede arreglar en orden un conjunto de objetos. Si se va a arreglar un conjunto de objetos, si se va a arreglar un conjunto de seis libros de textos en una estantería,

¿ C6mo puede determinar el ndmero de formas en que se puedenarreglar los seis libros?, el número de formas se podría de4terminar de la siguiente manera. Cualquiera de los seis libros podría ocupar la primera poeici6n en la eetanterfa.

Una vez llena la primera posición, hay cinco libros a elegir, para llenar la segunda,

Se continua este procedimiento hnsta que ee ocupan todas las posiciones. El número total de arreglos sería igual a: (6) (5) (4) (3) (2) (1)  $\approx$  720. Este concepto se puede generalizar en la regla de conteo 3.

REGIA DEL CONTEO 3: El número de formas en que todos los n objetos ee pueden arreglar en orden es:

$$
n! = n (n-1) (n-2) \ldots l
$$

En donde ni se llama n " factorial" y 01 se define como l. El número de formas en que se podrían arreglar los seis libros es1

 $n i = (6) (5) (4) (3) (2) (1)$ 

## = 720

En muchos casos, es importante conocer el ndmero de fonnae en que se pueden arreglar en orden X objetos seleccionados entre n objetos ( $X = n$ ). Por ejemplo, en la modificación del preblema anterior, si se tienen seis libros pero sólo hay lugarpara cuatro libros en la estantería,  $\chi$  en cuántas formas se podrían arreglar estos libros en la estantería ?,

Esta regla se llama la regla de lae permutaciones,

REGLA DE CONTEO 4: permutaciones: el número de formas de arre glar en orden X objetos seleccionados entre n objetos es:

$$
\frac{n!}{(n-x)!}
$$

Por tanto, el número de arreglos ordenados para los cuatro libros seleccionados entre los seis libros es igual a:

$$
\frac{n!}{(n-x)} = \frac{6!}{(6-4)} = \frac{6!}{2!} = \frac{6(5)(4)(3)(2)(1)}{2(1)} = 360
$$

Además, en muchos problemas no interesa el orden de los resulta dos, sino sólo el número de formas en que se pueden seleccionar X objetos, sin que importe el orden. Esta regla se llama la regla de las combinaciones.

REGLA DE CONTEO 5: Combinaciones: el número de formas para -seleccionar X objetos entre n objetes, sin que importe el orden es igual a:

$$
\binom{n}{x} \qquad = \qquad \frac{n!}{x!(n-x)!}
$$
Por tanto, el número de combinaciones de los cuatro libros selecci6 nados entre seie libros se expresa con  $/6$ 

$$
\binom{6}{4}^2 \quad \frac{6!}{4!(6-4)!} = \frac{6!}{4!2!} = \frac{6(5)(4)(3)(2)(1)}{4(3)(2)(1)(2)(1)} = 15
$$

#### 3, 7 REGLA. DE BAYES

La regla de Bayes es un método para verificar las probabilidades (anteriores) existentes, basándose en la información obtenida por el muestreo,

**La siguiente es una explicaci6n intuitiva de cómo se lleva a**  cabo la revisión de probabilidades y por qué es útil tomarlaeen cuenta. Considérese el caso de un individuo que apresurada **mente besa a su mujer una mañuna lluviosa, coge una de las tres bolsas que están sobre la mesa de la cocina y se dirige de pri** sa hacia su trabajo. Poco después, conforme se dirige a su tra **bajo, se le ocurre pensar que pudo haber tornado una bolsa equi**  vocada.

Una de ellas contenía su almuerzo: dos tortas de jamón. Otra en cambio, contenía el almuerzo de su hija: una torta de jamón y una de pescado (el cual él detesta),

La tercera bolsa contenía la basura. Un momento de reflexión lo convence de que como había tres bolsas, la probabilidad deque haya tomado la bolsa correcta es 1. 3

Inmediatamente abre la bolsa y saca una torta. Después de inspeccionarla se da cuenta que es de jamón. Por supuesto, siente un gran alivio al descubrir que por lo menos no tom6 la bolsa**de la basura.** 

En ese punto, el tránsito se ha detenido completamente. En lugar de ver de qué es la otra torta, el hombre decide calcularla probabilidad de que haya tomado su propio almuerzo (es de- cir, la probabilidad da que la otra torta también sea de jamón).

Requerda que la probabilidad se define como la razón del número de resultados favorables al número total de resultados posi hles.

Observa que de haber tomado realmente la bolsa de su almuerzo. entonces habrá dos formas de descubrir si la segunda torta esde jamón. Si trae el almuerzo de su hija, sólo habrá una forma. De este modo, hay tres formas en las que pudo obtener una torto de jamón y dos de ellas se pueden considerar favorables. En este punto la probabilidad de que hava tomado la bolsa correcta es de 2, dada la evidencia de la muestra.

Los automóviles se empiezan a mover nuevamente, y una ligera sonrisa aparece en los labios del individuo. Confiadamente mete su mano en la bolsa y saca otra torta. Un rápido vistaso le indica que de equivocó: la torta es de pescado y no de jamón.lo que le demuestra que la probabilidad es una medida de qué tan posible es un evento y no una garantía de que ocurra. Inde pendientemente de que el individuo se haya dado cuenta o no. utilizó de manera intuitiva el teorema de Bayes para determi-nar la probabilidad que tenía de haber tomado la bolsa con elalmuerzo que le correspondía.

Sin duda, Bayes mismo conocía bien el método intuitivo de reso lución de problemas de este tipo.

En el ejemplo anterior, la probabilidad de obtener una torta de jamón equivale a la probabilidad de elegir la primera bolsa **y** obtener una torta de jamón, más la probabilidad de elegir la segunda y encontrar una de jamón, más la probabilidad de escoger la tercera bolsa y no obtener de jamén, de este mode. La pre habilidad a posteriori (revisada) de que tenga la bolsa correc**ta. es:** 

P (almuerzo correcto) = P (bolsa correcta y no torta de jamón)  $j$ amón )

Se puede preeentar esto en una forma más detallada:

P (almuerzo correcto torta de jamón)

 $= P$  (torta de jamón de la bolsa correcta).

P ( todas las formas de obtener una torta de jamón).

 $P(D, c) P(t, j/b, c)$ 

P (b.c) P  $(t, j/bc) + P(a,h) P (t, j/ah) + P (b) P(t, j/b)$ 

 $b_{n}c = b$ olsa correcta

 $t_{\bullet}$ j = torta de jamón

 $a, b =$  almuerzo de hija

 $b =$ basura.

Si se coloca la información en forma tabular, la cifras son más faciles de visualizar. De este mode

## contanido

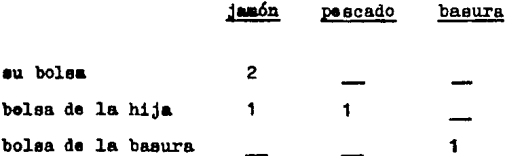

Cambiando estas cifras a porcentajes, y recordando que la probabilidad anterior (antes de tomar la muestra) de elegir cada bolsa era de  $\frac{1}{3}$ se elabora la siguiente tabla.

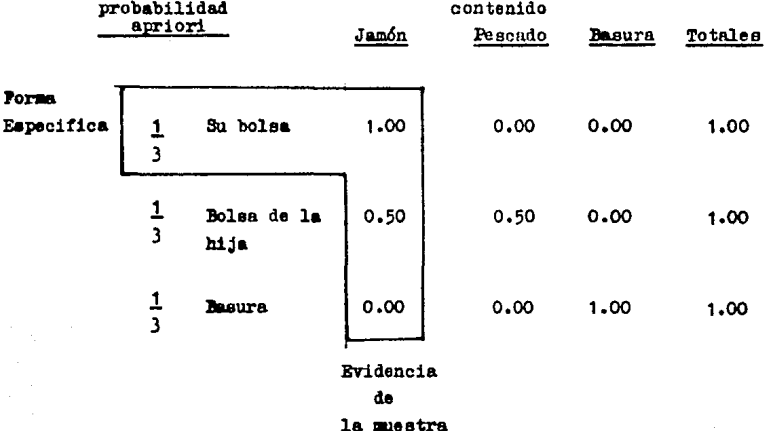

Estamos en condiciones de considerar una expresión general para el teorema de Bayes. De existir un número de "estados de la naturalesa" (como. bolsas sobre la mesa o urnas con canicas). cada uno con l o más resultados o eventos de muestreos posibles, asociados con ellos ( así como la terta de jamón, la canica roja ). la representación tabular de éstos sería;

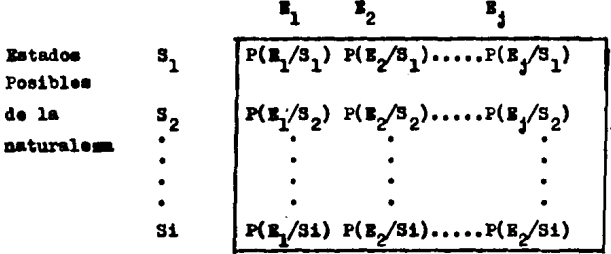

Por ejemplo, la probabilidad de que un resultado muestral, diga mos E, ocurra como consecuencia de un estado particular de la naturalesa, digamos, S<sub>o</sub>, se puede calcular de esta manera:

$$
P (S_2/S_2) = \frac{P(S2) P(E2/S2)}{P(S1)P(E_2/S1) + P(S_2)P(E_2/S_2) + \dots + P(S1)P(E_2/S1)}
$$

Por tanto la fórsula general será:

$$
P(S1/Sj) = \n \frac{P(S1)P(Ej/S1)}{P(S1)P(Ej/S1)+P(S2)P(Ej/S2)+\n \dots \dots \cdot P(S1)P(Ej/S1)}
$$

Permalmente calcularemos la probabilidad de que el hombre seleccione . la bolsa correcta, suponiendo que él encuentra la torta de jamón.

$$
P(bolsa correcta/torta de jan6a) = \frac{1}{\frac{1}{3}(1.00) \cdot \frac{1}{3}(0.50) \cdot \frac{1}{3}(0.00)} = \frac{2}{3}
$$

**EJEMPIO 3.19** 

Suponga que tenemos cuatro urnas con 10 canicas de colores en cada una de ellas. En la siguiente tabla se resume el contenido de lasurnas.

72

Color de las canicas

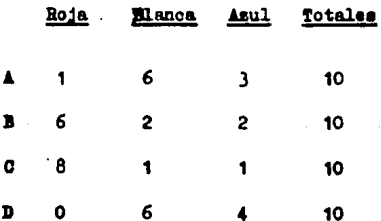

Se elige una de las urnas en forma arbitraria y de ella se saca una sola canica. Si la canica es roja gcuál es la probabili dad de que sea sacado de la urna B?

Para resolver estos tipos de problemas necesitamos dos cosas:

- 1.- La probabilidad anterior a seleccionar cada urna.
- 2.- La probabilidad de que ocurra el evento en cuestión (la canica roja).

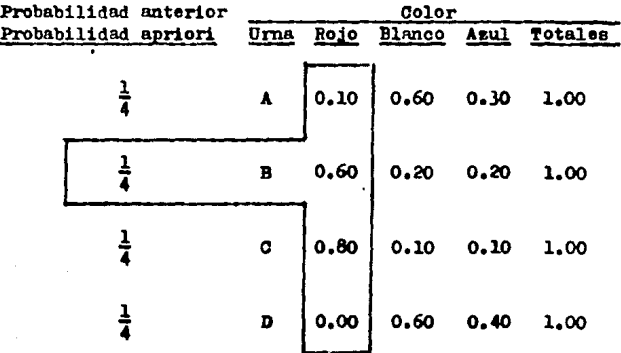

La probabilidad de que se saque la cânica roja de la urna B.

 $P$  ( urna  $B/roja$ ) =  $P(urea B)P(Roja/urna B)$ 

 $P(urna \text{ A})P(rola/urna \text{ A})+P(urna \text{ B})P(rojo/urna \text{ B})$  + P(urna C)P(roja/urna C)+P(urna D)P(rojo/urna D)

$$
\begin{array}{l}\n 1/4(0.60) \\
 (1/4)(0.10) + (1+4)(0.60) + (1/4)(0.80) + (1/4)(0.00) \\
 \hline\n 5 \underline{6} \\
 15\n \end{array}
$$

La probabilidad de que se saque la canica roja de la urna C es:  $P(urna C/roja) = P(urna C)P(roja/urna C)$  $P(urna A)$ <sup>k</sup>(roja/urna A)+P(urna B)P(roja/urna B) +

P(urna C)P( $\mathcal{P}(\text{w}(\text{w})\text{m})$  C) +P(urna D)P(roja/urna D)

$$
=\frac{(1/4)(0.80)}{(1/4)(0.10)+(1/4)(0.60)+(1/4)(0.80)+(1/4)(0.00)}
$$
  
=  $\frac{8}{15}$ 

La probabilidad de que se saque la canica roja de la urna D

P (urna D/roja) = 
$$
\frac{P(urna D) P (roja/urna D)}{P(urna A)P(roja/urna A)+P(urna B)P(roja/urna B) + P(urna C)P(roja/urna C)+P(urna D)P(roja/urna D)}
$$

$$
= \frac{(1/4)(0.00)}{(1/4)(0.10)+(1/4)(0.60)+(1/4)(0.80)+(1/4)(0.00)}
$$

15 74

ــــلا

#### EJEllPLO 3, 20

Bl gerente de control de calidad de una fábrica de llantas deaearla determinar en qu6 turno de producci6n se produjo wia - llanta que se reventó. Con baee en datos anteriores, de las llantas producidas por la fábrica, 40% salieron en el turno diurno, 40% en el turno mixto y 20% de las llantas salieron -del turno de la noche,

Un 5% de las llantas producidas en el turno de día se reventó. un 10% de las llantas del turno mixto se reventó y un 20% de las llantas del turno de la noche se revent6.

¿ cuál es la probabilidad de que la llanta que se revent6 halla sido producida por el turno de día ?.

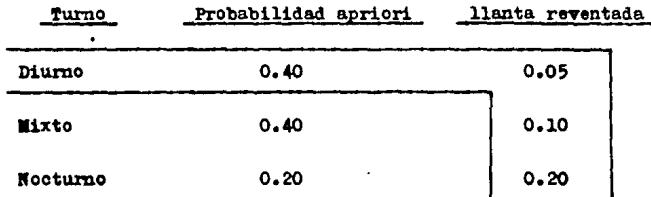

 $P(Diurno/11-R) = P(Diurno)P(11-R/Diurno)$  $P(Diurno)P(11-R/Dirno)+P(Mixto)P(11-R/Mixto)$ 

> (O, 40) (0,05)  $(0,40)(0,05)+(0,40)(0,10)+(0,20)(0,20)$

 $.02$   $.20$   $.20$  $.02 + .04 + .04$  .10

La probabilidad de que la llanta que se reventó haya sido producida por el turno mixto.

$$
P(\text{listto/11-R}) = \frac{P(\text{initto})P(\text{II}-R/\text{initto})}{P(\text{diurno})P(\text{11}-R/\text{diurno})+P(\text{initto})P(\text{11}-R/\text{initto}) + P(\text{noturno})P(\text{11}-R/\text{noturno})}
$$

$$
= \frac{(.40)(.10)}{(.40)(.0.05)+(.40)(.10)+(.20)(.20)}
$$

$$
\begin{array}{c|cc}\n\text{m} & \text{04} & \text{m} & \text{04} \\
\hline\n\text{0} & \text{0} & \text{0}\n\end{array}
$$

r. probabilidad de que ls llanta que se revent6 haya sido producida por el turno de la noche.

$$
\texttt{P}(\texttt{nocturno /11R}) = \frac{P(\texttt{nocturno})P(\texttt{11-R}/\texttt{nocturno})}{P(\texttt{diurno})P(\texttt{11/R}/\texttt{diurno}) + P(\texttt{aixto})P(\texttt{11-R}/\texttt{mixto}) + P(\texttt{11-R}/\texttt{minto}) + P(\texttt{11-R}/\texttt{minto}) + P(\texttt{1
$$

P(nocturno)P(ll-R/nooturno)

76

 $(.20)(.20)$  $(0.40)(0.05)+(0.40)(0.10)+(0.40)(0.20)$ 

 $= 0.04$ 0.10 •• 40

# CAPITULO IV

手术 经工业部

 $\rightarrow$ 

Bandar Magazine

a de la composición de la composición de la composición de la composición de la composición de la composición<br>La composición de la composición de la composición de la composición de la composición de la composición de la

an personal de la filma de la regió de la participació de la participació de la participació de la participaci<br>1993 - La participació de la participació de la participació de la participació de la participació de la part<br>1

좋아하니 아이가 되나 있습니다

 $\sum_{i=1}^N \frac{1}{\|x_i\|_2^2} \leq \frac{1}{\|x_i\|_2^2} \leq \frac{1}{\|x_i\|_2^2} \leq \frac{1}{\|x_i\|_2^2}$ 

DISTRIBUCIONES a geradium sacramenti e Carelia se recurso e a secundo se se se se recebe  $\begin{array}{lllllllllll} \text{D} & \text{D} & \text{E} & \\ \text{E} & \text{E} & \text{E} & \text{E} & \text{E} & \text{E} & \text{E} & \text{E} \\ \text{E} & \text{E} & \text{E} & \text{E} & \text{E} & \text{E} & \text{E} & \text{E} & \text{E} \\ \text{E} & \text{E} & \text{E} & \text{E} & \text{E} & \text{E} & \text{E} & \text{E} & \text{E} & \text{E} & \text{E} \\ \text{E} & \text{E} & \text{E} & \text{$ 

# $P$  **R**  $\bullet$  **D**  $\bullet$  **I**  $\bullet$  **I**  $\bullet$  **D**  $\bullet$  **D**  $\bullet$

Paul Paul III<br>Paul Paul

77

والمحافظ والعواري والمساوي وأستحمله والمراري

قىرەسلىرۇم باشادا قومالىرا بۇ سامۇمەللىرى «سۆلەت سېرسىت» ئىلگىرى ئىگرىنى ئېسىم ئوسىۋىر ئېچىدىنى ئارغان ئاتقانلۇق

#### $\mathbf{A}$ .  $\mathbf{A}$ **TN TRODBOCTOR**

La noción de la distribución de probabilidades surge al consi derar un experimento aleatorio e interrogamos acerca de los eventos posibles y de las probabilidades correspondientes. Existen dos tipos de distribuciones que son importantes en las aplicaciones prácticas a saber. las distribuciones discre tas y las continuas.

Una distribución discreta surge al contar (por ejemplo, el número de artículos defectuosos en un lote dado, el número de carros en una carretera, o el mimero de casos de enfermedades).

Una distribución continua aparecerá si se mide ( por ejemplo. longitudes, o temperaturas).

En este capítulo se tratan las distribuciones de probabilidades de una sola variable aleatoria.

78

ima Kabupatèn Kulongan

#### 4.2 VARIABLES ALEATORIAS

Se arrojan dos dados, se sabe que la suma X de los dos númerosque caen hacia arriba debe ser un entero que está entre 2 y 12. pero no podemos predecir qué valor de X aparecerá en la siguiente prueba, y podemos decir que X depende del " azar ". También. si deseamos extraer cinco pernos de un lote de pernos y medir  $$ sus diámetros, no podemos predecir cuántos serán defectuosos, esto es, que no cumplen los requisitos dados.

Por lo tanto X= número de pernos defectuosos es de nuevo una función que depende del " azar ". El tiempo de vida de un foco que se extrae aleatoriamente de un lote de focos depende también del  $-$ " azar ". y lo mismo sucede con el volumen X de limonada en un bo te llenado por una máquina y que se selecciona aleatoriamente de un lote dado.

Si los resultados no se dan inmediatamente en términos de números. podemos aeignarles números y reducir así las observaciones cualitativas el caso cuantitativo. For ejemplo, a los eventos ojos azules. ojos obscuros y otro color de ojo, se le puede asignar los números 1,2 y 3, respectivamente. A los eventos aguila y sol que ocurrenal lanzar unas monedas, se les puede asignar los números O y 1.etc.

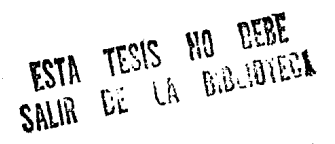

Una variable aleatoria ee considera discreta si los valorea que asumen se pueden contar. Como ejemplo de variablee aleatorias discretas se encuentran el número de accidentes que ocurren durante una semana el número de casos de enfermedades, la cantidad de libros que hay en **un estante.** 

Una variable aleatoria se considera continua si puede asumir cual quier valor dentro de un determinado in:ervalo. Como ejemplo tenemos¡ peso de la cajas de aguaçate, altura de los alumnos de un determinado colegio, duración de un foco prondido.

## 4,3 VALOR ESFERADO DE UNA VARIABLE ALEATORIA

Si una variable aleatoria asume los valores  $X_1$ ,  $X_2$ , ......, Xn con las probabilidades correspondientes  $P_1$ ,  $P_2$ ,  $P_3$ ,  $P_4$ ,....., $P_n$  entonces el valor esperado de la variable aleatoria E (x) ee1

$$
P_1X_1 + P_2X_2 + \cdots + P_nX_n
$$

For lo tanto

$$
E(x) = \sum_{i=1}^{n} P_i X_i \qquad (4.1)
$$

## *BJEMFLO* 4,1

Un inversionista se da cuenta de que tiene una probabilidad de -0.40 de obtener una utilidad de \$ 25,000 y una probabilidad de 0.60 de perder \$ 15,000 en una inversión. Su ganancia esperada es:

 $0.40(25,000)+0.60(-15000)=$  \$ 1,000

EJENFLO 4.2

Un contratista hace las siguientes estimaciones.

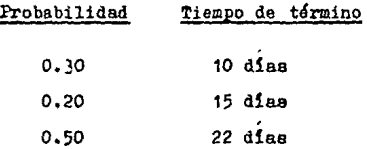

El número esperado de días para la terminación del proyecto según es tas estimaciones es:

 $0.30(10) + 0.20(15)+0.50(22) = 17$  días

EJEJIPLO 4,3

El valor esperado de los resultados de tirar un dado legal es:

 $E(x) = 1/6(5) + 1/6(2) + 1/6(3) + 1/6(4) = 1/6(5) = 1/6(6)$ 

 $= 3.5$ 

Se debe mencionar que el valor esperedo de los resultados de tirar un dado legal no es "literalmente significativo", porque nunca se podrá obtener una cara de 3.5 en el dado, No obstante, cabe esperar observar las seis caras diferentes con igual probabilidad de que, a la larga, con muchas tiradas, el vnlor promedio seria de 3.5.

#### 4. 4 DISTRIBUCIONES DISCRETAS

Se hnn deaarrollado muchos tipos diferentes de modelos matemáticos para representar diversos fen6menos discretos que ocu-- rren en las ciencias sociales, la administraci6n y los nego-- cios.

Entre los más utiles de ellos representan datos caracterizados por distribuci6n de probabilidnd binomial y la distribuci6n de poisson.

#### 4,5 DISTRIBUCION BINOMIAL

بالمستقط الأستعاد

La distribución binomi ·l es una distribución de probahilidad discreta, aplicable cada vez que se suponga que un proceso de muestreo conforma un proceso de Bernoulli. Proceso de Ber noulli es un proceso de muestreo en el cual;

- (l) Hay dos resultados posibles mutuamente excluventesen cada ensayo u observación, Para mayor conveniencia estos se denominan éxito y fracaso.
- $(2)$  La serie de ensayos u observaciones constituyen even tos independientes,
	- (3) La probabilidad de éxito, designada por  $p$ , permanece constante de ensayo a ensayo. Es decir, el proce so es **estacionario.**

La distribución binomial se puede emplear para determinar la probabilided de obtener un número designado de éxitos en unproceso de Bernoulli, Se requieren tres valores; el número designado de éxitos  $(X)$ ; el número de ensayos y observacio-nes  $(n)$ ; y la probabilidad de éxito en cada ensayo  $(p)$ .

La fórmula para determinar la probabilidad de un número desig nado de éxitos (X) en una distribución binomial es:

$$
P (X = x) = f(x) = \left(\frac{n}{x}\right) x^x (1-p)^{n-x}
$$
\n(4.2)\n
$$
= \frac{n!}{x! (n-x)!} x^x (1-P)
$$

EJ EMPL

Supóngase que tenemos una caja con 8 tornillos de los cuales 4 están defectuosos, si extraemos 2 tornillos con reemplazo, ¿ Cuál es la probabilidad de obtener precisamente 1 defectuoso entre los 2 que extraemos ?

La probabilidad de obtener un tornillo defectuoso en un ensayo es:

 $P = 4/8 = 1/2 = 0.5$  $1-P= 1 - 1/2 = 1/2 = 0.5$  $n = 2$  $\ddot{x}$  = 1  $P(X=1) = f(1) = {2 \choose 1} (0.5) (0.5)^{2-1}$ 

=  $\frac{2!}{1!} (0.5) (0.5) = 0.5000$ 

Generalmente existe un interés en la probabilidad acumulada de"X o más " éxitos o " X o menos " éxitos en n ensayos. En tal caso, debe determinarse la probabilidad de cada resultado incluido dentro del intervalo designado y luego se suman estas probabilidades.

EJEMPLO 4.5

 $E_n$  el ejemplo 4.4, la probabilidad de obtener precisamente 1 o más de los 2 que se extraen.

> $P(X=1) = P(X=1) + P(X=2)$  $.5000 + .2500$  $= 0.7500$

donde

$$
P(X = 1) = .5000 \text{ (del ejemplo 4.4)}
$$
  
\n
$$
P(X = 2) = {2 \choose 2} (.5)^2 (.5)^0 = 21 (.25) (1) = 2101
$$
  
\n
$$
= (1) (.25) (1) = .2500
$$

( Nota: Recusrde que cualquier valor elevado gla potencia O es igual a  $1$ ).

Debido a que el uso de la fórmula binomial exige bastantes operaciones aritméticas cuando la muestra es relativamente grande y parti cularmente cuando queremos determinar la probabilidad de que el re aultado ocurra dentro de un range de valeres se utilizan generalmen te laa tablas de probabilidades ( Ver el Apéndice 1, el cual inden tifica la probabilidad de cada número designado de éxito),

#### EIEMPLO 4.6

Si la probabilidad de que un presunto cliente escogido aleatoriamente haga una compra es 0.20, la probabilidad de que un vendedor que  $-$ Visita a 15 presuntos clientes haga menos de tres ventas es:

 $P(X \le 3) = P(X = 2) = P(X = 0) + P(X = 1) + P(X = 2)$ 

 $=0.0352 + 0.1319 + 0.2309$  (del Apéndice 1)  $= 0.3980 = 0.40$ 

Los valores de p que aparecen en el Ap6ndice 1 no exceden de -  $P = 0.50$ , si el valor de P en una aplicación particular excede-0,50, debe tránafonnarse el problema para que el evento se defina en términos del número de fracasos y no éxitos. Por ejemplo durante un año determinado el 70 por ciento de las accio-nes ordinarias negociadas en el New York Stock Exchange, aumen taren su cotización mientras que el JO por ciento no variaron-º dieminuyeron su cotización.

Al comienzo del año, un servicio de asesoría bursátil clasificó 10 emisiones de acciones como "especialmente recomendables" si las 10 emisiones repreeentan una selección aleatoria ¿cuáles la probabilidad de que (a) laa 10 emisiones, (b) por lo menos 8 emisiones y (c) menos de cuatro emisiones, aumenten su coti zaci 6n?.

(a) 
$$
P(X = 10/n = 10, p = 0.70) = P(X' = 0/n=10, (1-p)=0.30) = 0.0882
$$

(b)  $P(X \ge 8/n = 10, p = 0, 70 = P(X' \le 2/n = 10, (1-p) = 0, 30)$ 

= 
$$
P(X' = 0) + P(X' = 1) + P(X' = 2)
$$

 $= 0.0282 + 0.1211 + 0.2335 = 0.3828$ 

**Contract Contract** 

( Nota: cuando se incluye una desigualdad al transformar el  $$ enunciado de la probabilidad en términos de X' de X, el símbolo de la desigualdad se invierte en el proceso de transformación y  $X^* = n - X$ , como para la situación de igualdad).

(e) F (  $X \leq 4$  / n = 10, p = 0.70) = P(X'> 6 / n=10,(1-p) = 0.30)

 $= P(X' = 7) + P(X' = 8) + F(X' = 9) + P(X' = 10)$ 

 $= 0.0090 + 0.0014 + 0.0001 + 0.0000$ 

 $= 0.0105$ 

El valor esperado ( media ) y varianza de una distribución binomial vienen dados por las fórmulas siguientes:

 $E(X) = np$  (4.3)

VAR  $(X) = np(1-p)$   $(4.4)$ 

DISTRIBUCION DE POISSON  $4.6$ 

La jistribución de poisson se puede utilizar para determinar la probabilidad de un número designado de éxito cuando los eventos ocurren en un espectro continuo de tiempo y espa $cio.$ 

Tal proceso se denomina proceso de Poisson, es semejante al proceso de Barnoulli excepto que los eventos ocurren en un copectro continuo en vez de ocurrir en ensayos u observacio-nes fijas.

Un ejemplo de tal proceso en la entrada de llamadas a un con mutador telefónico.

En el caso del proceso de Bernoulli, se susone que los eventos son indecendientes y que el proceso es estacionario.

Sólo se requiere de un sólo valor para determinar la probabili dad de un número designado de éxitos en un proceso de Poisson: el número promedio de éxitos para la dimensión específica de tiempo o espacio de interés. Este número promedio se representa generalmente por ("lambia", del griego) o  $\mu$ . La fórmula pa ra determinar la probabilidad de un número designado de éxitos X en una distribución de Poisson es:

$$
P(X = x) = f(x) = \frac{\lambda^{x} \tilde{e}^{x}}{x!}
$$
 (4.5)

Aqui C es la constante 2,7163 asociada con los logaritmos natu rales y los valores de  $\tilde{e}$  se pueden obtener del Apéndice 2.

EJENPLO 4.7

Mediante un proceso mecánico se producen alfombras de lana que -- presentan un promedio de dos defectos por metro. Encuentrela probabilidad de que un metro cuadrado tenga exactamente undefecto, suponiendo que el proceso puede ser aproximado median te una distribución de Poisson.

Se sabe que  $\mu$  = 2 por tanto  $\overline{e}^2$  = 0.135 ( del Apéndice 2 ) De tal manera que:

$$
P(X = 1) = f(1) = \frac{(2)^1}{1!} = \frac{2(0.135)}{1!} = 0.270
$$

#### EJEMPLO 4.8

Un departamento de reparación de motores recibe un promedio de cinco llamadas de servicio por hora. La probabilidad de que reciban exacta mente tree llamadaa en una hora aleatoriamente escogida eet

$$
P(X = 3) = f(3) = \frac{53}{2} = \frac{125}{0.00674} = 0.1404
$$
  
3!

:Por otra parte, ee pueden emplear la probabilidades de una tabla de Poisson. El Apéndice 3 indentifica la probabilidad de cada número designado de *éxitos* para varios valores de  $\lambda$ .

# EJEMPLO 4.9'

Se puede determinar la repuesta el ejemplo 4.8 utilizando el Apéndice 3 para las probabilidades de Poisson, de la siguiente manera:

$$
P(X = 3) = f(3) = \frac{(5)^3 \tilde{c}^5}{3!} = 0.1404
$$

Cuando hay un interés en la probabilidad de  $X$  o  $n$ ás " o " X o menos " éxitos, se aplica la regla de sumar para eventos mutuamente excluyentes.

#### **E.TEMPTO**  $4.10$

Si recibe un promedio de cinco llamadas de servicio por hora en un departamento de reparación, la probabilidad de que se reciban menos de tres llamadas durante una hora escogida aleatoriamente se determina de la siguiente manera:

$$
P(X43) = P(X=0) + P(X=1) + (X=2)
$$

$$
= \frac{(5)^{0}}{0!} + \frac{(5)^{1} - 5}{1!} + \frac{(5)^{2}}{2!} = \frac{5}{1!}
$$

 $= 0.0067 + 0.0337 + 0.0842$ 

#### Donde

 $P(X = 0) = 0.0067$  (del Apéndice 3)  $P(X = 1) = 0.0337$  $P(X = 2) = 0.0842$ 

# En todo proceso de poisson, se concluye que la media del proceso es siempre proporcional a la longitud del espectro continuo de tiempo o espacio. Por lo tanto, si se dis pone de la media para un tamaño de intervalo, se puede determinar la media para cualquier otro tamaño de intervalo requerido. Esto es importante por que el valor de *i* que se utiliza debe aplicarse al intervalo de interés.-

#### **EJEMPLO**  $4.11$

En promedio, 12 personas por horas consultan a un especialista en decoraci6n en un almacén de tela. La probabilidad de que tree o más personas se acerquen al especialista durante un período de 10 minutos as!:

Promedio por hora  $= 12$  $=$  promedio por 10 min = 12 = 2.0 6  $P(X \ge 3) = P(X = 3) + P(X = 4) + P(X = 5) + ...$  $P(X \ge 3) = 1 - P(X \le 3)$  $= 1-P(X=0) + P(X=1) + P(X=2)$ 0.1353 + 0.2707 + 0.2707  $0.6767 = 0.3233$  $\equiv$ 

**Donde** 

 $P(I=0) = 0.1353$  ( del Apéndice 3 )  $P(I=1) = 0.2707$  $P(I=2) = 0.2707$ 

El valor esperado para una dietribución de probabilidad de Poissones igual a la media de la distribución.

$$
B(X) = \lambda (4.6)
$$

La varianza del número de eventos para una distribución de probabilidad de Poisson es también igual a la media de la distribución:

 $Var(X) = K(4.7)$ 

#### ATROXULACION DE POISSON A LA BINOMIAL

Cuando el número de observaciones o ensayo, n, en un proceso de Bernou-111 es muy grande los cálculos son bastante tediosos.

Más aún. en general no se encuentra tabla de probabilidad para valores muy pequeños dep. Afortunadamente, la distribución de Poisson es conveniente como una aproximación de probabilidades binomiales cuando n es muy grande y  $p \delta$  (1-p) es pequeño. Una regla empírica conveniente es que tal aproximación se puede hacer cuando n230, y np  $\angle$  5 6 n  $(1-p)\angle 5$ . Otros textos emplean reglas diferentes para determinar cuándo es apropiada tal aproximación.

La media de la distribución de probabilidad de Poisson, utilizada para aproximar probabilidades binomiales es :

$$
\lambda = np \quad (4.8)
$$

#### EJEMPLO 4.12

Se sabe que el 1 por ciento de los transitores incluidos en un gran embarque son defectuosos. Si se selecciona aleatoriamente una muestra de 30 transitores la probabilidad de que dos o más de ellos sean defectuosos se puede determinar por medio de las probabilidades bi nomiales que aparecen en el Apéndice 1 : sabemos que  $n = 30$  y  $P = 0.01$  por tanto

$$
P ( \mathbf{X} \leq 2 ) = P(\mathbf{X} = 2) + P(\mathbf{X} = 3) + \dots + P(\mathbf{X} = 30)
$$
  
\n
$$
= 1 - \left[ (30) (\mathbf{u}, 01)^{0} (0.99)^{30} + (30) (0.01)^{1} (0.99)^{29} \right]
$$
  
\n
$$
= 1 - \left[ 0.7397 + 0.2242 \right]
$$
  
\n
$$
= 1 - 0.9639
$$
  
\n
$$
= 0.0361
$$

La aproximación de Poisson del valor de la probabilidad anterior es.

So each of the graph of the graph:

\n
$$
P\left(\mathbf{X} \geq 2\right) = P\left(\mathbf{X} \geq 2\right) + P(\mathbf{X} = 3) + \dots + P\left(\mathbf{X} \geq 30\right).
$$
\n
$$
= 1 - \left[P(\mathbf{X} \geq 0) + P(\mathbf{X} = 1)\right]
$$
\n
$$
= 1 - \left[0.3\right)^{0} - 0.3 + \left[0.3\right] + 0.3
$$
\n
$$
= 1 - \left[0.7408 + 0.2222\right]
$$
\n
$$
= 0.037
$$

De esta manera. la diferencia entre la aproximación de Poisson v el valor de probabilidad binomial real es: 0.0009.

4.7 PUNCIONES DE DENSIDAD DE PROBABILIDAD CONTINUA.

Una vez estudiadas las funciones de distribución de probabilidad discreta, se turnará la atención en estudiar a una distribución continua, muy importante, que es la distribución normal. que tiene aplicaciones en ciencias sociales y administración. Los ejemplos de fenómenos aleatorios continuos son: tiempo entre llegadas ( de llamadas a un conmutador telefónico. clientes a un supermercado o automóviles a un puente de pasa-je, servicio a los clientes y también prueba de la duración). Sin embargo, con fenómenos continuos, muchas de las expresio-nes matemáticas necesarias exigen un conocimiento de cálculo integral, lo cual está fuera del alcance de este texto. De todos modos, hay una función de densidad de probabilidad continua en la oue se concentra el interés, pués ha sido considerada tan importante en sus aplicaciones, que se han ideado ta--blas especiales de probabilidad (Apéndice 4) a fin de elimi nar la necesidad de otros métodos que exigirán cálculos matemá ticos muy laboriosos. Esta función particular de densidad de probabilidad continua se conoce como distribución normal.

#### 4.8 DISTRIBUCION NORMAL.

La distribución de probabilidad normal es una distribución de probabilidad continua que es simétrica con respecto a su media. Es decir, el 50 % de sérea está a la derecha de la media y el 50 % de área está a la izquierda. La curva que representa la distribución de probabilidad normal se describe generalmente como de forma de campana, tal como se muestra en la figura - -4.1.

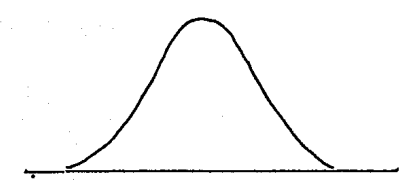

Fig. 4.1 X

La distribución de probabilidad normal es importante en inferea cia estadística por tres razones diferentes:

- (l) Se sabe que las medidas producidas en muchos procesosaleatorios siguen esta distribución.
- (2) Las probabilidades normales pueden utilizarce generalmente para aproximar otras distribuciones de probabili dad tales como las distribuciones binomial y de poi - **sson.**

- (3) La distribuci6n de estsd!sticAs tales como la media de la muestra y la proporci6n de la muestra siguen a menudo ladistribución normal sin tener en cuenta la distribución de la población.
- La funci6n de densidad para la normal es:

$$
P(X=x) = f(x) = \frac{1}{\sigma \sqrt{2\pi}} \sum_{n=1}^{\infty} \frac{-1/2}{n} \left(\frac{x-n}{\sigma}\right)^2 \quad (4.9)
$$

La función de distribución para la función normal es:

$$
P(\mathbf{I} \leq x) = P(x) = \frac{1}{\sigma \sqrt{2\pi}} \int_{-\infty}^{x} C^{-1/2} \left(\frac{\mu - \mu}{\sigma}\right)^2 \frac{(4.10)}{1}
$$

Por medio del cálculo integral se llegó a la conclusión que la función de distribución (4,10) de la normal se transformo  $e_{n} P(x) = \emptyset \quad (\underbrace{x - \mathcal{U}}_{\sigma})$  (4.11)

 $z = \frac{x - \mu}{\sigma}$  donde  $\mu$  es la media y  $\sigma$  la desviación estándart.

Si  $\mathcal{L}$  = 0 y  $\sigma$  = 1 entonces obtenemos el siguiente valor Z;

 $Z = \frac{X - \mu}{\sigma} = \frac{X - 0}{1}$  = x por lo tanto de (4.11) se ob--

tiene que:

 $p(x) = \emptyset$  (2) (4.12)

Le aplicación práctica de esta importante fórmula se explicaré con detalles en la siguiente sección.

( Propiedades de la Punción de Distribución de Probabilidad de la Normal ).

$$
P(X \le a) = P(a) = \emptyset \left( \frac{a - \mathcal{L}}{\sigma} \right) \qquad (4.13)
$$
  

$$
P(X \le a) = 1 - P(X \le a) = 1 - P(a) = 1 - \emptyset \left( \frac{a - \mathcal{L}}{\sigma} \right) \qquad (4.14)
$$
  

$$
P(a \le x \le b) = P(b) - P(a) = \emptyset \left( \frac{b - \mathcal{L}}{\sigma} \right) - \emptyset \left( \frac{a - \mathcal{L}}{\sigma} \right) \qquad (4.15)
$$

En particular, si a  $=$  $\mu$ - $\int$   $\int$   $\mu$ <sub> $+$ </sub> $\int$ , el miembro derecho de --(4.15) es $\emptyset$  (1) -  $\emptyset$  (-1); si a = $\mu$  - 2f y b= $\mu$ + 2 $\sigma$  , el miembroes  $\emptyset$  (2)  $\emptyset$  (-2) etc. Usando la tabla del Apéndice 4 Be obtiene.

$$
P(\mu - \delta = x \frac{1}{2}\mu + \sigma) \approx 68\% P(\mu - 26\frac{2}{3}x \frac{1}{7}\mu + 26) \approx 95.5\% P(\mu - 35\frac{2}{3}x \frac{1}{7}\mu + 3\sigma) \approx 99.7\% P(\mu - 35\frac{2}{3}x \frac{1}{7}\mu + 3\sigma) \approx 99.7\%
$$

Esto se ilustra como sigue:

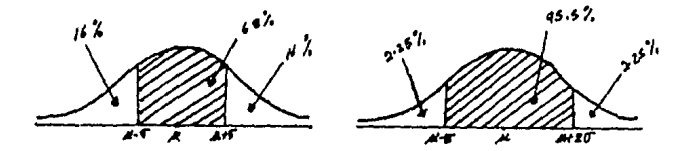

#### $4.8.1$ USO DE LAS TABLAS DEL APRIDICE

EJEMPIO 4.13

Determine las probabilidades siguientes:

a)  $P(X = 2, 44)$ b)  $P(X = -1.16)$ c)  $P(X = 1.923)$ d)  $P(X = 1)$ e)  $P(X = -2.9)$ f)  $P(2 \pm x \pm 10)$  $g$ ) P (X = -1.923)

Donde X se supone normal con media O y varianza l

 $\mathcal{M} = 0$   $\sigma^2 = 1$  por lo tanto  $\sigma = \sqrt{1} = 1$ 

a) P ( $\bar{x}$  = 2.44) = P(2.44) =  $\beta$  ( $\frac{2.44 - 0}{1}$ ) =  $\beta$  (2.44) = 0.9972

b)  $P(X = -1.16) = P(-1.16) = \emptyset \left( \frac{-1.16-0}{1} \right) = \emptyset (-1.16) = 0.1230$ 

c)  $P(X \le 1.923) = \emptyset (1.923) = .9726 + .0006 (-003) = 0.9728$ 

#### Interpolación Lineal

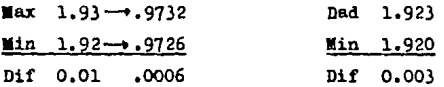

d)  $P(X \nightharpoonup 1) = 1 - P(X \nightharpoonup 1) = 1 - \emptyset (1) = 1 - 0.8413 = 0.1587$ e) P  $(X \ge 2, 9) = 1 - P(X = -2, 9) = 1 - 9(-2, 9) = 1 - 0.0019 = 0.9981$ f) P  $(2 \le x \le 10) = P(10) - P(2) = G(10) - O(2) = 1 - 0.9772 = 0.0228$ g)  $P(X = -1.923) = \beta(-1.923) = 0.0268 + (0.0006)(0.007) = 0.0272$ 

Interpolación Lineal

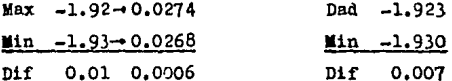

**EJEMPIO** 4.14

Determinar las probabilidades en el ejemplo anterior suponiendo que X es normal con media 0.8 y varianza 4.

a) P (2.44) =  $\beta$  (2.44 - 0.80) =  $\beta$  (0.82) = 0.7939 b) **P** (1.16) =  $\beta$  ( $\frac{-1.16}{2} - 0.80$ ) =  $\beta$  (0.98) = 0.1635

c)  $P(1.923)=8(1.923-0.8)=8(0.5615)=.7123+(\frac{0.034}{0.1})$  (.0015) =.7128
# Interpolaci6n Lineal

 $$ Min  $0.56 - 7123$ Dif 0.01 .0034 Dada lli.n. Di:f' 0.5615 0.5600 0.0015 d)  $1-P(X = 1) = 1 - P(1) = 1-\emptyset \left( \frac{1-0.80}{1} \right) = 1-0(0.1) = 0.4602$ 2 e)  $1-P(X \le -2.9) = 1-\emptyset$   $\left(\frac{-2.9-0.8}{2}\right) = 1-\emptyset$   $(1.85) = 0.9678$  $f$ )  $P(10) -P(2) = \emptyset (4.6) - \emptyset (0.6) = 1 - 0.7257 = 0.2743$ g)  $P(-1.923) = \emptyset$   $\longrightarrow$   $-1923 - 0.8$  =  $\emptyset$  (-1.3615) = .0853 + .0016 (.0085) 2 .  $\sqrt{ }$  .01  $= .0867$ 

Interpolación Lineal

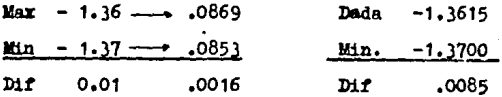

**EJEMPTO** 4.15

Sea X normal con media O y varianza 1. Determinar la constante C tal sue:

A)  $P(X \geq C) = 106$ 

a) 1-P( $X \stackrel{d}{=} C$ ) = 1 -  $\cancel{g}(C)$  = 0.1,  $\cancel{g}(C)$  = 0.9,  $C = 1,282$ 

Internolación Lineal

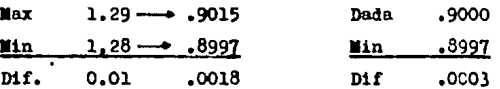

 $C = 1.28 + (\underline{0003}) (0.01) = 1.281666 = 1.282$  $.0018$ 

b)  $P(X = c) = 54$ 

**P** (**C**) = . 0500

## Interpolación Lineal

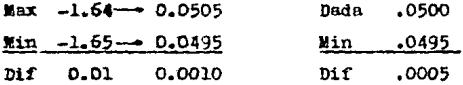

 $C = -1.65 + \frac{0.005}{0.01}$  (.01) = 1.65 + .005 = - 1.645

 $c)$   $\geq$  (  $0 \leq x \leq C$  ) = 45%

 $P(C) = P(0) = \emptyset$  (c) = 0.5 = 0.45,  $\emptyset$  (c) = 0.95

Interpolación Lineal

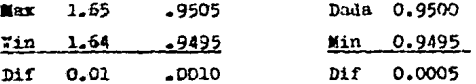

 $C = 1.64 \div \left( \frac{0.005}{0.01} \right)$  (.01) = 1.64 + .005 = 1.645

a)  $P(-C \le x \le C) = 996$ 

 $\mathbf{y}$  (c) =  $\mathbf{M}$ -c) =  $\mathbf{\emptyset}$  (c) =  $\mathbf{\emptyset}$  (-c) =  $D$  (c) = .9900

# Interpolación Lineal

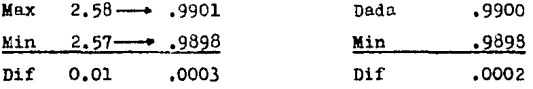

$$
C = 2.57 + (\underline{0002})(.01) = 2.577
$$
  
.0003

EJEMPLO 4.16

Sea X con media - 2 y varianza 0.25. Determinar la constante C tal que:

a)  $P(X = C) = 0.2$ b)  $P(-C \pm x \pm -1) = 0.5$ c) P  $(-2-0.5 \times 10^{-2} - 2) = 0.9$ d) P  $(-2-0 \frac{2}{\pi} \times \frac{2}{\pi} - 2 + c) = 99.6\%$ 

(a)  $1 - P(X = 0) = 1 - \beta (0 + 2) = 0.2 \beta (20 + 4) = 0.8$  $0.5$ 

Internolm for. Iincal

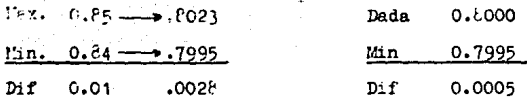

=  $0.64 + \frac{0.005}{0.0026}$  (.01) =  $0.6417$  e =  $0.642$  $2C +$ 

 $4 = 0.842$ ;  $2C = 0.642 - 4 = -3.158$ ;  $2C +$  $-3.158$  $-1.579$  $C =$  $\frac{1}{2}$ 

(b) 
$$
\emptyset
$$
  $\left( \frac{-1+2}{0.5} \right)$  -  $\emptyset$   $\left( \frac{-0+2}{0.5} \right)$  = 0.9772 -  $\emptyset$  (4 - 2C)=0.5,  $\emptyset$ (4-2C)=0.4772

$$
4 - 2C = -0.057
$$
,  $C = 2.03$ 

Interpolación Lineal de 0.4772

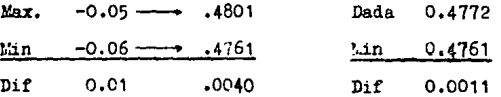

$$
4 - 2C = -0.05 + \left(-\frac{0.0011}{0.040}\right)(.01) = -0.05725 = 0.057
$$
  
(c)  $\emptyset$   $\left(-\frac{2.0011}{0.5}\right) - \emptyset$   $\left(-\frac{2 - C + 2}{0.5}\right) = \emptyset$   $(2C) - \emptyset$   $(-2C) = 0.9, D (2C) = 0.9$ 

# Interpolación de 0.9000

$$
20 = 1.64 + \left(\frac{0.0010}{0.0021}\right) (0.01) = 1.64476 = 1.645
$$

 $C = 0.823$ 

(D)  $\theta$  (2C) -  $\theta$  (-2C) = 99.6%; D (2C) = .9960

 $20 = 2.88$ ;  $C = 1.44$ 

# CAPITULO V

 $\mathbf{R}$ .  $\mathbf{T}$ D.  $\mathbf{I}$ T B  $^{\text{t}}$ O  $\mathbf{r}$  $\mathbf{s}$  . Tick on the same of the same of the same.<br>The same of the same of the same of the same

للأباطوق للقة

다수 다시

 $2\pi G$ 

로 alin.

a ang Charles and the complete state of the Charles and the state of the state of the state of the state of th<br>The first complete on the state of the **D** and **B** and first of the space of the state of the state of the stat

o Herr

 $\mathbb{R}^{\mathbb{Z}}$  and  $\mathbf{M}\oplus\mathbf{U}$ **EO** F. s R

103

وساعد للقارعات

## 5.1 INTRODUCCION

Una distribución muestral es una distribución de probabilidadde un estadístico muestral calculado a partir de todas las  $-$  muestras posibles de también n, elegidas al azar en una población determinada.

A continuación se proporciona un ejemplo para ilustrar mejor éste concepto. Supángase que un granjero piensa vender algu-nos cerãos. Para simplificar el problema en la tabla 5.1 donde se conoce el peso de cada cerdo, pero que el granjero desco noce.

| <b>CERDOS</b> | PESO (Lg) |
|---------------|-----------|
| A             | 96        |
| B.            | ٠<br>99   |
| c             | 100       |
| D             | 105       |
| Р             | 112       |
|               | 502       |

TABLA 5.1 POBLACION DE CINCO CERDOS

Imaginese que cualquier cerdo que pese menos de 100 Kg esta bajo de peso, y no puede ser vendido con una utilidad razonable, Por tanto dos de los cerdos, o 2 de la población queda dentro de esta categoría. Ahora el granjero quiere estimar la proporción de sus cerdos que estan bajo de peso. Por tanto el decide muestrear dos cerdos, y utiliza la proporción muestral para estimar la proporción en la población. For tanto se busca una distribución de muestreo para esta situación.

El granjero efectúa un muestreo sin repetición, ya que no quiere pesar dos veces el mismo cerdo. En la tabla 5.2 se presentan los resultados muestrales posibles. también se presentan en la figura  $5.1$ 

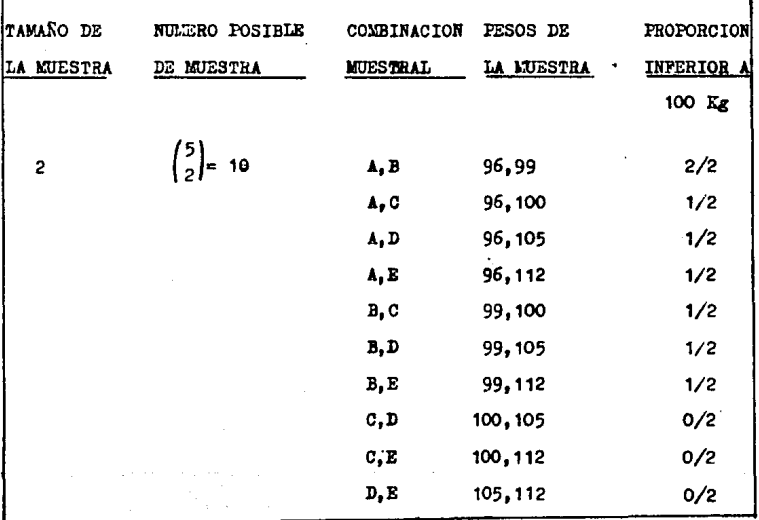

5.2 COMBINACIONES MUESTRALES DE DOS CERDOS TABLA

La distribuci6n de muestro indica que lea proporciones muestrales posibles son  $0$ ,  $1$  y  $2$ . Así mismo se señala que posible es cada 2 2 2 proporción muestral bajo la suposición de cada cerdo tiene la misma oportunidad de eer incluido en la muestra. Por ejemplo hay una probabilidad de 0.60 de que la proporci6n maestral sea 1/2 la cual ea ceroana q la proparcioa. **real,** 

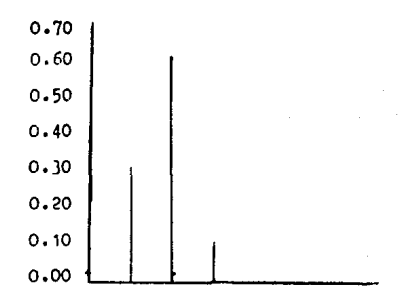

l'roporci6n de la muestra por abajo de 100 Kg.

Figura 5.1 Dietribuci-on de proporciones de una muestra de cerdos bajo de pesos para muestras de dos tomadas de la población de cinco cerdos, con una proporaión de la población de 2/5 ,

### 5.2 DISTRIBUCILES DE MEDIAS MUESTRALES

Una dietribución de muestreo de medias es de tipo probabilístico e indica que probables son diversas medias de la muestra. La distribución es una función de la media, de la desviación estandar de la población y del tamaño de la muestra. Para cada combinación de la medie de la poblaci6n,de la desviación eetandar de la poblaci6n y del tamaño de la muestra habrá una distribución de muestreo única de loa valoree medios de la muestra.

Acontinuaci6n daremos un ejemplo ilustrativo. Una poblaci6n ea compone de los cinco números  $2, 3, 6, 8, 11$ . Considerar todos las muestras po sibles de tamaño dos que pueden extraerse con remplazamiento de esta población. Hallar

- (a) la media de la poblac16n
- (b) La deaviaci6n eetandar de la población
- (e) La media de la d12tribución muestra1 de medias
- (d) La desviaci6n estandar la diatribua16n mueetral de medias.

$$
(a) = 2 + 3 + 6 + 8 + 11 = 30 = 6
$$

(b) = 
$$
\frac{(2-6)^2+(3-6)^2(6-6)^2+(11-6)^2}{5} = \frac{16+9+0+4+25}{5}
$$

 $= 10.8$ 

$$
=\sqrt{10.8} = 3.29
$$

(c) Hay  $5(5)=25$  musstras de tamaños dos que puedan extraeros con reemplazamiento. Estos son:

$$
(2,2) (3,3) (6,6) (8,8) (11,11)
$$
  

$$
(2,3) (3,2) (6,2) (8,2) (11,2)
$$
  

$$
(2,6) (3,6) (6,3) (8,3) (11,3)
$$
  

$$
(2,8) (3,8) (6,8) (8,6) (11,6)
$$
  

$$
(2,11) (3,11) (6,11) (8,11) (11,8)
$$

Les correspondientes medias muestrales son:

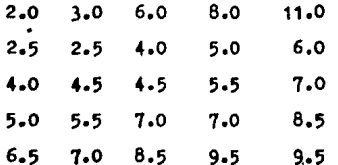

y la media de la distribución muestral de medias es:

$$
\mathcal{M} \mathbf{I} = \text{suma de todas las medías mesatrales de } (1) = 150 = 6.0
$$
  
25

que  $\mathscr{M}$  =  $\mathscr{M}$ . Comprobando

La varianza  $\mathbb{F}\bar{\mathbb{X}}$ de la distribución muestral de medias se = obtiene restando el valor de la media 6 de cada número de (1). elevando al cuadrado cada diferencia. sumando los 25 númerosasi obtenidos y dividiendo por 25. El resultado final es:

$$
\sigma^2 \bar{x} = 135 = 5.40
$$
 de modo que  $\sigma \bar{x} = 5.40 = 2.32$ 

De esto se concluye que para poblaciones finitas en las que se efectua muestreo con reemplazamiento ( o poblaciones finitas),  $\frac{2}{\pi}$  =  $\frac{2}{\pi}$  =  $\frac{2}{n}$ , puesto que el segundo miembro es 10.8/2  $= 5.40$ , de acuerdo con el valor anterior. Se resolverá el  $$ mismo problema anterior para el caso de muestreo sin reemplazo. Para los incisos (a) y (b) obtenemos los mismos resultados que el problema anterior.

# $\mu$  = 6 y T = 3.29

(c) hay  $\binom{5}{2}$  10 muestras de tameño dos que pueden extendersesin reemplazamiento de la población, éstas son:

 $(2,3); (2,6); (2,8); (2,11), (3,6); (3,8); (3,11)$ 

 $(6,8);(6,11);(8,11).$ 

Las correspondientes medias muestrales son:  
\n2,5; 4,0 ; 5.0; 6,5; 4,5; 5.5; 7.0; 7.0; 8.5; 9.5;  
\ny'la media de la distribución de medias es:  
\n
$$
\sqrt{X} = \frac{2.5 + 4.0 + 5.0 + 6.5 + 4.5 + 5.5 + 7.0 + 7.0 + 8.5 + 9.5}{10} = 6.0
$$
\nCon la cual obtenemos cue 
$$
\sqrt{X} = \sqrt{\frac{2}{X}} = \sqrt{\frac{2}{X}}
$$
\n(d) La varianza de la distribución muestra de nedias es:  
\n
$$
\frac{2}{X} = (2.5 - 6.0)^2 + (4.0 - 6.0)^2 + (5.0 - 6.0) + \dots + (9.5 - 6.0)^2 = 4.05
$$
, y  
\n
$$
\sqrt{\frac{2}{X}} = 2.01
$$
\nDe cuto se conciluye que  $\sqrt{\frac{2}{X}} = \frac{2}{\frac{2}{X}} = \frac{1}{\frac{N-1}{N-1}}$ , puede el valor obtenido an-  
\nlinearbro es:  $\frac{10.3}{2} (\frac{5-2}{5-1}) = 4.05$ , que es el valor obtenido an-  
\nteriormente.  
\nLoe recultado obtenido e en este ejemplo no son pura coinci-  
\ndencia. Constituyen una ilustración de los siguientes hechos  
\ngenerales:

÷.

 $\mathbb{R}^{n \times n}$ 

 $\tau$  ,  $\sigma_{\rm{eff}}$  ,

العامدة مر

Cuando el muestreo se hace con reemplazamiento en una población finita, la media de la distribución muestral de  $\overline{X}$  es igual a la media de la población original y la varianza de la distribución muestral es igual a la varianza de la población dividida por el tamaño de la muestra.

 $115$  and  $115$  and  $115$  and  $115$ 

Si el muestreo se hace sin reemplazamiento en una noblación finita, la media  $\angle\!\!\!\perp$  de la distribución de las medias muestrales es igual a la media de la población y la varianza  $\sim$ 

$$
\sigma^2 \overline{x} \text{ es igual a } \frac{2}{\pi} \quad (\frac{N-n}{N-1})
$$

El factor  $(N-n)/(N-1)$  se denomina factor finito de corrección. Se puede pasar por alto si el tamaño de la muestra es pequeño en relación con el tamaño de la población. Si N esmucho más grande que n. la diferencia entre  $\sigma^2/n$  y - - - - $\frac{2}{\pi}$ /n(N-n) (N-1), se puede despreciar. Una regla de uso muy frecuente establece que el factor finito de corrección de población finita se puede pasar por alto cuando n/N es me-nor o igual a 0.05, esto ea, cuando la muestra contiene el-5~ o menos de la población.

En esta eccción se ha concentrado la atención en el caso en que el muestreo se hace en una población finita, se podríapreguntar qué resultados se obtienen cuando el mestreo se hace en una población infinita. El muestreo con reemplaza- miento en una población finita es eouivalente al muestreo de una población infinita. Por tanto los resultados analiza dos en esta sección se pueden aplicar también al caso de un muestreo hecho **en** una población infinita, Ee decir:

Si el muestreo se hace en una población infinita, la media  $\sqrt{\overline{x}}$  de la distribución mueetral de las medias mueatrales es igual a la media de la población en que se toma la muestray la varianza  $\sigma^2$   $\bar{x}$  es igual a  $\sigma^2/n$ , a condición de que la población en que se toma la muestra tenga una varianza finita.

## 5.3 TEOREMA DEL LIMITE CENTRAL

Sin tener en cuenta la forma funcional de la poblaci6n de donde se extrae ln muestra, la distribuci6n de medias muestrales, calculadas con muestras de tamaño n extraídas de una poblaci6n con media $\rlap{\,/} \mu$  y varianza finita  $\sigma^2$ , se aproxima a una distrib<u>u</u> ción normal con media  $\mu$  y varianza  $\sigma^2/n$ , cuando n es grande, la distribuci6n de las medias muestrales puede aproximarse mucho a una distribución normal.

Ohs6rvese que el teorema'del límite central no depende de la forma de la población que se está estudiando, se puede seguirempleando la teoría normal para obtener inferencias sobre la media poblacional a condición de que se obtenga una muestra  $$ grande, porque la distribución muestral de  $\bar{x}$  será aproximadamente normal cuando n es grande. En otras palabras, se puede valer el heche de que

$$
\phi(z) = \phi\left(\frac{\overline{x} - \mu}{\epsilon/\sqrt{n}}\right)
$$

está más o menos normalmente distribuido con media O y varianza l, cuando n es grande.

Se puede preguntar qué tan grande debe ser n para que tenga -valor el uso del teorema del límite central. Muchos expertos sugieren que un tamaño de muestra de 30 es suficientemente gran de para justificar el uso del teorema.

En el presente texto vamos a seguir esta regla aán siendo esta un poco arbitraria.

Para tener una idea de la forma como opera el teorema del lími te central, consideremos la población de diez maestros de primaria de una escuela elemental. La variable de interés, X, es el nómero de años de experiencia docente de cada profesor. !.atabla 5.1 muestra los datos.

# TABLA 5.1 Número de años de experiencia docente en una población de diez maestros de primaria.

Número de Maestros 12345678910

# Años de experiencia docente 6 1 2 9 6 8 4 3 10 7

En realidad, esta población no está normalmente distribuida. como lo demuestra claramente el histograma que aparece en la figura 5.1.

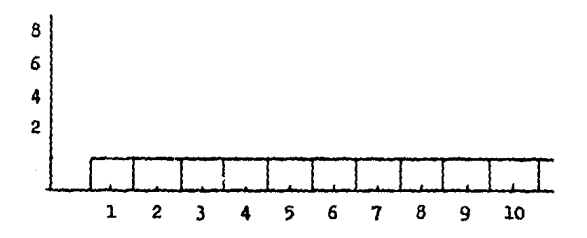

FIGURA 5.1

Pero si se obtienen todas la posibles muestras de tamaño n=2 para este problema y sus puntos medios correspondientes, como se observa en la tabla 5.2.

TABLA 5.2 Todas las posibles musstras de tamaño 2 para la expe riencia docente de 10 profesores. Las medias muestra lea están entre par4ntesis,

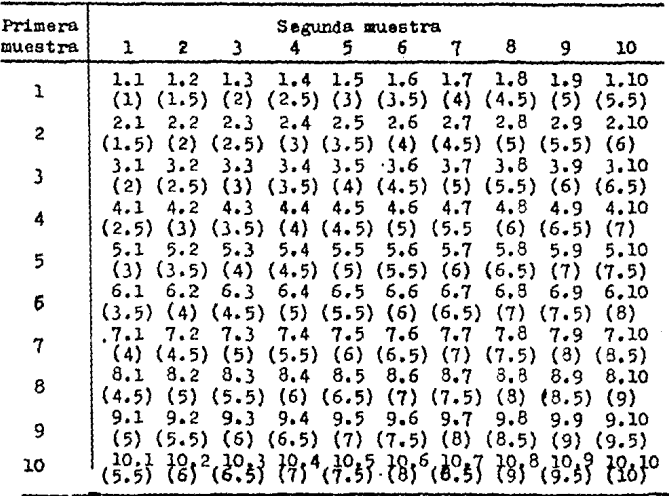

En seguida, se construye la distribución muestral de la media muestral  $\bar{x}$ , tal como se observa en la Tabla 5.3

TABLA 5.3. Distribución muestral de la media de las muestras de tamaño 2 secadas de la nobleción de los maes -tros de primaria.

 $\gamma$ 

r magica e geolo

 $\alpha_1$  ,  $\beta_2$  ,

And a change  $\sim$   $\alpha$ 

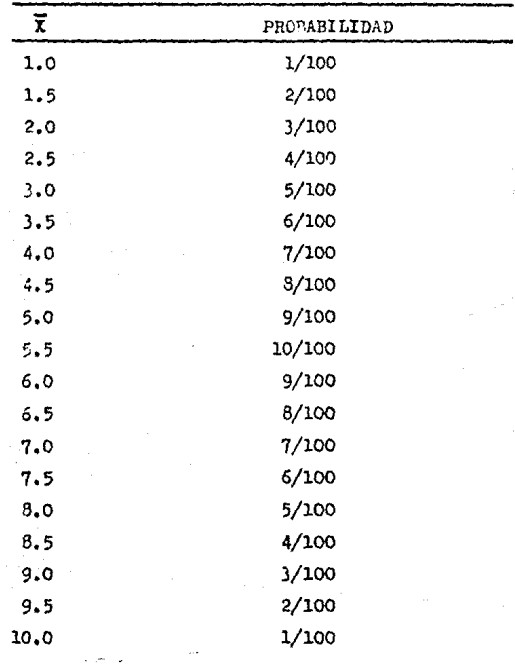

Pero si se grafica la distribución muestral de las medias que aparecen en la tabla 5.3, se obtiene una configuración muy diferente, como la que se observa en la figura 5.2.

 $\sim$   $^{-1}$ 

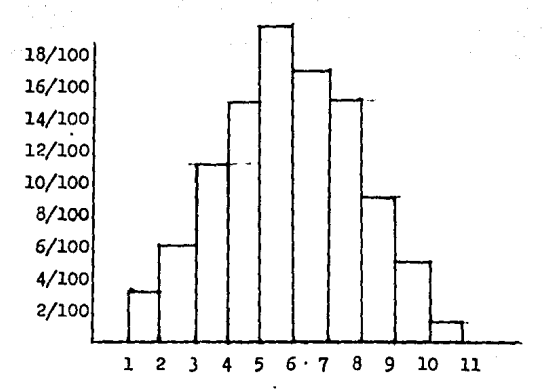

Histograma de la distribución muestral de las me-**PIGURA 5.2** dias de la tabla 5.3

Una característica sorprendente del histograma de la figura -5.2 es que, aunque la población original esté uniformemente distribuida, la distribución muestral de las medias calcula-das a partir de muestras de tamaño n = 2 tiene su máximo en la media y desciende casi simetricamente observando estos re sultados, no se ve ninguna dificultad para creer que, siendon grande, la distribución muestral de  $\bar{x}$  se aproxima a una dis tribución normal.

Se explicará ahora como se puede aplicar el teorema del límite central.

EJEMPLO 5.1

Supongase que el ingreso anual por familia en una ciudaddeterminada tiene una media de \$ 12,000 y una desviaciónestandar de 2 3000. Se toma una muestra al azar de 36 fa milig en la ciudad, y se obtiene una media muestral. X no tiene distribución normal. ¿ Cuál es la probabilidad de que la media muestral  $\overline{x}$  calculada con los ingresos delas 36 familias sea a lo más de \$ 11.500 ?

Si X no es normal, por al teorema del límite central  $\vec{\bar{x}}$  es aproximadamente normal porque el tamaño n=36 de la mues-tra es suficientemente grande.

Ahora, se determina el área utilizando la tabla de la normal.

Para  $n = 36$  obtenemos que:

 $P(\overline{x} \stackrel{?}{=} 11,500) = \phi(\frac{11,500-12,000}{3,000}/\frac{\pi}{136} \phi(-\frac{500}{500})$ 

 $=$   $\phi$  (-1) = .1587

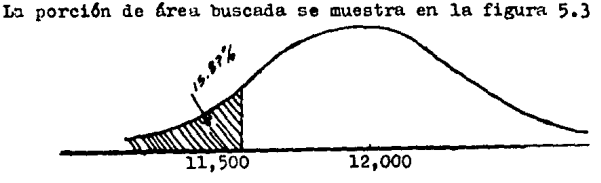

FIGURA 5.3

#### EJEMPLO 5.2

En cierta compañía, el promedio mensual de salarios de todos los empleados es de \$ 800. La desviación estandar de las renumeracio nes es \$ 30. Sea  $\vec{x}$  de las renumeraciones de los 36 empleados esten entre \$ 790  $\pi$  \$ 810 ?

Si  $\bar{x}$  no es normal, por el teorema del límite central  $\bar{x}$  es aproxi madamente normal porque el tamaño n=36 de la muestra es suficien temente grande.

Ahora, se determina el área utilizando la tabla de la normal

para n= 36 obtenemos que:

 $P(790 \pm \overline{x} \pm 810) = \frac{A(810 - 800)}{30/36} - \frac{A(790 - 800)}{30/36}$  $=\phi(\underline{10}) - \phi(\underline{-10})$  $=$  (2) = 0.9545

La porción de área buscada se muestra en la figura 5.4

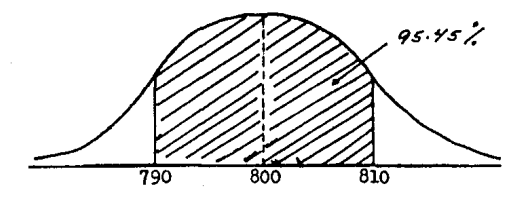

FIGURA 5.4

### 5.4 DISTRIBUCION DE PROPORCIONES MUESTRALES

En la práctica, resulta a menudo conveniente hacer inferencias sobre proporciones poblacionales. En consecuencia, la distribu ción muestral de una proporción es de gran interés. Un equipo de mercadeo puede estar interesado en conocer que proporción de los consumidores de alguna zona prefieren los -productos de su empresa a los de la competencia. Un candidatode un puesto político puede querer conocer la proporción de vo tantes que van a votar por él. Podría citar innumerables ejemplos.

Visualice la forma en que se podría empíricamente construir la distribución muestral de  $\hat{p}$ . De entre la población que nos inte resa seleccionamos un gran número de muestras de tamaño n y acada una le calculamos la proporción muestral P. Si la pobla-ción fuera finita y razonablemente pequeña podríamos seleccionar todas las muestras posibles de tamaño n. Con poblacionesinfinitas solamente podemos hablar de tomar un gran número demuestras. Los valores de  $\hat{p}$  junto con sus frecuencias de ocu--rrencia constituirían la distribución muestral de P. Llegado a este punto. nos interesa conocer la media. la desviación estanlar y la forma funcional de esta distribución.

Se puedenresumir las características de la distribución mues -tral de p, como se exprese a continuación:

La distribución muestral de p, o proporción muestral, calculada con base en muestras aleatorias simples de tamaño n sacados de una población en la que la proporción poblacional es P. está aproximadamente distribuida normalmente si n es grande. Sila población de la muestra es finita y de tamaño N, la media - $\mu$ p de la distribución de  $\beta$  será igual a p y la desviación es

tandar  $\sqrt{p}$  será igual a  $\sqrt{p(1-p)/n}$   $\sqrt{(N-n)/(N-1)}$ . Si la pobla ci6n de la que se extrae la muestra es infinita, la media y ladesviación estindar de la distribución de  $\hat{p}$  serán iguales a p y a  $\sqrt{p(1-p)/n}$  respectivamente.

Se conocerá facilmente la presencia del factor finito de correc ción en la anterior definición de distribución muestral de p, -Se puede hocer caso omiso de este en las n/N sea menor o iguala 0.05,

## EJEMPLO 5.3

El gerente de una mueblería ha determinado que el 20% de las ventas del año pasado incluyeron la entrega de loa muebles en un plazo de 30 días después de la compra. Si se eelecciona unamuestra aleatoria de 400 ventas, ¿ Cuál es la probabilidad de que la proporción muestral de los pedidos entregados dentro delos 30 días siguientes sea entre .20 y .25 ?

La porción de área buscada se muestra en la figura 5.5

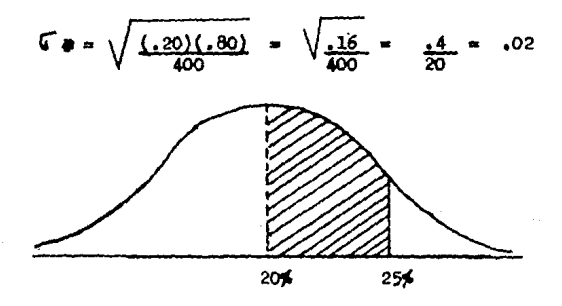

FIGURA 5,5

P ( 20%  $\frac{256}{28}$  x  $\frac{256}{28}$  ) =  $\frac{9}{28}$  ( 25% – 20%)  $0 (20)$ 

 $(2,5) - 0 (0)$ 

 $.4938$ .9938

Por tanto, la probabilidad de obtener una proporción muestral entre .20 y .25 es de .4938. Esto significa que si-<br>la proporción real de éxitos en la población es .20 entonces se esperaría que el 49.38% de las muestras de tamaño -<br>400, tendría proporciones muestrales entre .20 y .25.

EJEMPLO 5. 4 .

Un proceso para llenar botellas de soda presenta una producción promedio en la que el 10% de las botellas no están completamente llenae,

Si mediante este proceso se eelecciona al azar una muestra de 225 botellas de un lote de 625 embaces llenos  $\mu$  cuál es la probabilidad de que la proporción muestral que se enquentredel 9 al 11 $\times$  ?

En la figura 5.9 se ilustra la probabilidad no conocida

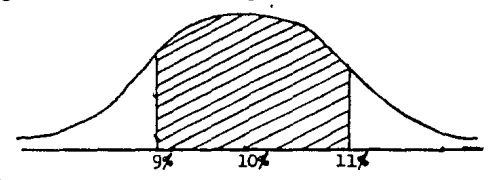

FIGURA 5,6

Como el tamaffo de la muestra es relativamente grande, comparado con el tamaño de la población (n/ $\overline{N}$  es 225/625, o bien. 36" ) se requiere del factor finito de corrección, Se puede calcular la probabilidad deseada determinando el nú mero de desviaciones estandar del promedio del proceso a las que se encuentran  $9\frac{2}{3}$  y 11 $\frac{2}{3}$ 

$$
\frac{F_{p}}{n} = \sqrt{\frac{p(1-p)}{n}} \sqrt{\frac{N-n}{N-1}} = \sqrt{\frac{(0.10)(0.90)}{225}} \sqrt{\frac{625-225}{625-1}}
$$

$$
\frac{0.3}{15} \cdot \frac{20}{25} = 0.016
$$

$$
P ( 9 \frac{5}{2} \times \frac{5}{2} 11 \frac{5}{2}) = \frac{6}{2} \left( \frac{115 - 105}{1.65} \right) - \frac{6}{2} \left( \frac{95 - 105}{1.65} \right)
$$

 $\neq \emptyset$  ( 0.625 ) –  $\emptyset$  ( 0.625 )

 $= .7341 - .2660 = .4681$ 

como .625 no se encuentra en las tablas de la distribución nor mal ( Apéndice 4 ) entonces interpolando se obtiene;

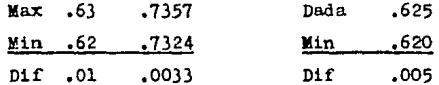

 $\emptyset$  (0.625) = .7324 + (.0033) (.005) = .7341

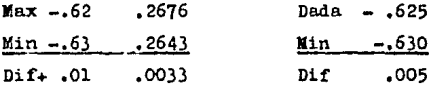

 $\emptyset$  (0.625) = .2643 + (.0033) (.005) = .2660

## CAPITULO VI

# CONCEPTOS BASICOS DE ESTIMACION

#### INTRODUCCION 6.1

La estimación es el proceso de utilizar datos muestra les para estimar los valores de parámetros desconocidos de una población. Esencialmente, cualesquiera ca racterísticas de la población se puede estimar a partir de una muestra al azar. Entre los valores más comunes están la media y la desviación estándar de una-

población y la proporción de la misma.

#### 6.2 CONCEPTO DE ESTIMADORES Y ESTIMACIONES :

Hay que establecer la diferencia entre un estimador  $v =$ una estimación. Un estimador es un procedimiento expresado a manera de regla o fórmula por medio del cual seobtiene un valor númerico denominado estimación. De esta manera  $\bar{x} = \sum x_i/n$ , que representa el método por el cual se calcula una media muestral, es un estimador. Pe ro el resultado numérico que se obtiene efectuando la operación indicada es una estimación.

Un estimador es una función de la muestra que no depende de parametros desconocidos, todo está basado en el supuesto de que la población está parametrizada.

6.3 PROPIEDAULS DE LOS BUEROS ESTIMADORES:

Al seleccionar un estimador,  $\hat{\theta}$ , de un parametro  $\theta$  (la letra griega theta), es lógico que se quiera seleccicaar el "mejor" estimador.

En la práctica no se puede determinar cual es el "mejer" estimador en una situación dada. Pero en cambio, lo que si podemos hacer, es seleccionar un "buen" estimador. Se han propuesto varios criterios para medir la "bon -dad<sup>e</sup> de los estimadores. Pero aquí se verá un sólo criterio que es insesgado.

Los demás criterios, aunque son muy importantes, no sepueden analizar adecuadamente sin acudir a conceptos matemáticos que exceden el nivel de estos apuntes.

#### ESTIMADOR INSESGADO

Se dice que el estimador  $\hat{\theta}$  es un estimador insesgado del pa rámetro poblacional  $\theta$ , si el valor de la media de  $\hat{\theta}$ , calculado a partir de todas las muestras aleatorias que se pue dan extraer, con un tamaño dado, de la población que intere sa es igual a  $\theta$ . Generalmente, esta propiedad se expresamediante:

$$
B \left( \begin{array}{c} \hat{\theta} \end{array} \right) = \theta
$$

donde la expresión nos dice que,  $\theta$  es la media de la distri buci6n muestral de *S* ,

Se verá ahora el estimador de la varianza poblacional y sedetenninarán sus características respecto al invesgamiento.

l.- Cuando al muestreo se hace con reemplazamiento,  $s^2$  =  $\sum (\pi i - \overline{x})^2/n - 1$  es un estimador insesgado de la varianza poblacional definida por  $\sigma^2 = \sum (x_i - \mu)^2 / \mathbb{H}$ , puesto que, con reemplazamiento, E  $(S^2) = \frac{1}{2}$ .

2.- Cuando el muestreo se hace sin reemplazamiento,  $s^2 = \sum (\mathbf{X} \mathbf{i} - \overline{\mathbf{X}})^2$  /n-1 es un estimador insesgado dela varianza poblacional definida por S $^2$ =(Xi- $\mu$ )/N-l, puesto que sin reemplazamiento, E  $(S^2) = S^2$  .

 $\overline{x}$  =  $\overline{x}$  estimador  $S^2 = \sum (x_i - \overline{x})^2$  /n es un estimador sesgado de  $\sigma^2$  y de  $S^2$ , puesto que  $E(S^2) \neq \sigma^2$  y E  $(S^2)$   $\neq S^2$ Observese quel

$$
S = \sqrt{\frac{\sum (x_i - \bar{x})^2}{n - 1}}
$$

es un estimador sesgado de n v de S. sin tenerse en cuenta oue el muestreo se haga con o sin reemplazamiento, aunquegeneralmente S se utilice para estimar estos carámetros.

El concepto de error cuadratico medio como indicador de ... buenos estimadores, es realmente arbitrario. Lo único que es posible argumentar en favor (e.c.m.) es que en la práctica ha demostrado no ser tan mal criterio. Si  $\hat{\beta}$  as un estimador de 0 entonces es posible escribir al (e.c.m.) de  $6 \cdot$ como s

 $B((\hat{B}-\hat{a})^2)$  = Var  $(\hat{a}) + (\text{seann}^2(\hat{a}))^2$ 

#### $6 - 4$ INTERVAIO DE CONFIANZA PARA UNA MEDIA POBLACIONAL.

Cuando el objetivo de la inferencia es la estimación hay dos maneras de hacerla: la estimación puntual y la estimación por intervalos. Por estimación puntual se entiende sim plemente el siguiente hecho; despues de efectuar el muestreo y con los datos obtenidos realizar algunos calculos, se obtiene un número, o vector en el caso general, que es unaaproximación (estimación) para el verdadero valor del parametro desconocido. Si se está usando un buen estimador, de acuerdo a algún criterio mencionado con anterioridad, el es timador que se use estará, posiblemente cerca del valor -verdadero nero desconocido. Sin embargo y precisamente por que el estimador es solamente un número no se encuentra con alguna medida de que tan alta puede ser la probabilidad deque el estimador tome un valor cercano al valor verdadero desconocido. Los intervalos de confianza están pensados para dar una idea del valor númerico real que el parametropuede tener y también una medida de cuanta confienza se --puede tener en el estimador como una aproximación de tal valor.

~En la presente secci6n, se presentan los m6todos que se utilizan para construir intervalos de confianza para una me-dia poblacional, en tres situaciones diferentes:

- (1) cuando la población es normal y la varianza de la poblaci6n es conocida.
- (2) Cuando la población es normal y la varianza de lapoblación es desconocida.
- (3) Cuando la poblaci6n no es normal.

El concepto de intervalo de confianza y su interpretación  $$ constituyen aspectos importantes de la inferencia eetadíeti ca, En consecuencia, en el estudio que sigue se van a real zar los conceptos y su interpretación, así como también lametodología,

### $6.4.1$  LA MEDIA DE UNA POBLACION NORMALMENTE DISTRIBUIDA,  $\sim$ SIENDO T<sup>1</sup> CONOCIDA.

Primero lo que implica construir un intervalo de confianzapara la media de una población normalmente distribuida. Aun que generalmente no se conoce la varianza de población, elanálisis se puede facilitar si se supone una varianza pobla cional conocida. Más tarde se estudiará el caso en que  $r^2$  es desconocida,

Por lo que se estudió sobre las distribuciones muestrales en el Capítulo 5 se sabe que la distribución muestral de-I. chiculada a partir de todas las muestras aleatorias -simples de tamaño a que pueden ser extraídas de una pobla ción distribuida normalmente, está normalmente y tiene -una media igual a *A*y una varianza igual a  $\sigma^2/n$ . donde - $\mu$  y  $\tau^2$  son respectivamente la media y la varianza de la población de la cual se extrajeron las muestras. El --Factor de corrección de población finita no pudo haber si do aplicado o se pudo pasar por alto.

La distribución muestral de  $\bar{x}$ , como ya lo hemos visto, se puede mostrar gráficamente en la forma en que aparece enla Pigura 6.1.

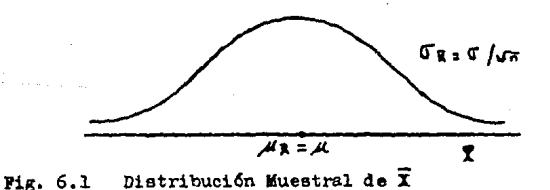

Se puede expresar 1s probabilidad, llamandola 1 - d, de \_ que una sola muestra aleatoria simple de tamaño n produzca una media  $\bar{x}$  que esté entre dos puntos, digamos  $\bar{x}_a$  y  $\bar{x}_b$ .
sobre el eje  $\bar{x}$  como sigue:

$$
P(\vec{X}_n \leq \vec{X} \leq \vec{X}_n) = 1 - \epsilon \qquad (6.1)
$$

Se seleccionan  $\bar{x}_{n}$  y  $\bar{x}_{n}$  en tal forma que queden equidistan de la media  $\mathcal{M}_{\frac{m}{2}} = \mathcal{M}$  y se expresa esta distancia en función del error típico. Supóngase que X<sub>a</sub> se localiza a una distancia de k errores típicos a la izquierda de la media  $M_{\vec{\tau}} = M$  . Esta distancia se puede expresar entonces comok (V V n) y se puede representar gráficamente como se ve en la Figura 6.2.

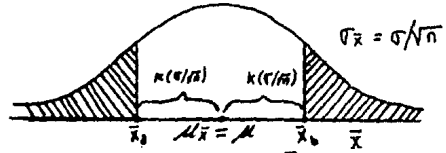

Pig. 6.2 Distribución Muestral de  $\bar{x}$ , en la que se muestra  $\bar{x}_{\rm a}$  y  $\bar{x}_{\rm b}$ .

Ahora que ya se conoce la distancia de  $\bar{x}_a$  y  $\bar{x}_b$  hasta la me dia  $\mathcal{L}_{\overline{Y}} = \mathcal{M}$ , se puedencescribir las siguientes igualdades:

$$
\bar{x}_a = \mu - k \frac{\sigma}{\sqrt{n}}, \qquad \bar{x}_b = \mu + k \frac{\sigma}{\sqrt{n}}
$$

Se pueden utilizar estos valores equivalentes de  $\bar{\mathbf{x}}_s$  y  $\bar{\mathbf{x}}_s$ 

y volver a escribir la Ecuación 6,1 de la siguiente manera -

$$
P(A - k \frac{\sigma}{\sqrt{n}} \leq \overline{x} \leq A + k \frac{\sigma}{\sqrt{n}}) = 1 - d \qquad (6.2)
$$

Se verá el caso en el que el estadístico muestral  $\vec{x}$  está normalmente distribuido, se sabe que cuando 1 - cestá especifica do, se puede reemplazar k por un valor de z, q variable nor-mal estandarizada. Por ejemplo si 1 -  $\angle$  = 0.95, k = 1.96 y la Ecuación 6.2 se convierte en

$$
P(\mu - 1.96 \frac{\sigma}{\nu - n} \leq \bar{x} \leq \mu + 1.96 \frac{\sigma}{\nu - n}) = 0.95
$$

Esto quiere decir que la probabilidad de que  $\bar{x}$  esté entre unpunto igual a  $\mathcal{U}$  - 1.96 errores tipicos y un punto igual a -- $\mu$  + 1.96 errores tipicos es de 0.95. La Pigura 6.3 muestra estos dos puntos.

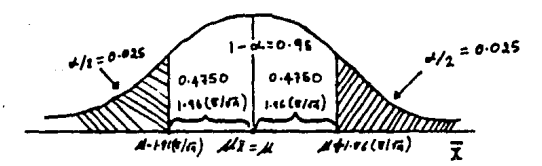

Fig. 6.3 Distribución muestral de  $\bar{x}$ , en que aparece la locali zación de  $1 - \sigma$ 

Se acerca más al objetivo de encontrar un intervalo de confianza para el parámetro desconocido  $\mathcal{M}$ , si se puede obte-ner un plantesmiento similar a la Ecuación 6.2. pero que -tenga a  $\cancel{\mu}$ , y no a  $\overline{x}$ , en el centro. En resumen, por medio de una operación algebráica, se puede volver a escribir la-Ecuación 6.2 como

$$
P(\overline{x} - k \frac{\overline{v}}{n} \leq \mu \leq \overline{x} + k \frac{\sigma}{v_n}) = 1 - \alpha \qquad (6.3)
$$

Entonces, si por ejemplo  $1 - 6 = 0.95$ , se puede escribir la-Ecuación 6.3 como

$$
P(\overline{x}-1.96 \frac{\sigma}{\sqrt{n}} \leq \mu \leq \overline{x}+1.96 \frac{\sigma}{\sqrt{n}})=0.95
$$

La Ecuación 6.3 se interpreta de la manera siguiente. Supón gase que un gran número de muestras alentorias simples de temaño n se sacan de una población distribuida normalmentecon media desconocida  $\mu$  y con varianza conocida  $\sigma^2$ . Paracada muestra se construye un intervalo en la rorma indicada por la expresión entre paréntesis de la Ecusción 6.3, aña-diendo y substrayendo de la media muestral la cantidad -k ( $\sigma$  /  $\sqrt{n}$ ). Este procedimiento llevaría a obtener una se rie de intervalos como la que aparece a continuación:

$$
\overline{x}_1 \pm \kappa \frac{\sigma}{\sqrt{n}}, \quad \overline{x}_2 \pm \kappa \frac{\sigma}{\sqrt{n}}, \quad \overline{x}_3 \pm \kappa \frac{\sigma}{\sqrt{n}}, \ldots
$$

La Ecuación 6.3 nos indica que a la larga 100 (  $1 - \leftarrow$  ) \$ de los intervalos así construidos van a contener la media poblacional desconacida  $M$ . Todos estos intervalos van a tener la misma amplitud: amplitud que será igual a la amplitud del intervalo  $A^{\pm}$  k ( $\sqrt{T}$ ) que podría colocarse sobre  $\angle$  si  $\angle$  fuera conocida. La Pigura 6.4 muestra larelación que guardan con los intervalos obtenidos en el muestreo repetido.

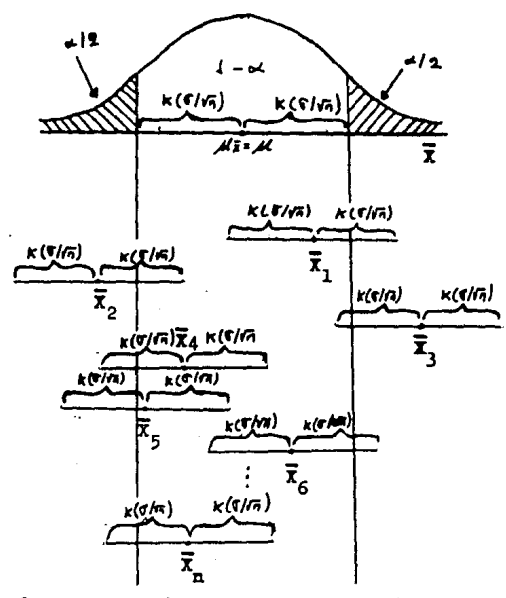

Figura 6.4 La relación con a de un gran número de estimaciones de intervalo de  $\mu$ .

En la interpretracidn de la Ecuación 6.2 ee dice que en unmuestreo repetido,  $100(1 - \alpha)$ <sup>\$</sup> de las  $\bar{x}$  calculadas estaráentre el intervalo  $\mu \perp k(\mathbb{C}/\sqrt{n})$ , Si un intervalo de la misma amplitud se centra en  $\bar{x}$  (por adición y substracción de k( $\sqrt[n]{n}$ ), a las  $\bar{x}$  dentro de k  $\frac{1}{n}$  ( $\sqrt[n]{n}$ ) les corresponderán intervalos que a su vez van a incluir  $\mathcal{H}$ . Este hecho se explica en la figura 6.4, en la que se verán solamen te a acuellas  $\bar{x}$  que están entre las líneas verticales les corresponden intervalos que incluyen a  $\mathcal{U}$ .

En la práctica, cuando se desea calcular una media problncional, no se saca naturalmente un gran número de muestrasaleatorias simples de la población, sino solamente una. Sise designa con  $\vec{x}_\alpha$  la media de una sola muestra que se hubie ra sacado en una situación normal, se puede construir la si guiente estimación por intervalos de  $\mu$ .

$$
\bar{x}_o \pm k \frac{q}{\sqrt{n}}
$$

Este intervalo se llama el intervalo de confianza del .  $100(1 - \alpha)$  para  $\mu$ , y es apenas uno del gran número de intervalos de los cuales el 100(1 -  $\sigma$ )\$ contiene a  $\mu$ . Para expres $\epsilon$ r este solo intervalo en la misma forma de la -Ecuación 6.3, podemos escribir

$$
\sigma(\overline{x}_0 - k \frac{\sigma}{\sqrt{n}} \leq \mu \leq \overline{x}_0 + k \frac{\sigma}{\sqrt{n}}) = 1 - \kappa \tag{6.4}
$$

donde C indica .ue el intervalo es un intervalo de confianza y oue se trota de un enunciado de confianza más bien que unenunciado de probabilidad. En la Ecuación 6.4,  $1 - \alpha$ - se deno mina coeficiente de confianza e indica el grado o cantidad de confianza que se tiene en que el intervalo único contenga  $2\mathcal{U}$ . El coeficiente de confianza expresado en forma de -porcentaje recibe el nombre de nivel de confianza, Se destaca la diferencia entre la Bcuaci6n 6,3 y la Scunci6n 6.4. En la Ecuación 6.3,  $\bar{x}$  es un valor sin especificar de una variable aleutoria y el enunciado es por tanto un enuncia do legítimo de probabilidad. En la Scuación 6.4,  $\bar{x}_0$  es una constante y por lo tanto los puntos límites que se obtienensumanio y r:stando la cantidad conocida k( $\int \sqrt{n}$ ) son constantes. La $\mu$  desconocida, puede estar en ese intervalo conocido o no estar. Por esta razón, la Ecunción 6.4 no es una ecuaci6n de probabilidad, pero se puede interpretar como unintervalo de confianza. Como la probabilidad de que la muestra aleatoria arroje un intervalo que incluya a  $\chi$  es igual

a 1 - d, se tiene "confianza" en que eso es lo que ha sucedido. El grado de nuestra confianza depende del tamaño de --1 -  $\alpha$ . Mientras más grande sea 1 -  $\alpha$  mayor será nuestraconfianza,

Se hará ahora un resumen de la forma en que se construye en-1a práctica un intervslo de confianza,

Se saca una muestra aleatoria simple de tamaño n.  $\mathbf{L}$ 

Se calcula  $\bar{x}_0$   $\sqrt{1-x}$  =  $\frac{\pi}{2}$  +  $\frac{\pi}{2}$ .  $\mathbf{2}$ 

3 Se selecciona un coeficiente de confianza,  $1 - \infty$ . Tomando como base a 1 - 0. se obtiene el valor apropiado de z mediante la tabla de la distribución normal estandarizada, Este valor de z se encontrará en el Apéndice 4. localizando primero en el cuerpo del Apéndice 4 el valor de z que se va a utilizar en la columna D(z). Por ejemplo, si - $(1 - \epsilon) = 0.95$ , se localiza 0.9500 en el cuerpo del Apéndice 4. Se observa que .9500 aparece en la intersección de la fi la marcada con 1.96 y la columna encabezada con  $D(z)$ . De donde sé concluye que el valor apropiado de z es 1.96.

4 Se construye el intervalo, sumando y restando a  $\bar{x}$ el valor z  $(\sqrt[T]{n})$ , asi:

$$
\bar{x}_0 \pm z \frac{\sigma}{\sqrt{n}}
$$

Este intervalo se basa en la suposición de que el factor fi nito de corrección (ffc) no se puede aplicar o se puede pasar por alto.

5 Se presenta el intervalo como una ecuación de con-fianza en la siguiente forma:

$$
\sigma \left[ \overline{x}_0 - z_{\gamma/2} \frac{\sigma}{\sqrt{n}} \right] \leq \mu \leq \overline{x}_0 + z_{\sigma/2} \frac{\sigma}{\sqrt{n}} = 1 - \kappa \quad (6.5)
$$

Obsérvese que una vez seleccionado  $1 - \alpha'$ , se reemplazará a k de la Ecuación 6.4 por el valor de z de la distribu-ción normal est ndarizada que tiene o/2 del área bajo la curva derecha ( de ahí el subindice de z ). Se puede verque, en tirminos generales, un intervalo de confianza del tipo establecido en la Ecuación 5.5 consta de tres partes:  $z_{\sigma L/2}$  y  $\sqrt{ }$   $\sqrt{n}$ . En esta ecuación,  $\bar{x}_{0}$  es el estima $x_{\alpha}$ dor. Se puede entonces expresar un intervalo de confianza de este tipo, en términos gener les, como.

Estimador  $\stackrel{+}{\cdot}$  ( factor de confiabilidad ) ( error típico -del estimador)

Se explicará con un ejemplo:

6.1 Supóngate que la desvinción estándar de la vida útil del tubo de televisión de una merca particular se conoce y es igual a (T =500, jele que se desconoce la vida útil de los tubos sigue aproximedemente una distribución normal. Para una muestra de n = 15, la vida útil media de opera--ción es  $\bar{X}$  = 8900 hr. Construya el intervalo de confianza -(a) iel 95 por ciento, y (b) del 90 por ciento para esti-mer la media le la población.

Puede usarse en este caso la distribución de probabilidadnormal porque la población está normalmente distribuida y-

se conoce.

(a)  $\bar{x} \pm z \sigma_{\bar{x}} = 8900 \pm 1.96 \frac{\sigma}{\sqrt{n}}$ = 8900  $\pm$  1,96  $\frac{500}{4}$  = 8900  $\pm$  1,96 ( $\frac{500}{3.07}$ ) 15 =  $3900 \pm 1,96(129,20) = 3647$  a 9153 (b)  $\bar{x} = z\sigma_{\bar{x}} = 8900 - 1,65(129,20) = 3687$  a 9113 hr

LA MEDIA DE UNA POPLACION NORMALMENTE DISTRIBUIDA. - $6.4.2$ SIENDO G<sup>2</sup> DESCONOCIDA.

El Ejemplo 6.1 es un poco irreal, porque, en la mayoría deles situaciones pr'oticas, es poco probable que se conozcala varianza de una población y se desconozoa la media. Cum la veriunza de la pobloción  $\sigma$  es desconocida, se presenta el problem de sustituir los valores numéricos de la Ecua-ción 6.5, cuando se demas obtaner un intervalo de confirmas  $\text{pair} \cdot \mu$ .

En primer lugar, curje el problema de pué se debe hacer con 1% C decoenscida. Como era de sospecharse, la desvidoión tioica de la muestra,  $S = \sqrt{\sum (x_i - \bar{x})^2 / (n - 1)}$ , se utilizacomo estimación de  $\sigma$  en la Ecuación 6.5. Así pues,  $5/\sqrt{n}$ , estimación del error típico de  $\overline{x}$ , reemplaza a  $\int \sqrt{n}$  en la ecuación.

El segundo problema que se presenta il construir un interva lo de confianza para  $\mu$  está en el hecho de que es  $(\overline{x} - \mu)/(\overline{y} - \overline{n})$ , y no  $(\overline{x} - \mu)/(\overline{s} / \sqrt{-n})$ , lo sue se distribuye como la variable normal estandarizada z. Por tanto, no se puede determinar exactamente el valor de z cuando --

se emplea S como estimación de  $\mathcal{U}$ .

Cuando el muestreo se hace en una población que está distribuida normalmente,  $(\mathbf{I} - \mathbf{\mu})/(\mathbf{s} / \sqrt{n})$ , sigue una distribución conocida como distribución t de Student con n-1 grados de libertad, La distribución t, de la misma manera que la distribución normal estanderizada, tiene forma decampana y tiene media igual a O, alrededor de la cual essimétrica, Su varianza, en cambio, es mayor que 1, hechoque origina que la típica distribución t sea menos aguda**en el centro y "más alta" en las colas que la distribu--**ción normel estandarizada. La Figura 6.5 explica la relación general entre la distribución normal y una distribuci6n t.

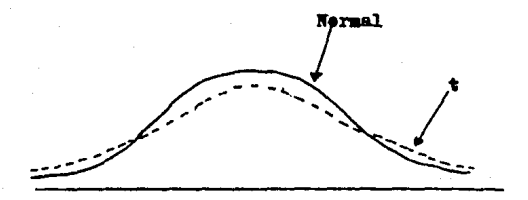

Figura 6,5 La distrihuci6n normal y una distrihuci6n t.

Entonces, en lugar de z se utiliza un valor de la distribu ción t para plantear el enunciado de confianza de la Ecuación 6.5. De esta manera, cuando el muestreo se hace en -una población distribuida normalmente con verianza descono cida, el intervalo de confianza del 100 $(1 - \alpha)$ % gara  $\mu$ . está dado por

$$
\sigma(\bar{x}_{0} - \frac{t_{n-1} S_{0}}{\sqrt{n}}) \leq \mu \leq \bar{x}_{0} + \frac{t_{n-1} S_{0}}{\sqrt{n}} = 1 - \alpha (6.6)
$$

donde S<sub>o</sub> es la desviación típica de la muestra particular que se ha sacado. En la práctica, el valor apropiado de t -Le localiza el Apéndice 5 que se encuentra en la intersec-ción de la fila correspondiente a n = 1 y de la columna  $o\sqrt{2}$ . Por ejemplo, si el tamaño de la muestra es ll y se desea un nivel de confianza de 95%, el valor apropiado de t es: 2.2231, que se localiza en la intersección de la fila marca da con 10 y de la columna marcada con .05/2= 0.025. Ahora, se explicará con un ejem lo la construcción de un in tervalo de confienza cuando el muestreo se hace en una población normalmente distribuida con varianza desconocida.

Ejemplo 6.2.

En el problema 6.1 se construyeron intervalos de confianzapara estimar la vida media de operación de un tubo de televisión de una marca particular, basados en la suposición de que la vida útil de operación de todos los tubos estaba nor malmente distribuida y  $f = 500$ , y dada una muestra de n=15 con  $\bar{x}=8900$  hr. Supongase oue  $\bar{y}$  no se conoce, pero que la -desvinción estándar de la muestra es  $S = 500$ .

- a) Construyase el intervalo de confianza del 95 por cientopara estimar la media de la población y compare este intervalo con la respuesta del problema 6.1 (a)
- b) Construyase el intervalo de confianza del 90 por cientopara estimar la media de la población y comparese este = intervalo con la respuesta del problema 6.1 (b)

(Nota: El uso de una distribución t es apropiado en este caso porque se supone que la pobl ción esta normalmente dis-trituida, q no se conoce, y la muestra es pequeña(n  $\angle$  30).

a) 
$$
\bar{x} \pm \frac{t_{n-1}S_{\bar{x}}}{\sqrt{n}}
$$
 = 8900  $\pm 2,145 \frac{S}{\sqrt{n}}$  = 8900  $\pm 2,145 \frac{500}{15}$ 

= 8900  $\pm$  2,145  $\frac{500}{3.87}$  =8900 $\pm$  2,145(129,199)=8623 a 9177 hr

El intervalo de confianza es más amplio que el del problema 6.1 (a). reflejando la diferencia entre la distribución deprobabilidad t v la distribución de probabilidad normal. b)  $\bar{x} \pm \frac{t_{n-1}S_{\bar{x}}}{s}$  = 3900  $\pm$  1,761(129,199) = 8672 a 9128 hr. Nuevamente. el intervalo de confianza es más amplio que eldel problema 6.1 (b).

El estadistico  $\bar{x}$  -  $\mathcal{A}/\sqrt{n}$ 

está distribuido aproximadamente según la distribución normal estandarizada, z, cuando n es grande, inclusive cuando- $S^2$  se utiliza para estimar la varianza de la población. Por lo tanto, en muchas aplicaciones de la metodología estadística, los investigadores prefieren utilizar z en lugar de t como el factor de confiabilidad cuando se construven intervalos de confianza para  $\mu$ , si tienen una muestra grande. -El hecho de que  $S^2$  se calcule a partir de una muestra grande, hace que su uso como un sustituto de  $\sigma^2$  se pueda defen der.

6.4.3 LA MEDIA DE UNA POBLACION NO DISTRIBUIDA NORMAIMENTE

Con frecuencia se desea calcular los parámetros de las po-blaciones que son tan anormales que no se pueden atlicar -los métodos estudiados hasta ahora en esta sección. Cuandoel muestreo se hace en poblaciones no normales, se pueden dis tinguir dos casos:

el caso en que la muestra es pequeña y el caso en que la -muestra es grande.

cuando se saca una muestra pequefia de una poblaci6n que no se distribuye normalmente, no se puede construir un intervalo de confianza significativo para  $\mu$  por medio de la --Ecuaci6n 6.5, aunque se conozca la varianza de la pobla- ción  $\pi^2$ . La razón reside en que la distribución mues... tral de  $\bar{x}$  no es normal cuando las muestras son pequeñas  $x$ se sacan de poblaciones oue no están distribuidas normal- **mente.** 

En realidad la distribución muestral de  $\bar{x}$  no es normal para muestras grandes de poblaciones no normales. Sin embargo en el Capítulo 5 vimos que el teorema del límite cen--tral nos asegura que, cuando las medias muestrales se calculan a pertir de muestras grandes, el valor:

 $z = (\overline{X} - \mu) / (\overline{Y} / \sqrt{n})$  se distribuye en forma aproximadamente normal con media O y varianza 1, sin importar la forma de la población de la muestra. En el Capítulo 5 también se indicó que, en la mayoría de los casos, una mues-tra de tamaño n = 30 es suficientemente grande como para -Jarantiznr la aplicación del teorema del límite central. Por eso, cuando se sacan muestras grandes de poblaciones infinitas que no están distribuidas normalmente y que tienen varianzas conocidas (o cuando el muestreo se hace conreemplazamiento), entonces se puede utilizar la Ecuación - 6.5 para construir intervalos de confianza para  $\mu$ . Si el muestreo se hace en una rohlaci6n finita que no está normalmente distribuida y si como sucede generalmente, elmuestreo es sin reemplazamiento, el factor ( fe ) es ade-cuedo, de modo que un intervalo de confianza del  $100(1-\kappa)\%$ para  $\mu$ , cuando n es grande, está dado por

$$
c(\vec{x}_0 - 2_{\alpha/2} \frac{\mathbb{G}}{\sqrt{n}} \sqrt{\frac{N-n}{N-1}} \leqq \text{if } \vec{x}_0 + z_{\alpha/2} \frac{\mathbb{G}}{\sqrt{n}} \sqrt{\frac{N-n}{N-1}} = 1 - \kappa \text{(G7)}
$$

Las varianzas poblacionales conocidas son tan raras entre po blaciones no normales como entre poblaciones normales y por 6110 la Ecuación 6,7 se utiliza muy de vez en cuando, cuando la varianza de la población  $\sigma^2$ , es desconocida, se estima por medio de S<sup>2</sup> = $\sum (x_i - \overline{x})^2$  / (n-1). La fórmula, teniendo en cuenta una muestra grande, para el intervalo de confianza de

, si el muestreo se hace en poblaciones finitas, se trans forma eni

$$
\sigma(\bar{x}_{0} - z_{\infty/2} \frac{s_{0}}{\sqrt{n}} \sqrt{\frac{N-n}{N-1}} \leq \mu \leq \bar{x}_{0} + z_{\infty/2} \frac{s_{0}}{\sqrt{n}} \sqrt{\frac{N-n}{N-1}} = 1 - (6.8)
$$

cuando no se conoce ni la forma funcional de una pohlación, ni su varianza y cuando n es grande, el investigador que está construyendo un intervalo de confianza para , tiene que decidir si emplea la Ecuación 6,6 o la Ecuación 6,8, Si el investigador quiere suponer que la población es por lo menos aproximadamente normal, puede utilizar la Ecuación 6.6. Si el investigador no desea hacer esta suposición, emplea la --Ecuación 6,8.

Cuando la muestra constituye solamente una pequeña propor--ción de la porlación, el factor (fc) se puede pasar por al to. Generalmente, si  $n/N$  es menor o igual a 0.05, n constitu ye una pequeña proporción de N,

#### Ejemplo 6.3

Un consejero que trabaja con el departamento de correccionales de un estado desea hacer una estimación del puntaje promedio obtenido en una prueba de aptitud entre 5500 personas admitidas en instituciones correecionales estatales durante un determinado año. Una muestra aleatoria simple de 250 -

admisiones arroja una media de 65 y una desvisción típica de 15. Como no se conoce la forma de la población y como és ta es finita, utilizamos la Ecuación 6.8 para construir unintervalo de confianza para la media  $\mathcal L$  poblacional desconocida. Supóngase cue basta un nivel de confianza de 95%. Según la Ecuación 6.8, tenemos

$$
C(65 - 1.96 \frac{15}{\sqrt{250}} \sqrt{\frac{5500 - 250}{5500 - 1}} \leq \mu \leq 65
$$
  
+ 1.96  $\frac{15}{\sqrt{250}} \sqrt{\frac{5500 - 250}{5500 - 1}}$ ) = 0.95  

$$
C(65 - (1.96)(0.9487)(0.9547) \leq \mu \leq 65
$$
  
+ (1.96)(0.9487)(0.9547) = 0.95

$$
C(65 - 2 \leq \text{\#} 65 + 2) = 0.95
$$

$$
G(63 \leq y \leq 67) = 0.95
$$

La interpretación de este intervalo es que el consejero pue de confiar en que, un 95% de los casos, el único intervaloconstruido por él incluve la media poblacional, puesto queen un muestreo repetitivo, cerca del 95% de los intervalosconstruidos de la misma manera incluirán la media de la población.

6.4.4. TAMAÑO DE LA MUESTRA PARA ESTIMAR LA MEDIA DE LA PO-BLACION.

En cualquier investigación que tenga como uno de sus objeti vos una inferencia estadística, surge, al comenzar la etapa de la planeación. la pregunta acerca del tamaño de la muestra que se va a sacar sea de tamaño adecuado. Si se toma --

una muestra demasiado grande, se pierde dinero y otros recur sos. Por otra parte, si la muestra es demasiado pequeña, pro duce resultados inútiles.

Supóngase que se puede determinar qué tan cerca se desea que se encuentre la estimación de la media verdadera. Supóngasetambién que se conoce la varianza de población y que ademásse puede especificar el nivel de confiahilidad que se desea. Entonces se puedo establecer la siguiente ecuación y resol- verla para n, con lo que se determinará el tamaño necesariode la muestra.

$$
e = E \frac{\sqrt{m}}{\sqrt{n}} \tag{6.9}
$$

En la Ecunci6n 6.9, e ea el error típico del intervalo de confianza, z es el valor de la tabla normal estandarizada co rrespondiente al nivel de confianza deseado y *G* es la desvia ci6n típica de la poblaci6n de donde se va a sacar la mues- tra. La resolución de la Ecuación 6,9 para n, da

$$
n = \frac{z^2}{e^2}
$$
 (6.10)

Obsérvese el efecto que tienen sobre n los valores de  $\varsigma$ , z y e, haciendo que varíe cada una de ellas mientras las otras dos se mantienen constantes. Mientras mayor sea la varianzade la población mayor será el tamaño de la muestra, para z y e fijas. En otras palabras, cuando el muestreo se hace en po blaciones altamente variablee, se necesitan muestras más -- grandes. Un investigador que quiere tener mucha confianza en eu estimaci6n, tiene que pagar el precio con un mayor tamaño de la muestra. Por último, intervalos estrechos de confianza

(valoree pequeños de e) requieren muestras grandes.

Se explicará con un ejemplo el uso de la Ecuación 6.10 para determinar el tamaño de la muestra.

Eieuplo 6.4

Un presunto comprador quiere calcular la cantidad media dedinero de ventas por cliente en un almacén de juguetes de un aeropuerto. Sobre la base de informaciones de aeropuer- tos semejantes. la desviación estándar de tales montos de ventas se estima en alrededor de  $\mathbb{G} = 30,80$ . ¿Cué tamaño demuestra aleatoria debe obtener el cliente como mínimo, si quiere estimar el monto medio de ventas dentro de 25  $\cancel{e}$  conun intervalo de confianza del 99 por ciento?

$$
n = \left(\frac{z^2 \zeta^2}{e^2}\right)^2 = \left[\frac{(2,58)(0,80)^2}{0.25}\right] = (9,256)^2 = 68,16=69
$$

Si hay que sacar la muestra de unn población finita, puede resultar conveniente incorporar el factor  $(f \circ)$  a la fórmula para n, En este caso la fórmula se transforma en

$$
n = \frac{Nz^2 \frac{z^2}{G}}{z^2 \sigma^2 + e^2 (N-1)}
$$
 (6.11)

Ejemplo 6.5

Un investigador de un colegio comunitario que tiene 2500 alumnos, desea hacer una estimación del tiempo promedio -que gastan los estudiantes en el viaje entre la escuela yla casa, El investigador deses un intervalo de confianza del 99% y una estimación que esté comprendida entre l minu

to y la media verdadera, Una pequeña muestra piloto da una varianza de 25 minutos al cuadrado. ¿Qué tamaño debe tener la muestra que necesita el investigador? Si sustituimos la información dada en la Ecuación 6.11, te **nemos**   $(2500)(2.58)^2(25)$  $- = 156.08$ 

 $n = (2.58)^{2}(25)+(1)^{2}(2500-1)$ 

Una muestra de tamaño 157 será la adecuada.

## CAPITULO VII

## **CURRENTIUS BASICOS DE PRUEBA DE HIPOTESIS**

7.1 ETAPAS BASICAS AN PRUEBAS DE HIPOTESIS.

Una hipótesis estadística es una afirmación acerca de la población estadística bajo estudio. la cual a menudo se expre sa por medio de una afirmación acerca de los parámetros del modelo probabilístico ajustado a la población.

Existen dos tipos de hipótesis estadística:

i) Hipótesis simple.- Ea aquella que especifica por completo la distribucidn de la variable de interés.

ii) Hipótesis compuesta.- Ea aquella que no especifica completamente la distribución de la variable de interés.

# PRIMER PASO: PORMULAR LA HIPOTESIS NULA Y LA HIPOTESIS ALTER-NATIVA:

An general la hipótesis a probar recibe el nombre de hipótesis nula (Ho) y (H<sub>1</sub>) designa la hipótesis alternativa. La hipótesis nula (Ho) se rechaza solamente si no es probable - que ocurra el resultado de la muestra dada la corrección de la hipÓtesis.

Existen pruebas de hip6tesis de loe siguientes tipos:

i) Ho:  $\mu = \mu_0$ :  $F_1 + \mu = \mu_1$  = (simple sobre simple) ii) Ho:  $\mu$  =  $\mu$  **s**  $E_1$  :  $\mu \neq \mu$ .  $\blacksquare$  (simple sobre compuesta) iii) Ho: $\mathcal{U} = \mathcal{U}_0$ ;  $\mathbf{H}_1 : \mathcal{M} \leq \mathcal{U}_0$  = (compuesta e/compuesta)

Un auditor quiere probar la suposición de que el valor medio de todas las cuentas por cobrar, en una firma dada, es- $1260.00$  tomando una muestra de n=36 y calculando la media dela nuestra. Desea rechazar el valor supuesto de \$260.00 sólos1 se contradice claramente por la media de la muestra y, deesta manera, el valor hipotético debe dársele el \*beneficio de la duda" en el procedimiento de prueba. Las hipótesis nula Y alternativa para esta prueba son:

### SEGUNDO PASO: ESPECIFICAR EL NIVEL DE SIGNIFICACION QUE SE VA A UTILIZAR.

El nivel de significación es el estandar estadístico que se especifica para rechazar la hipótesis-nula. Si se especifica un nivel de significación del 5 por ciento, enton-ces se rechaza la hipótesis nula solo si el resultado de la muestra es tan diferente del valor hipótetico que una diferencia de dicha cantidad o mayor ocurriría por casualidad con una probabilidad del 0.05 o menos.

Obsérvese que si se utiliza el nivel de significación del-5 por ciento. hay una probabilidad de 0.05 de rechazar lahinótesis nula cuando es verdadera. Esto se denomina error de tipo I. La probabilidad del error de tipo I es siempreigual al nivel de significación que se utiliza como el estándar para rechazar la hipótesis nula: se designa con laminúscula griega «("alfa"); así pues también representa el nivel de significación. Los niveles más comúnmente em-pleados en la prueba de hipótesis son los niveles del 5 ydel 1 por ciento.

Un error de tipo II ocurre si se acepta la hipótesis nulacuando es falsa. En la sección 7.3 se explica la determina ción de la probabilidad del error tipo II. La tabla 7.1 re sume los tipos de decisiones y las posibles consecuenciasde las decisiones que se hacen en las pruebas de hinótesis.

TERCER PASO: SELECCIONAR EL ESTADISTICO DE PRUEBA.

El estadístico de prueba será el estadístico muestral (el estimador no sesgado del parámetro en prueba), o una versión transformada del estadístico muestral. Por ejemplo, para probar un valor hipotético de la media de la población, la media de una muestra aleatoria tomada de dicha po

blación podría servir como estadístico de la prueba. Sin em bargo, si la distribución de muestreo de la media es normal, entonces el. valor de la media de la muestra se transforma típicamente en un valor z,

| Desiciones posibles              | Estados posibles             |                            |
|----------------------------------|------------------------------|----------------------------|
|                                  | Hipótèsis nula]<br>verdadera | Hipótesis nula<br>falsa    |
| Aceptación de hipóte<br>sis nula | Correctamente<br>aceptada    | Error de tipo<br>тт        |
| Rechazo de hipótesis<br>hula     | Error de tipo                | Correctamente<br>rechazada |

TABLA 7.1 CONSECUENCIAS DE DECISIONES EN LA PRUERA DE HIPO TESIS,

CUARTO PAS01 FSTABLECER EL VALOR O LOS VALORES DE LA ESTA-DISTICA DE PRUEBA

Habiendo especificado la hipótesis nula, el nivel de significación y el estadístico de prueba que se va a utilizar, ee puede establecer el valor o los valoree críticos del estadístico de prueba. Puede haber uno o dos valores críticos eegdn se efectde una prueba de una cola o de dos colas (ver la sección  $7.2$ ). En cualquier caso, un valor crítico identi fica el valor del estadístico de prueba requerido para rechazar la hipótesis nula,

QUINTO PASO: DETERMINAR *EL* VALOR DEL ESTADISTICO DE PRUEBA, Por ejemplo, al probar un valor hipotético de la media pobla ci6n se toma una muestra aleatoria y ee determine el valorde la media de la muestra. Si el valor critico se estableci6 como un valor z, entonces la media de la muestra se convierte a un valor z.

#### SEXTO PASO: TOMAR LA DESICION

El valor observado del estndístico muestral se compara ~ con el valor crítico del estadístico de la muestra. Entonces la hip6tesis nula se acepta o se rechaza. Si la. hipótesis nula se rechaza, se acepta la hipótesis alterna tiva. A su vez, esta decisión será aplicable a otras deci-~iones **que deban tomar** lo~ **gerentes de operaci6n, por ejem**  plo, si se mantiene un patrón de operación, o cuál de dos estrategias de mercadeo debe emplearse.

### 7.2 PRUEBA DE UN VALORHIPOTETICO DE LA MEDIA UTILIZANDO-LA DISTRIBUCICN NORMAL

La distribución de probobilid:.d normal se puede utilizar, para probar un valor hipotético de la media de la pobla -ción (1) cuando n $\geq$  30, debido al teorema del límite central, o (2) cuando  $n \times 30$ , pero la población está normal-- $\blacksquare$  mente distribuida y se conoce  $\mathfrak g$ .

Se utiliza una prueba de dos coles cuendo se está interesado en una desviación posible en cualquier dirección del valor hipotético de la media. La fórmula empleada para es tablecer los valores críticos de la media de la muestra es semejante a la fórmula para determinar los límites deconfianza para estimar la media de la población, exceptoque el valor hipotético de la media de la población,  $\mathcal{U}_{0}$ , es el punto de referencia y no la media de la muestra •

Los valores críticos de la media de la muestra para una prueba de dos colas, según se conozca o no o , son;

$$
\mu_0 \pm \frac{2 \, \mathfrak{r}_2}{\mathfrak{r}} \tag{7.1}
$$
\n
$$
\mu_0 \pm \frac{28}{\mathfrak{r}} \tag{7.2}
$$

EIEMPLO 7.2

Para la hipótesis nula formulada en el ejemplo 7.1 determine los valores críticos de la media de la muestra para probar la hipótesis a un nivel de significación del 5 por ciento. Dado que la desviación estándar de las cantidades de las cuentas por cobrar es  $G = $43,00$ . los valores críticos son:

> Hipótesis H<sub>o</sub>:  $\mu$  = \$260,00; H<sub>1</sub>:  $\mu$  / \$260,00 Nivel de significación:  $\alpha = 0.05$ Estadístico de prueba:  $\bar{x}$  basado en una muestra de  $n = 36$  y con  $\tau = 43,00$  $\overline{x}_{n}$  = Valor crítico de la media de la muestra

 $\overline{x}_{c} = M_{0}^{\frac{1}{2}Z} \overline{v}_{\overline{X}} = 260,00 \pm 1,96 \frac{\sigma}{\sqrt{1-\sigma}}$ =  $260,00 \pm 1,96 \frac{43,00}{\sqrt{36}}$  = \$245,95 y \$274,05

Por lo tanto para rechazar la hipótesis nula la media de la 'muestra debe tener un valor que sea menor de \$245.95 o mayor de 2274.05. De esta manera, existen dos regiones de rechazo en el caso de una prueba de dos colas (ver fig. 7.1). Los va lores z de + 1,96 se utilizan para establecer los límites -críticos porque para la distribución normal estándar permane ce en las dos colas una porción de 0.95 del área, lo que corresponde a la especificación de  $\alpha = 0.05$ .

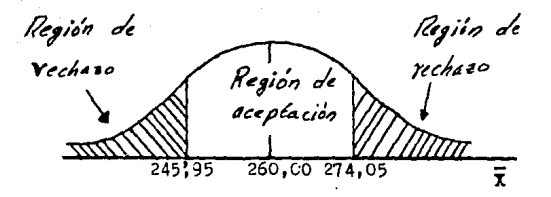

FIGURA 7.1

En vez de establecer los valores críticos en término de la muestra como tal, los valores críticos en la prueba de hipó tesis se especifican típicamente en términos de valores z. Para el nivel de significación del 5 por ciento, los valores críticos z para una prueba de dos colas son -1.96 y+1.96 por ejemplo. Cuando se determina el valor de la media de la muestra, éste se transforma en un valor z para poderlocomparar con los valores críticos de z. La fórmula de trans formación, según se conozca o no  $\nabla$ , es:

 $z = \frac{\bar{x}}{\sigma z} - \frac{\mu_0}{\sigma}$ 

 $(7.3)$ 

 $z = \frac{\bar{x} - \mathcal{U}_0}{s_-}$ 

 $(7.4)$ 

162

## EJEMPLO 7.3

Para el uroblema de prueba de hipótesis de los ejemplos -7.1 y 7.2, supóngase que la media de la muestra es  $\bar{x}=3240,00$ . Se determinará si se debe aceptar la hip6teois nula transformando esta media a un valor  $z$  y comparándola con los va lores críticos de  $\pm$  1,96, de la siguiente manera:

$$
\begin{array}{c}\n\sqrt{1} = 7,17 \quad \text{(del ejemplo 7.2)}\\
x\n\end{array}
$$

$$
z = \frac{\overline{x} - \mathcal{N}_0}{\sqrt{\frac{2}{x}}} = \frac{240,00 - 260,00}{7,17} = \frac{-20,00}{7,17} = -2,79
$$

Este valor de z está en la región de rechazo de la cola iz quierda del modelo de la prueba de hipótesis descrito gráficamente en la Fig, 7,2 De esta manera, se rechaza la hipôtesis nula y se acepta la alternativa, de que  $\mathcal{L} \neq$  ----\$260,00. Obsérvese que se llega a la misma conclusión comparando la media identificada en la fig. 7,1.

íi%f16~ ~ )'ec#tfeD \ +l,96 z

**PIGURA 7.2** 163

Una prueba de una cola es apropiada cuando se está interesado en las posibles desviaciones en una sola dirección  $\rightarrow$ desde el valor hirotético de la media. El auditor del ejemplo 7.1 puede no estar interesado en que el promedio verdadero de todas las cuentas por cobrar exceda 3260.00 sino en que pueda ser menor de \$260.00. De esta manera, si da el beneficio de la duda a la afirmación de que la media verdadera es por lo menos \$260.00. la hipótesis nula y la hipótesis alternativa  $son<sub>t</sub>$ 

 $H_0: \mu \geq 250,00$  y  $H_1: \mu \leq 250,00$ 

Solo hay una región de rechazo para una prueha de una -cola, y en el ejemplo anterior la prueba es de cola inferior. La región de rechazo para una grueba de una cola está siempre en la cola que representa el apoyo de la hipótesis alternativa. Así como para una arueba de dos colas el valor crítico -puede determinarse pars la media como tal o en terminos de un valor z. Sin embargo los valores críticos para pruebas de una cola difieren en los de las oruebas de dos colas porque la -norción de área dada está en una cola de la distribución. La tabla 7.2 represnta los valores de z necesarios para pruebas de una cola y de dos colas. La fórmula general para establecer el valor crítico de la media de la muestra sara una crueba de una cola degún se conozca o no m. es.

 $\mu_{b}$  $(7.5)$ Uo  $(7.6)$ 

Obsérvese que en las fórmulas (7.5) y (7.6) z puede ser negativo, dando como resultado una resta del segundo -término en cada fórmula.

|                               | TIPO DE PRUEBA      |           |
|-------------------------------|---------------------|-----------|
| Nivel de signicación Una cola |                     | Dos colas |
| 5%                            | $+1,65$<br>$-1,65)$ | $+1,96$   |
| 1%                            | $+2,33$<br>$-2,33)$ | $+2,58$   |

TABLA 7.2 VALORES CRITICOS DE z EN LEUERA DE **HIPOPESIS** 

### EJEMPIO 7.4

Suponga que el auditor de los problemas 7.1,7.2 y 7.3 co menzó con la hipótesis nula de que el valor medio de todaslas cuentas por cobrar es por lo menos de \$260,00. Dado oue la media de la muestra es \$ 240,00 pe prueba esta hipótesis a un nivel de significación del 5 por ciento por los dos siguientes procedimientos:

(1) Determinado el valor crítico de la media de la muestra. donde  $H_0: \mu \geq 3260,00$  y  $H_1: \mu < 3260,00$ .

$$
\overline{x}_{c} = \mu_0 + z \overline{v}_{\overline{x}} = 260 + (-1,65)(7,17) = $248,17
$$

Puesto que  $\bar{x}$  = \$240,00, se encuentra en la región de rechazo.. Se rechaza la hipótesis nula por lo tanto y se acepta la hipótesis alternativa,  $\mathcal{U} \angle 3260$ ,00.

(2) Especificando el valor crítico en términos de z, donde  $z$  crítico ( $\alpha = 0.05$ ) = -1,65:

$$
z = \frac{\overline{x} - \mathcal{N}_0}{\sigma_{\overline{x}}} = \frac{240,00 - 260,00}{7,17} = -2,79
$$

De esta manera, se rechaza la hipótesis nula. La fi-gura 7.3 describe gráficemente el valor crítico para esta prueba de una cola en términos de  $\bar{x}$  y z.

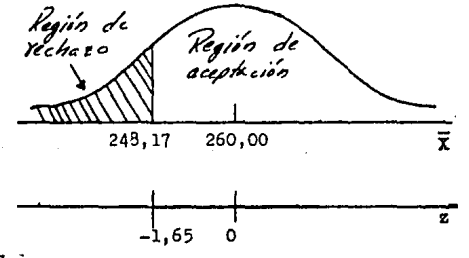

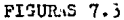

7.3 BRRORES DE TIPO I Y DE TIPO II EN PRUBBAS DE HIPOTESIS

En esta sección los errores de tipo I de tipo II (definidos en la sección 7.1) se presentan totalmente con respecto a las pruebas de una cola para una malia la otática. Sin embargo, los conceptos básicos ilustrado, aquí también se aplican a otros modelos de pruebas de hioótesis.

La probabilidad del error de tipo I es siempre igual al nivel de significación utilizado al probar la hipótesis nula. Esto es porque por definición la proción de área en la re--gión de rechazo es igual a la proporción de los resultados de la muestra que ocurría en aquella región si la hipótesis nula es verdadera.

La probabilidad del error de tipo II se designa generalmente con la letra griega  $\beta$  ("beta"). Se puede determinar --solamente respecto de un valor específico incluido en el rango de la hipótesis alternativa.

#### EJEMPLO 7.5

Como en el ejemplo 7.4 la hipótesis nula que se ya a ---probar es que la media de todas las cuentas por cobrar es --por lo menos \$260,00 y esta prueba se va a llevar a cabo a un nivel de significación del 5 por ciento. Además, el auditor indica que consideraría una media real de \$260.00 (o menos) como una diferencia importante y meterial del valor hipotético de la media. Como antes,  $T = 143,00$  y el tamañode la muestra us  $n = 36$  cuentas. La determinación de la probabilidad -del error de tipo II requiere:

(1) Formular las hipótesis nula y alternativa para esta situación de prueba.

(2) determiner el valor crítico de la media de la mues-tra que se utilizará al probar la hipótesis nula a un nivel de significación del 5 por ciento,

(3) identificar la probabilidad del error de tino I asociado con el uso del valor crítico calculado anteriormente como base para la regla de decisión.

(4) identificar la probabilided del error de tipo II .... asociado con la regla de decisión, dado el valor específico de la media alternativa de S 240.00.

La solución completa es

(1)  $H_0: \mathcal{U} \geq 260,00$ :  $H_1: \mathcal{U} \neq 260,00$ (2)  $\bar{x}_{c} = \mathcal{M}_{0} + 2 \bar{v}_{z} = 260,00 + (-1,65)(7,17) \approx $248.17$ 

$$
\text{done } \sqrt{\frac{1}{x}} = \frac{\sqrt{1}}{\sqrt{11}} = \frac{43,00}{\sqrt{36}} = \frac{43,00}{6} = 7.17
$$

(3) La probabilidad del error de tipo I es igual a 0.05 (el nevel de significación utilizando sera probar la hipótesis nula).

(4) La probabilidad del error de tipo II es la probabilidad de que la media de la muestra aleatoria iguale o exceda \$248,17 dado que la media de todas las cuentas es real--mente \$240.00.

$$
z = \frac{x_0 - A_1}{\mathcal{T}} = \frac{248.17 - 240.00}{7.17} = \frac{3.17}{7.17} = +1.14
$$

P(error de tipo II)=P(z $\geq$  + 1,14)= 1- $\beta$ (1.14)=1-.8729=0.1271

La figura 7.4 ilustra el procedimiento seguido en el -ejemplo 7.5 m general, el valor crítico de la media determinado con respecto a la hipótesis nula se "reduce" y se utiliza como el valor crítico respecto de la hipótesis alternati va específica. El problema 7.6 ilustra la determinación de la probabilidad del error de tipo II para una prueba de dos co-las.

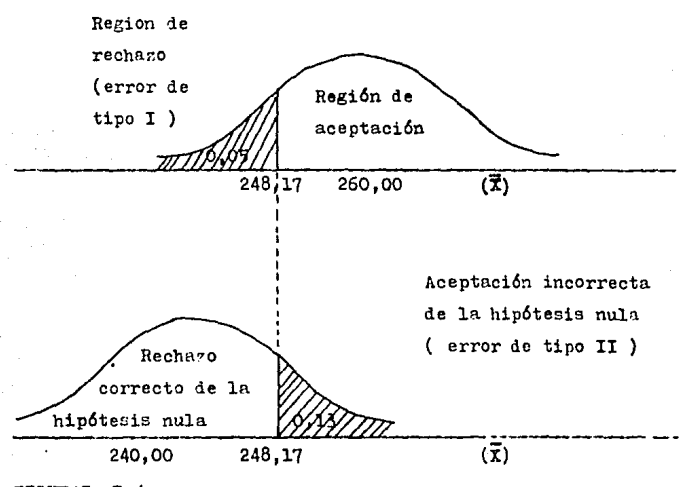

### FIGURAS 7.4

Cuando el nivel de significación y el tamaño de la muestra se mantienen constantes. la probabilidad del error de tipo II disminuye a medida que el valor específico de la alternativa de la media se coloca más lejos del valor de la hipótesis nula. Aumenta a medida que el valor de la alternativa se coloca más cerca del valor de la hipótesis nula. Una curva caracte -rística de operación (CO) describe graficamente la

probabilidad de aceptación de la hipótesis nula dados varios valores altern°tivos de la media verdadera, La fieura 7.5 es la curva CO aplicable a cualquier prueb2 de cola inferior de una media hipotética realizada a un nivel de significación del 5% y basada en el uso de la distribución de probabilidad normal. Obsérvese que es aplicable a cualquier prueba de este tipo, porque los valores sobre el eje horizontal se pre-sentan en unidades del error estándar de la media. Para to-dos los valores a la izquierda de $\mathcal{H}_{0}$ , la probabilidad de --aceptación indica la probabilidad del error de tipo II, A la derecha de  $\mu_{\alpha}$ , las probabilidades indican la aceptación correcta de la hipótesis nula,

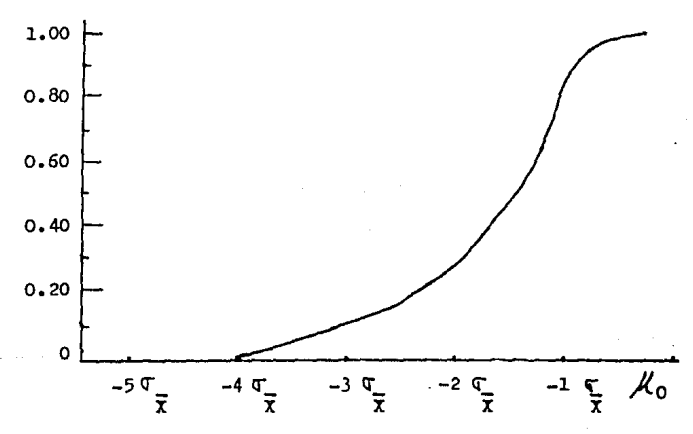

Posición posible de la media verdadera,

#### PIGURA 7.5

#### &TEMPLO *7.6*

Se puede verificar la probabilidad del error de tipo II determinada en el ejemplo 7.5 de acuerdo con la figura 7.5, en la siguiente forma:

Como se identificó en el ejemplo 7.5,  $\mathcal{M}_{n}=$ \$260,00,  $\mathcal{M}_{1}=$ \$240,00, Y1Jit•7,17. Por lo tanto, la diferencie entre los dos valores de signados de la media en unidades de error estániar es

$$
\frac{\mu_1 - \mu_0}{\sigma_{\overline{z}}} = \frac{240 - 260}{7.17} = -2.8
$$

Con referencia a la figura 7.5, se observa que la altura dela curva en un valor del eje horizontal de - 2,8 se encuen-tra justo por encima de 0,10. El valor calculado en el ejemplo 7.5 es 0.1271 $\approx$  0.13.

El concepto de potencia tal como aquí se emplea es análogo a la de un anteojo. Refleja la capacidad de una comprobación para averiguar si el verdadero estado de naturaleza es distinto del que se dice en la hinótesis nula.

Un anteojo de poder elevado permite distinguir a una gran -distancia; por ejemplo: una cañonera de un barco de pasaje ros en altamar. Análogamente, una comprobación estadística de elevada potencia permite gran capacidad para concluir que la hipótesis nula es falsa cuando en realidad lo es. los estadisticos suelen evaluar una comprobación estadistica por la potencia de la comprobación. En general, dada la magnitud de gouanto a mayor potencia, o sea cuanto mayor sea el valor de  $1 - \beta$ , tanto mejor será la comprobación.

7.4 PRUEBA DE UN VALOR HIPOTETICO DE LA MEDIA USANDO LAS DISTRIBUCIONES t DE STUDENT.

Es adecuado utilizar las distribuciones "t" como el estadístico de prueba cuando la muestra es pequeña (n  $\angle$  30). la población está normalmente distribuida y q no se conoce. Elprocedimiento empleado para probar un valor supuesto de la media de una población es idéntico al descrito en la sección 7.2, excepto por el uso de "t" como estadístico de prueba. el estadístico de prueba usado es:

$$
t = \frac{\overline{x} - \mu_0}{s_{\overline{x}}}
$$

Ejemplo 7. 7. Se ha formulado la hipótesis nula de la que la vida útil media de operación de los bombillos de una marca  $\leq$ específica es por lo menos, de 4200 hrs, La vida átil media- de una muestra aleatoria de n=10 bombillos es  $\bar{x} = 4,000$  hrs. con una desviación stándar de la muestra de  $s = 200$  hrs. la. vida útil de operación de los bombillosen general se suponenormalmente distribuida, Probamos la hipótesis nula a un nivel de significación del 5 por ciento, de la siguiente manera:

$$
\text{Hor } \mathscr{A} \geq 4200 \qquad \qquad \text{H}_1: \mathscr{A} \leq 4200
$$

t crítico (gl=9, a=0,05) = 1,833

$$
\frac{a}{\pi} \frac{a}{\sqrt{n}} = \frac{200}{\sqrt{10}} = \frac{200}{3,16} = 63,3 \text{ hrs.}
$$

$$
t = \frac{\overline{x} - 40}{\frac{8}{x}} = \frac{4000 - 4200}{63,3} = \frac{-200}{63,3}
$$

Por lo tanto, se rechaza la hipótesis nula y se acepta ln hipótesis alternativa de que la vida dtil media verdadera de operación es menor de 4.000 hra,

## CAPITULO VIII

# HUMEROS INDICES
#### 8.1 INTRODUCCION.

Los números indices son una forma importante de resumir el cambio oue experimentan las variables económicas durante un cierto pe--ríodo. Tales números indican el cambio relativo en precio, cantidad o valor en algún punto anterior en el tiempo (período base) v usualmente, el período actual.

Un número índice es un cociente o promedio de cocientes expresados como norcentaje. Involucra dos ó más períodos de tiempo, uno de los cuales es el período base. El valor al período de tiempo base sirve como el punto estándar de comparación mientras que los valores en otros períodos de tiempo se usan para mostrar el cambio porcentual en valor con respecto al valor estándar del período base. En general, los números indices se clasifican en dos tipes: simples y compuestos.

Un indice simple es el que se calcula para una sola variable, -nientras que un indice compuesto se construye para dos o mús yariables. La mayoría de los números índices son compuestos por naturaleza.

#### NUMBROS INDICES SIMPLE: 8.2

Para ilustrar mejor el concepto de número índice simple observemos el siguiente ejemplo.

Considérese el trecio y el volumen medios en el caso de un vendedor de automóviles nuevos en lo referente a un tipo de modelo específico con el equipo estándar de fábrica. Los datos se muestran en la tabla siguiente.

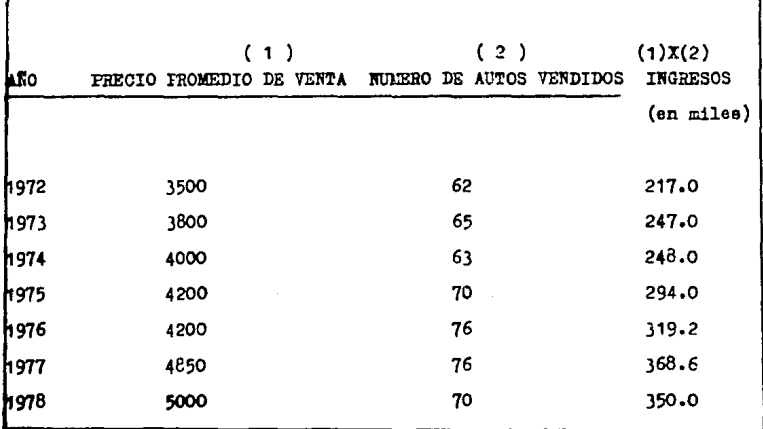

TABLA (.1 DATOS DE VOLUEN Y FRICIO LAHA VENDEDORES DE AUTOS

Los números índices simple para el precio, cantidad y valor relativos se pueden calcular mediante las siguientes fórmula.

## ררו צ Frecio

qn Cantidad relativa=  $x$  100 ਨੌ Pn ۵n  $rad<sub>0</sub>$ 

Po do

donde:

Po = precio de un artículo en el año base; qo = cantidad de un artículo en el año base. Pa = precio de un artículo en un determinado año. qn = cantidad de un artículo en un determinado año.

Supóngase que acordemos utilizar 1972 como año base. Esto significa que se deberá considerar el precio de \$ 3500 (dólares) como ecuivalente al 100%  $\mathbf v$  que los precios de otros años se deberán medir en relación con ese precio. En forma sililar, el volumen de ventos se medirá considerando las 62 unidades vendidas en 1972 como el 1996 y los ingresos se medirán utilizando a \$ 217000 como 100%. Los números indices (relativos) para el precio, cantidad y yulor en lo referente a los automóviles modelo 1976, son:

**Precio:**  $\frac{P\ 1976}{P\ 1972}$  x 100 =  $\frac{4200}{3500}$  x 100 = 120

Cantidad:  $\frac{9.1976}{0.1972}$  x 100 =  $\frac{76}{62}$  x 100 = 123

**Valor:**  $\frac{(\mathbf{P} \quad 1976)(a \quad 1976)}{(\mathbf{P} \quad 1972)(a \quad 1972)}$  x 100 =  $\frac{(4200)(76)}{(3500)(62)}$  x 100 = 147

La interpretación de éstas cifras nos dicen lo siguiente: los precios de los automóviles aumentarón 20% entre 1972 y 1976, la cantidad vendida aumentó 23% y el valor (ingreso) aumentó el 47%. Los números indices relativos restantes se estiman de igual manera sa imifca en la tabla 8.2.

|       | recover to     |               | CANTIDAD |        | <b>IX HESOS</b> |        |
|-------|----------------|---------------|----------|--------|-----------------|--------|
| مثدا  | <b>DOLARES</b> | <b>INDICE</b> | UNIDADES | INDICE | <b>DOLARAS</b>  | INDICE |
| 1972  | 3500           | 100           | 62       | 100    | 217.0           | 100    |
| 1973  | 3800           | 109           | 65       | 105    | 247.0           | 114    |
| 1974  | 4000           | 114           | 63       | 102    | 248.0           | 114    |
| 1975  | 4200           | 120           | 70       | 113    | 294.0           | 135    |
| 11976 | 4200           | 120           | 76       | 123    | 319.2           | 147    |
| 11977 | 4850           | 139           | 76       | 123    | 368.6           | 170    |
| h976  | 5000           | 143           | 70       | 113    | 350.0           | 161    |

TARLA 6.2 INDICES DE PRECIO, CANTIDAD Y VALOR PARA LI ZJETIO DE LOS AUTOMOVILES, UTILIZANDO LAS CIFRAS DE 1972 COXO BASE.

#### $8.3$ NUMEROS INDICE COMPUESTOS.

Los números indices compuestos se utilizan para indicar el cambio relativo en precio, cantidad o valor de un grupo de elementos o mercancias. Evisten dos métodos para calcular dichos indices: el método de agregados ponderados: y el promedio de relativos de precios.

8.3.1 METODO DE AGREGADOS PONDERADOS.

El problema en la nedición de cambios de precios en el caso de una serie de mercancias es que usualmente se registran cambios en la cantidad adeuiridas, así como en los precios. Por tinto, se -quiere saber haste aué grados los cambios en el valor se debas a cambios en el precio, sin tener que considerar cumbios en contidades.

Una forma de logrer esto es sermitir que les cantilades del año en curso se igualen a las cantidades del aïo en bare. De esta forma, la única referencia serán los precios es los dos  $P<sub>20</sub>$ 

Considérent al ejemplo de una persona que compra cuatro artículos: malvaviscos, limones, panoués y el periódico de la tarde. Los datos se presentan en la table 8.3.

Cabe obcervar que de 1970 a 1978, tanto los precios como las contidades han cambiado. Si se quiere saber cúal ha sido el cambio total en los precios, es posible imaginar que las cantidades hen permanecido inalterables.

La formula para un índice de precios es como sigue:

Indice de precio (ponderaciones del año base) =  $\frac{\sum_{\text{Pn}} q_0}{\sum_{\text{Po}} q_0} x$  100

donde co denota las ponderaciones del año base.

TAPLA 8.3 DATOS A CERCA DE LAS COMPRAS DE UN CONSUMIDOR.

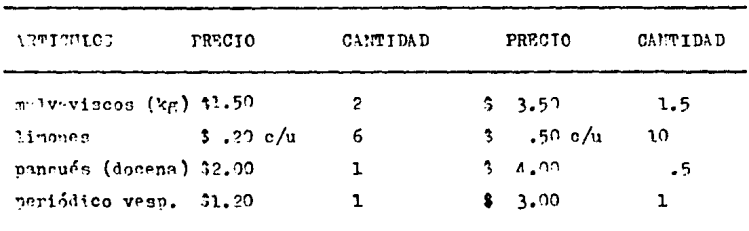

Utilizando los datos de esta tabla, se observa que:

$$
I \text{ area} = \frac{\sum (\text{P } 1978 \text{ d } 1970)}{\sum (\text{P } 1970 \text{ d } 1970)} \times 100
$$
  
= 
$$
\frac{(3.5) (2) \cdot (.50)( ) + (4.00)(1) \cdot (3.00)(1)}{(3.50)( 2) + (.20)(6) + (2.00)(1) \cdot (1.20)(1)}
$$

 $= 230$ .

El índice de precio señala que, en conjunto los precios han aumentado en  $1:0\%$ .

En forma similar, se muede calcular un índice de cantidad, al man tener constante los precios y aislar asi los cambios en cantidad.

Indice de cantidad ( ponderaciones del año base) =

$$
\frac{\sum_{\text{qn} \to \infty} x_{100}}{\sum_{\text{qo} \to \infty}}
$$

donde Fo denota las ponderaciones del afio base

Tomando como referencia la tabla 8, 3, obten mos, el índice de canti ...

I. cantidad = 
$$
\frac{\sum (q \ 1978 \ P \ 1970)}{\sum (q \ 1970 \ P \ 1970)}
$$
 X 100

 $=(1.5)(1.50)+(10)(.20)+(0.5)(2.00)+(1)(1)$  X 100  $(2)(1.50)+(6)(.20)+(1)(2.00)+(1)(1.20)$ 

 $= 84$ 

Se puede decir que el índice muestra que las cantidades totales de los artículos adquiridos por el comprador disminuyerón un 16% (es decir,  $100\frac{4}{3} - 84\frac{4}{3} = 16\frac{4}{3}$ .

Un indice de valor tendría la siguiente forma:

I valor = 
$$
\frac{\sum p_n \text{ on}}{\sum p_0 \text{ go}}
$$
 x 100

Para el comprador, el índice sería:

I valor = 
$$
\frac{(3.50)(1.5)+(.50)(10)+(4.00)(3.5)+(3.00)(1)}{(1.50)(2)+(.20)(6)+(2.00)(1)+(1.20)(1)}
$$
 x 100

 $= 206$ 

## 8.32 METODO DE PROMEDIOS PONDERADOS,

Este es un enfoque alternativo al metodo de agregados ponderados: da lugar exactamente a la obtención de los miamos números. Los índices de precios y cantidad corresnondientes, *rue* utilizan relativos son los siguientes:

Indice de precio (ponderaciones de año base)=  $\frac{\sum_{i=1}^{P} (P_0) P_0 q_0}{P_0} \times 100$ 

Indice de cantidad ( **ponderaciones del año base**)  $\frac{2\binom{m}{2}-p_0}{\sum_{i=1}^{n}p_0}$  co

Los indices para nuestro comprador son:

T **precos** 
$$
= \frac{\sum_{p=1978} (p 1978/p 1970) p 1970 n 1970)}{\sum_{p=1970} (p 1970 n 1970)} \times 100
$$

 $=(3.50/1.50)(1.50)(2)+(.50/.20)(.20(6)+(4.00/2.00)(2.00)91)+$  $(3.00/1.20)$   $(1.20)(1)$   $x100$ .  $(1,50)(2)+(30)(6)+(2.00)(1)+(1.20)(1)$ 

 $=230$ 

# I cantidad =  $\frac{\sum (9.1978 / q.1970) \cdot P \cdot 1970}{\sum P \cdot 1970} \cdot 1970} x \cdot 100$

# =  $(1.5/2)(1.50)(2)+(10/6)(.20)(6)+(0.5/1)(2.60)(1)+(1/1)(1.20)(1)$  X 100  $(1.50)(2)+(.20)(6)+(2.00)(1)+(1.20)(1)$

 $= 54$ 

los cuales son los mismos calculados anteriormente.

8.4 CONSIDERACIONES Y PROBLEMAS ESPECIALES.

Los números Índices aon intento burdos nara captar y apreciar el cambio econ6mioo.

Existen riesgos inherentes al utilizar e interpretar dichos indicadores, por ejemplo; los cambios en calidad y la frecuente introducción de nuevo producto (televisión a color, computadoras, videos, etcJ) alteran las comparaciones efectuadas en períodos prolongados, La elección de un período base es importante, Idealmente, la base debería ser bastante reciente y presentar precios establee a fín de obtener comparaciones significativas, Una forma de aumentar la estabilidad es utilizar un período de dos o tres eñoe para el período base,

8.5 CORRIMIENTO DE LA BASE DE UN NUMERO INDICE.

Algunas veces se desea correr la base de un Índice de un período a otro, un objetivo de este cambio podría aer el tener como año base un período aás reciente,

Esto constituye una medida de cambio más actual, otro objetivo podría ser el permitir que dos series de bases diferentes seen coaparables.

El procedimiento para llevar a cabo el corrimiento ea muy sencillo, dada une. serie de números índices utilizando la base antigua, Unicamente se reouiere que cada número de la serie sea dividido entre el número índice del nuevo período base, este procedimiento se ilustra en la tabla 8.4 ,

Tabla 8.4 CORRIMIENTO DE LA BASE DE UN NUMERO INDICE.

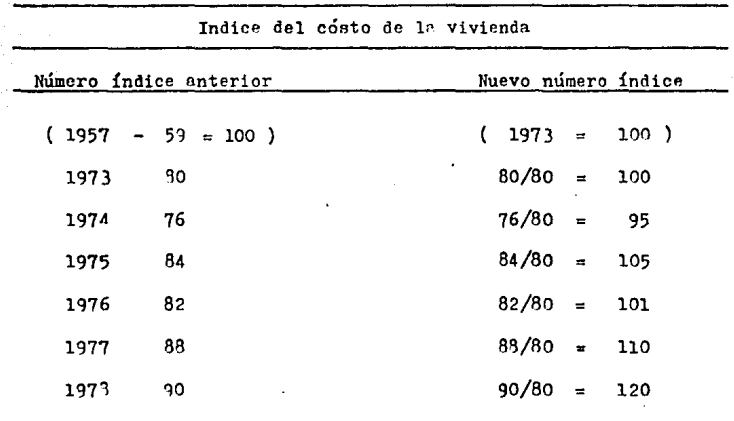

 $8.6$ **INDICE DE PRECIOS AL CONSUMIDOR.** 

Este indice es publicado mensualmente en Estados Unidos por la dirección de estadísticas laborales. A esto es lo que generalmente se conoce en los medios noticiosos como el índice del cósto de la vida. En realidad mide combios de precios de artículos y servicios adouiridos por trabajadores y empleados. El índice mide cambios de precio de una típica "canasta de provisiones" de --anroximadamente 400 artículos, incluyendo alojamiento, transportación, atención médica y similares.

Es común encontrar clausulas de aumento graduales en los contratos colectivos de trabajo que ligan los aumentos salariales, al índice de precios al consumidor (IPC).

Los valores del indice de precios al consumidor se expresan como promedios anuales y mensuales. En la tabla 8.5 se ilustran algunos promedios anuales.

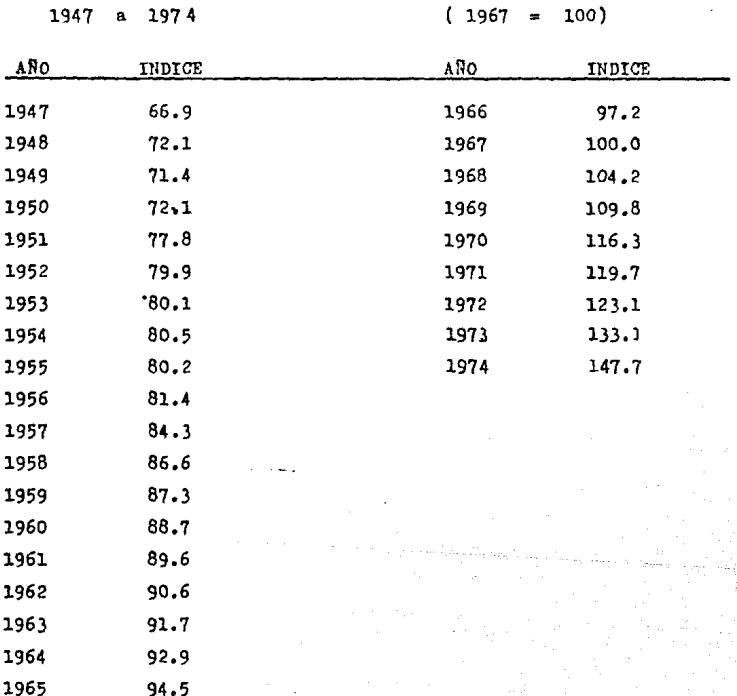

INDICE DE PRECIOS AL CONSUMIDOR DE LOS ESTADOS UNIDOS TABLA 8.5

1047

3.55 A

ŕ

Este indicé se puede utilizar de múltiples números, un uso común es para medir " el poder adquisitivo del consumidor", o el de la moneda. En la tabla  $6.6$  se ilustra como se obtienen estos valores.

TABLA 8.6 CALCULO DEL FODER ADQUISITIVO DEL DOLAR

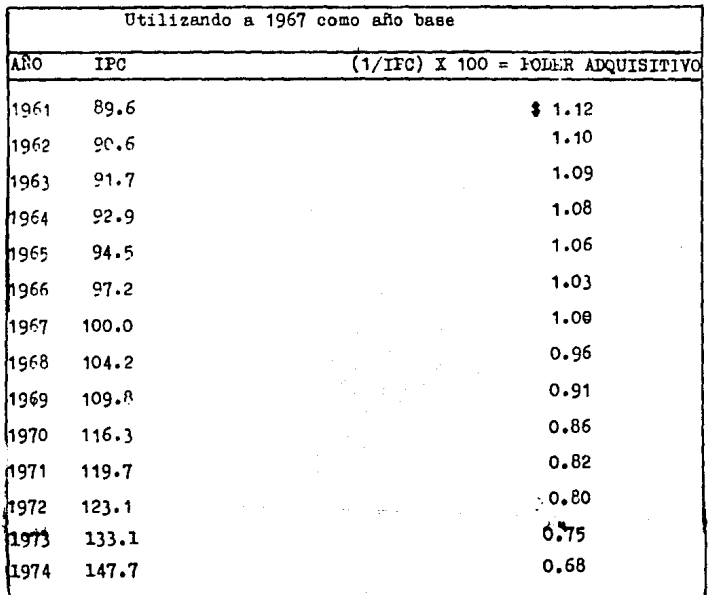

El IPC se utiliza también para medir el ingreso "real" oue ea el ingreso ajustado para cambios en los precios. De este modo dividir el salario neto entre el valor corriente del IPC en cualquier año. revela el ingreso real para ese afio. Considérese a un trabajador que recibe \$ 10.000. de salario neto en 1970 y \$ 12.600. en 1974. ¿como cambio au ingreso real? Al dividir cada salario neto anual entre el valor IPC de ese año ae obtiene el ingreso renl, como se muestra a continuación:

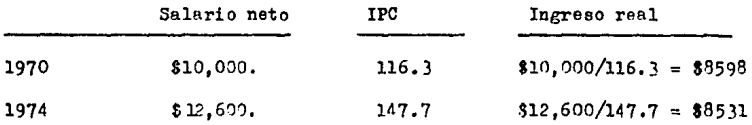

En otra palabra esta persona estaba en una situación un tanto peor en términos de ineresos real en 1974, nue lo cue estnba en 1970, 'a pesar de recihir un ingreso neto mayor.dado que los precios.me-didoe por el IPC se elevaron más rápido que su ingreso.

## CAPITULO IX

DISTRIBUCION "JI" CUADRADA

## 9.1. LA DISTRIBUCION " JI " CUADRADA.

En esta secci6n se va estudiar distribución de la varianza muestral, S<sup>2</sup>=  $\sum_{i=1}^{n}$  (X<sub>1</sub>-X<sup>-</sup>)<sup>2</sup> . En realidad la dis $i^{-1}$   $(n-1)$ 

tribución de este estadístico no tiene mayor interés para la estadística plicada. Sin embargo, si el muestreo se hace en una población distribuida normalmente, la distribución de una modificación de  $s^2$  es de enorme importancia. En el siguienteenunciado se expresa la naturaleza de eata modificación *y* au distribuci6n.

Si

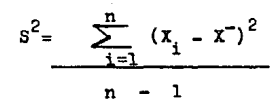

es la varianza de una muestra eleatoria de tamaño n de una -<br>pobalción distribuida normalmente con media y varianza  $\frac{2}{1}$ entonces  $(n-1)$  s<sup>2</sup> / <sup>2</sup> tiene una distribución que se conoce con el nombre de distribuci6n ji-cuadrada.

Observamos que 1

$$
(n-1) S2 = \sum_{i=1}^{n} (x_i - \bar{x})^2
$$

que en las sumas de las desviaciones elevadas al cuadrado de los valores muestrales respecto de su **asdida**, Entonces, se -puede andlizar nuestra distribución en función de i

$$
\frac{\sum_{i=1}^{n} (x_i - \bar{x})^2}{\sigma^2}
$$

Se puede tener empíricamente una aproximación de la die tribución de  $\sum_{i=1}^{n} (x_i - \overline{x})^2 / \overline{q}^2$  sacando de una población diatribuida normalmente un gran número de muestras de tamaño n, calculando pera cada muestra la suma de las desviaciones elevadas al cuadrado de los valores muestrales respecto de su medida *y* dividiendo cada una de estas sumadas por la varianza de la pablaci6n. Una lista de las diferentes valores numéri cos que resulten de este procedimiento *y* de sus frecuencias relativas de ocurrencia constituiría una aproximación de la distribución muestral de ( n-1 )  $s^2$  /  $\sigma^2$ 

De acuerdo con el planteamiento anterior, esta distribu ción sigue una distribución conocida como: distribución ji-cua drada. La variables que esta distribuida en esta forma se de signa con el Simbolo  $x^2$ . la letra griega -ji- con el exponent te 2

De esta manera podemos decir que:

$$
\chi^2 = \underbrace{\ldots, \ldots, \ldots, \ldots}
$$

sigue una distribución ji-cuadrada,

La distribución *it-cuadrada, como* la distribución t, es una familia de distribuciones puesto que hay una distribución diferente para cada uno de los valoree posibles **de** una canti dad conocida como grados de libertad.

El crmine grade de libertad tal ceme aqui se emplea es expresión del mismo cencepte general que se usé anteriermente. La distribución ji-cuadrada que sigue el estadístico  $(n - 1)$ tiene  $\mathbb{R}$  2 grados de libertad.

Figure. 921 Distribuciones ji-cumdrada para varies grados de libertad.

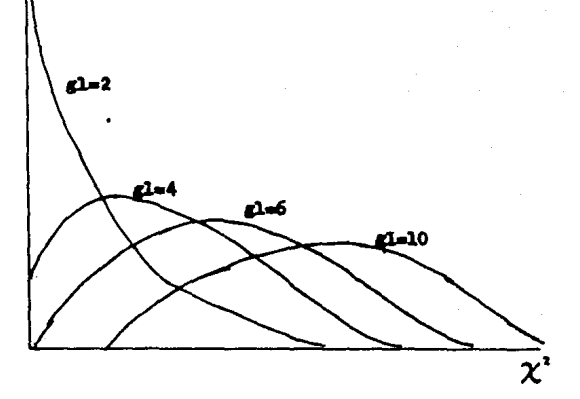

La figura 9.1, muestra la distribución ji-cuadrada para varios grados de libertad, Se puede observar que las curvas tienden a sesgarse hacia la derecha y no son simétricas,

El área total limitada por la curva de una distribución ji-cuadrada y loe ejes es igual a 1. La variable  $x^2$  toma valores solamente no negativos. La media de cualquier distribuci6n ji-cuadrada ea igual a sus grados de libertad y **su vari.anza** es igual a dos **veces** BUS grados de libertad. La die - tribuci6n ji-cuadrada es una de las distribuciones más usadas en estadística aplicada. Para facilitar su empleo,existen tablas que permiten hallar las áreas, que son probabilidades asociadas a intervalos por valores determinados de  $x^2$ . Una de estas tablas es la tabla del Apéndice 6, en esta tabla. la columna que aparece más hacia la izquierda y loe encabezados de la columna indican la proporción del área que queda a la  $$ izquierda de los valores de  $\chi^2$  que se dan en el cuerpo de la tabla. Supóngase, por ejemplo: que se desea saber para la distribución ji-cuadrada con 10 grados de libertad, que valor de  $x<sup>2</sup>$  tiene a su izquierda el 0.95 del área bajo la curva,

Se localiza el 10 en la columna de grados de libertad y tambien en la columna encabezada con  $x^2$  0.95. El valor de  $x^2$  es la intersección la fila marcada con 10 y la columna encabezada con -  $\chi^2$  0.95 es entonces el que buscamos, y ne ve que corresponde a le.307. Esto nos dice que bajo la curva de la distribución ji-cuadrada con 10 grados de libertad, el 95% del área esta a la izquierda de lf,307 ,

 $Comp$  el área total bajo la curva es igual a 1, se sabe que el 5~ del área esta a la derecha de 18.307. Se va a interpretar el área bajo la curva como una probabilidad y por lo tanto podemos decir que si se saca al azar un valor de *12* de la distribuci6n ji-cuadrada con 10 grados de libertad, la probabilidad de que sea menor que l?.307 es 0.95 • O tambien que la probabilidad de que un valor de  $\chi^2$  seleccionado al azar  $\,$  . en la dietribución ji-cuadrada sea mayor o igual al 18.307 es 0.05. La figura 9.2, nos muestra estas probabilidades.

Se explica por medio de un ejemplo una de las numerosas formas de utilizar la distribuci6n ji-cuadrada.

Pigura g.2. Distribuci6n ji-cuadrada con 10 grados de libertad, en la que se muestra e l área que queda a la izquierda y a la derecha de  $x^2 = 18.307$ .

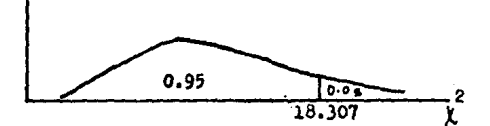

Supóngase que la varianza de los pesos de los niños de 12 años es de 39 kg y que estos estan normalmente distribuidos x Cuál es la probabilidad de que una muestra aleatoria de 25 niños de 12 años arroje una varianza igual o mayor que 57 ...?

De los datos de la muestra se calcula :

$$
\chi^2 = \underbrace{124 \cdot 1 \cdot 57 \cdot 1}_{39} = 35.077
$$

Para encontrar la probabilidad de observar un valor de mayor o igual a 35.077, se usa la tabla del Apéndice 6. con 24 grados de libertad. Moviendo a lo largo de la fila 24 ae encuntra nuestro valor calculado de  $\chi^2$  = 35.077 se encuentra entre los valores  $\chi^2$  de 33.196 y 36.415. Estos valores estan en las columnas marcadas con  $\chi^2$  0.90<sup>y</sup>  $\chi^2$  0.95 res pectivamente. En esta forma se concluye que la probabilidad se observa un valor de  $\chi^2$  igual o mayor que 35.077 esta en tre  $0.05$  v  $0.10$ . En consequencia, se dice que bajo las con diciones dads. la probabilidad se observa un valor de igual o mayor que 57 esta también entre 0.05 y 0.10.

#### CAPITULO  $\overline{\mathbf{r}}$

#### **RESUMEN** CONCLUSIONES Y.

#### R E S U M E N

La presente tesis se divide en dos partes :

La primera - estadística descriptiva - la cual se encarga de organizar y resumir informaci6n que a menudo es bastante compleja,

La segunda - estadística inferencial - se ocupa del estudio de las muestras para tener información de una población sin tener que examinar cada elementos de la misma.

El objetivo principal de las medidas de tendencia central es obtener un valor que sea el más representativo en un con junto de datos y para obtener dicho valor se encuentra con -tres medidas de este tipo; la media, la mediana y la moda. La de mayor uso es la media pero, tiene una desventaja que puede ser influida por números extremos como por ejemplo: eup6ngaee que estudiantes de una clase tienen las siguientes calificaciones: 91,95,95,94,92,93,98,97,96,0 ; en un examen.-La media 85.5, no ea un valor representativo del conjunto de calificaciones,

La segunda en importancia ee la mediana, esta medida tiene la propiedad de que divide a un conjunto de datos en dos partes iguales ya no es influida por los valores extremos.

La de menor uso ea la moda, es aquel valor que aparece con frecuencia en un conjunto de datos; la moda no es dnica, pueden existir más de una moda.

El objetivo de las medidas de diaperci6n, ea como se dispersan loe datos a la izquierda y derecha o (de un lado aotro) del centro. Las medidas que llevan este nombre son: el  $r$ ango. la varianza y la desviación estandar.

El rango es una medida.de disperci6n que involucrara nada mas loe puntos extremos de un conjunto de datos pero no dá ninguna información de como varian los valoree en el interior del conjunto, por lo tanto esta medida ea muv tosca.

Las limitaciones del rango se pueden evitar con otras medidas de disperción tales como la varianza y la desviacióneatandar que miden la diapercidn promedio en torno a la media, es decir: como flutúan las observaciones mayores por encima de ella y como se distribuyen las observaciones menores por abajo de ella.

Las representaciones grafican juegan un papel muy importante en cuanto resumir grandes conjuntos de datos, ya que de las graficaa extraemos información detallada de como se die tribuyen los datos, comcentrados en las gráficas (poligonos de frecuencia, distribución de frecuencia).

Por ejemplos a simple vista uno se puede dar cuenta a que clase pertenece el porcentaje más alto de una poblaci6n par ticular *y* se puede tambien a simple vista darse cuenta dondese encuentra el porcentaje más bajo de la población en una distribución de frecuencia. En la figura 10.l , se puede observar lo antes mencionado.

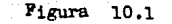

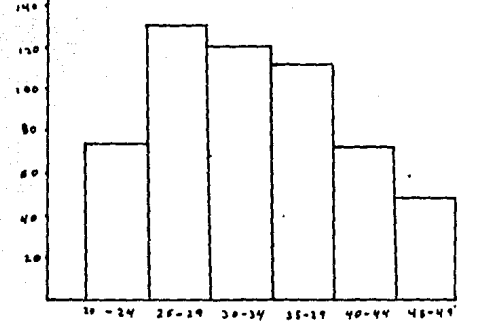

En esta figura se puede observar el más alto porcentaje de datos que se encuentra en la clase 25-29 y el no mínimo porcentaje se encuentra en la clase 45-49.

La probabilidad sirve de cuantificador de eventos dentro de un experimento aleatorio y es un mecanismo que permite el uso de información parcial contenida en la muestra.para inferir sobre la naturaleza de un conjunto mayor de datos. la población. Por lo tanto la inferencia estadística se basa en la teoria de la probabilidad.

Las distribuciones de probabilidad son asignaciones de probabilidad a todos los posibles resultados numéricos de unexperimento que miden la ocurrencia asociada con cada resul tado y nos permite visualizar (en tabla o grafica) como

como se distribuyen los datos en torno a la media.

La estimación de un procedimiento mediante el cuál se  $$ intentan medir características particulares de una población ·basandose en obaervacionas muestralea; como se sabe hay dos tipos de estimación que es la estimación punrual y la estimación por intervalos. La estimación puntual utiliza un solo valor de la muestra pare estimar el pardmetro de la población implicada. Por ejemplo: se vio que la media de la muestra - $\bar{x}$  ee una estimación puntual de la media  $\mu$  de la población. La varianza  $S^2$  de la muestra es una estimación puntual de la varianza  $\sigma^2$  de la población.

Ahora bien, el valor de la estimación puntual variard de una muestra a otra, por que en ceda muestra solo se selecciona una parte de la población, esto implicaría que, si se toma una muestra de la población de interés es muy probable que  $$ nuestra única estimación sea diferente del perámetro pobla cional, Pare suplir eeta deficiencia ee constituye un inter valo de confianza en el cual ee espere encontrar el parámetro poblacional, Este intervalo tiene una confianza eepecifica o probabilidad de estimar en forma correcta el valor real del parámetro de la población.

El objeto de efectuar un muestreo es obtener una idea del velor de uno o más de los parámetros de una poblaci6n, como la media de la pobalción. la desviación estandar o la proporción de la pobalci6n. Las estadísticas mueetrelee co  $r$ respondientes a eetos parámetros poblacionales se e $n$ plean  $$ pera aproximar loe valoree desconocidos de dichos parámetros.

De este modo se Vi6 que la media muestral ee emplea para estimar la media de la población, la deeviaci6n eetandar mueestral se utiliza para calcular la desviación estandar poblacional.

Las distribuciones de muestreo se utilizan pare saber como se distribuyen los diferentes valores muestralea, saca dos de una pobalci6n y aai tener una informaci6n a cerca de la forma como se distribuye la pobalción.

El objetivo de las pruebas de hipótesis es evaluar pro posiciones o afirmaciones a cerca de los valores de los parámetros de poblaci6n,

Las pruebas de hipótesis y la estimación son dos de lasramas principales de la inferencia estadística, En tanto que el objetivo de la estimación es calcular.el valor de cierto -

cierto parámetro de la poblaci6n, la finalidad de la prueba de hipótesis es decir si una afirmación a cerca de un pará metro de la población es verdadera. las gráficas normales que se estudiar6n en esta secci6n proporcionan regiones de aceptación y de rechazo para el estadístico en prueba, estoee importante porque permite tomar una decisión con un minimo de error conocido.

## **CONCLUSTONES**

En la Facultad de Contaduría y Administración de la UAG los problemas multiples, tanto en operación como en conceptos estadísticos. antes de esta tesis eran bajos a tal grado que de una población de 210 estudiantes de V semestre que cursa  $$ ban el área de estadística solamente aprobaban el curso el 20% de dicha población con una elevada deficiencia en cuanto a  $\pm$ conceptos estadísticos se refiere.

Con la introdución de este programa de estudios en lossemestres V v VI de la Pacultad de Contaduría v Administración se observarón los siguientes resultados:

- 1).- De una población de 270 personas que tomarón la materia de estadísticas el 15% de dicha población re prob6.
- 2).- Los conceptos básicos de estadísticas de las perso nas que tomarón el curso fué con un promedio de 8.
- 3).- El nivel del curso fué un 80% mejor en relación conel anterior.

### APENDICE.

LA SUMATORIA.

Con frecuencia se utilizó el símbolo  $\sum$  en el presente texto. Es te es una notación matemática abreviada que se emplea para indi car que los elementos que le siguen deben sumarse cuando sea ne cesario para la claridad se incluirá un índice de sumatoria, ge neralmente i. como parte de la notación. Por ejemplo:

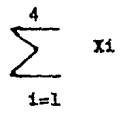

Nos indica que se deben añadir los valores de x desde, x, hasta  $x_A$ . Es decir:

$$
\sum_{i=1}^{4} x_{i} = x_{1} + x_{2} + x_{3} + x_{4}
$$

De manera análoga,  $\Sigma \times 0 \Sigma \times$ , nos indica que se deben sumar to dos los valores de X, siendo el sentido de "todos" aclarado por el contexto.

Las siguientes son algunas propiedades algebraicas útiles de la sumatoria, que se encuentran en el texto:

1.- La sumatoria de una constante e es n veces la constante. cuando n es el número de valores del índice de sumatoria, es decir:

$$
\sum_{i=1}^{n} c = nc
$$

por ejemplo:

$$
\frac{4}{1} = 5 = 4 (5) = 20
$$

2.- La sumatoria de una constante por una variable, es igual ala constante por la sumatoria de la variable. Es decir, deda una constante c. entonces.

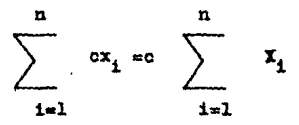

Por siemplo:

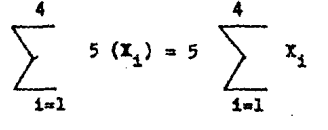

Si  $X_1 = 2$ ,  $X_2 = 3$ ,  $X_3 = 6$ ,  $y \times_4 = 10$ , tenemos

$$
5(2+3+6+10) = 5(21) = 105
$$

3.- La adición de una suma (o diferencia) de dos variables es -igual a la suma (o diferencia) de sumatorias individuales de las dos variables.

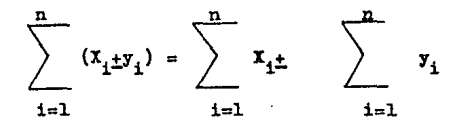

Esta última propiedad se extiende a más de dos componentes. Por ejemplo:

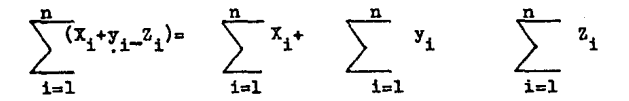

$$
207
$$

 $\mathbf{I}$ 

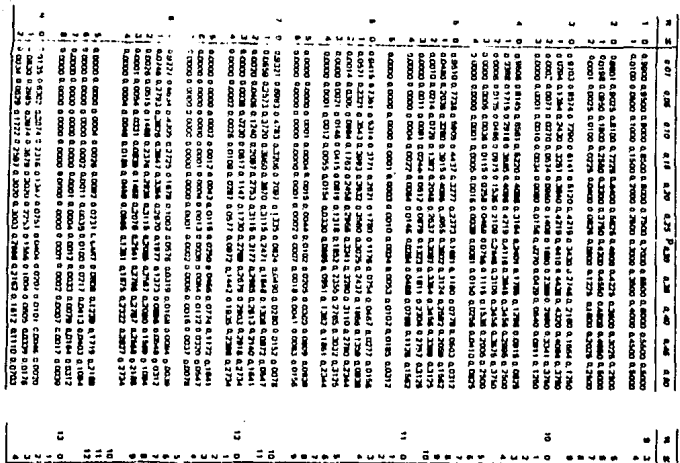

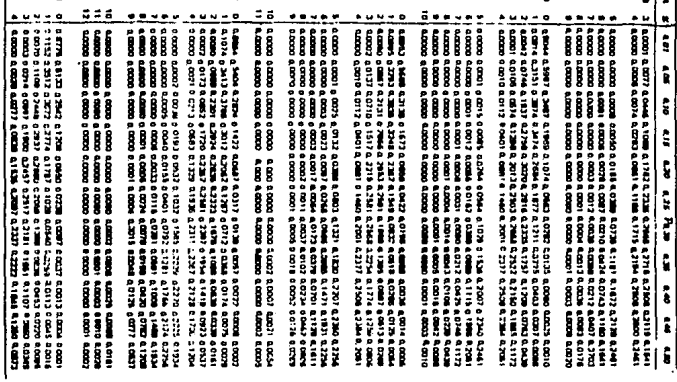

# Tablas binomiales
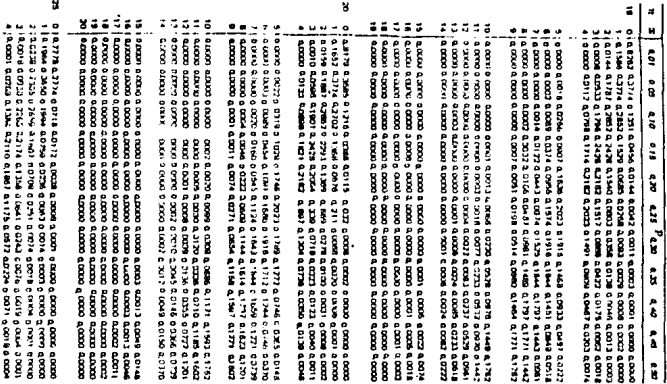

¥  $\begin{bmatrix} 1 \\ 2 \\ 3 \end{bmatrix}$  $\mathbf{g}$  $\mathbf{h}$  of  $\mathbf{H}$  $\begin{bmatrix} \mathbf{u}(0) & \mathbf{u}(1) & \mathbf{u}(2) & \mathbf{u}(3) & \mathbf{u}(4) & \mathbf{u}(5) & \mathbf{u}(6) & \mathbf{u}(7) & \mathbf{u}(8) & \mathbf{u}(9) & \mathbf{u}(9) & \mathbf{u}(9) \\ \mathbf{u}(1) & \mathbf{u}(7) & \mathbf{u}(7) & \mathbf{u}(8) & \mathbf{u}(8) & \mathbf{u}(9) & \mathbf{u}(9) & \mathbf{u}(9) & \mathbf{u}(9) & \mathbf{u}(9) \\ \mathbf{u}(1) & \mathbf{u}(7$ fff  $\frac{1}{2}$  and  $\frac{1}{2}$  and  $\frac{1}{2}$  a f<br>Rome 0 4 0000 4 0000 4 0000 4 0000 4 0000 4 0000 4 0000 6 0000 6 0000 4 0000 6 0000 6 0000 4 0000 6 0000 6 0000 6 0000 6 0000 6 0000 6 0000 6 0000 6 0000 6 0000 6 0000 6 0000 6 0000 6 0000 6 0000 6 0000 6 0000 6 0000 6 0000 6 0  $\frac{8}{3}$ I İ Î į j Ĭ j 0<br>0 0 0000 0 0000<br>0 0 0000 0 0000<br>0 0000 0 000 İ g<br>S រីខ្ទឹ ğ  $\cdot$ 

### Apéndice 2

| $\lambda$ . | $e^{-\lambda}$ | ٨    |         |
|-------------|----------------|------|---------|
| 0.0         | 1,00000        | 2.5  | 0.08208 |
| 0,1         | 0.90484        | 2.5  | 0.07427 |
| 0.2         | 0,81873        | 2.7  | 0.06721 |
| 0.3         | 0.74082        | 2.6  | 0.06081 |
| 0,4         | 0.67032        | 25   | 0.05502 |
| 0.5         | 0.60653        | 3,6  | 0.04979 |
| 0.6         | 0,54881        | 3,2  | 0.04076 |
| 0,7         | 0.49659        | 3.4  | 0.03337 |
| 0.8         | 0.44933        | 3.f  | 0.02732 |
| 0,9         | 0.40657        | 3.6  | 0.02237 |
| 1.0         | 0,36788        | 4.0  | 0.01832 |
| 1,1         | 0.33287        | 4.2  | 0.01500 |
| 1,2         | 0.30119        | 4.4  | 0.01228 |
| 1,3         | 0,27253        | 4.f  | 0.01005 |
| 1.4         | 0.24660        | 4,8  | 0.00823 |
| 1.5         | 0.22313        | 5,0  | 0,00674 |
| 1,6         | 0.20190        | 5,5  | 0,00409 |
| 1.7         | 0.18268        | 6,0  | 0,00248 |
| 1.8         | 0,16530        | 6,5  | 0.00150 |
| 1.9         | 0,14957        | 7,0  | 0,00091 |
| 2.0         | 0.13534        | 7,5  | 0.00055 |
| 2.1         | 0.12246        | 8,0  | 0.00034 |
| 2.2         | 0.00180        | 8.5  | 0.00020 |
| 2,3         | 0.10026        | 9.0  | 0.00012 |
| 2.4         | 0,09072        | 10,0 | 0.00005 |

Valores de e<sup>-A</sup>

Apéndice 3

فعاليت

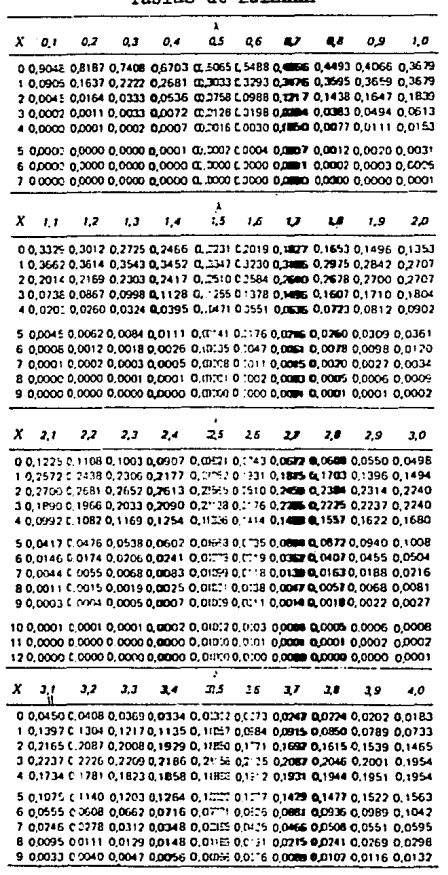

 $\langle\cdot\,,\,\cdot\,,\,\cdot\,\rangle_{\mathcal{C}}$  ,  $\langle\cdot\,,\,\cdot\,\rangle_{\mathcal{C}}$  ,  $\langle\cdot\,,\cdot\,\rangle$ 

 $\mathcal{O}_1$  $\mathcal{L}_{\mathcal{D}}^{(1)}$ 

Poisson m.

\*Ejemplo  $P(X = 5! \; x = 2,5) = 0.1668$ 

# Apéndice  $3$  (continuación)

常に、るい

Alban sering

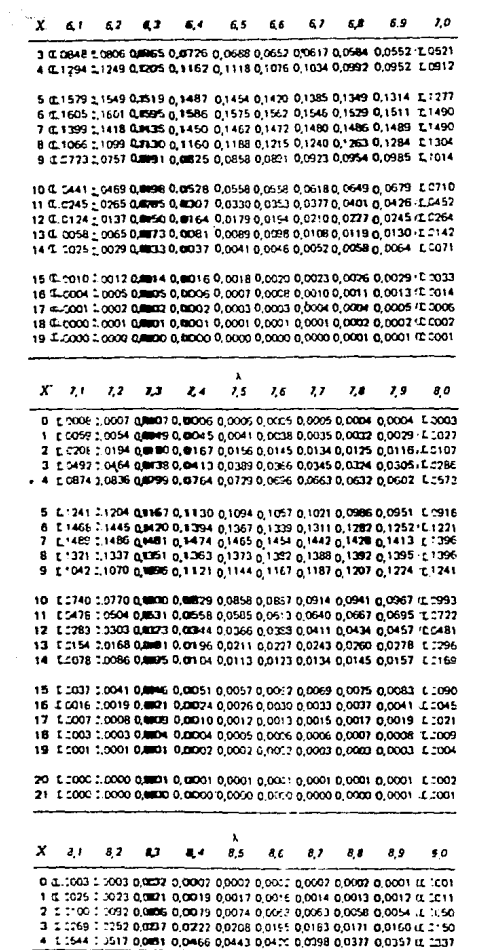

### Apéndice 3 (continuación)

Λ,

 $\label{eq:2.1} \begin{split} \mathbb{P}^{(1,0)}_{\mathcal{C}_{\mathcal{A},\mathcal{B}}} = \mathbb{P}^{(1,0)}(x) = \mathbb{P}^{(1,0)}_{\mathcal{C}_{\mathcal{A},\mathcal{C}}} (x) = 0 \end{split}$  $\delta_{\frac{1}{2}}(x)$  ,  $\beta$ 

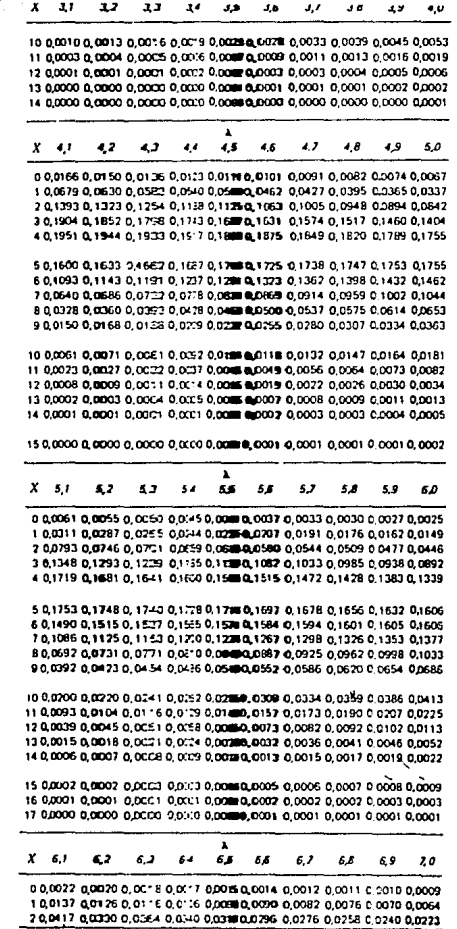

## Apéndice 3 ( concluye )

 $\mathcal{L}_{\mathcal{L}}$ 

 $\mathcal{P}(\mathcal{F}_1, \mathcal{F}_2)$  . It is

 $\sqrt{d} \sim 10^7$ 

regiun in

 $\begin{aligned} \mathbb{E} \left( \mathcal{L} \left( \mathcal{L} \right) \right) & = \mathbb{E} \left( \mathcal{L} \right) \left( \mathcal{L} \right) \\ & = \mathbb{E} \left( \mathcal{L} \right) \left( \mathcal{L} \right) \end{aligned}$ 

Let a size a  $\sim$  s  $\sim$ 

 $\omega$  is

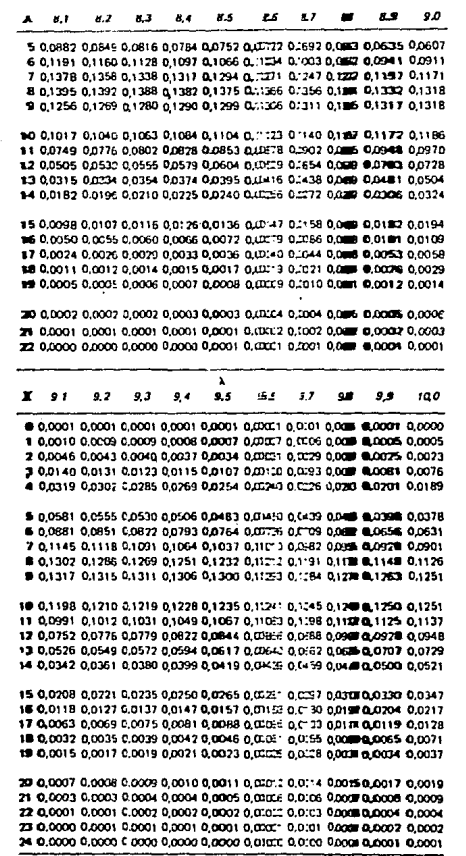

Aréndice 4

Tablas de la Normal.

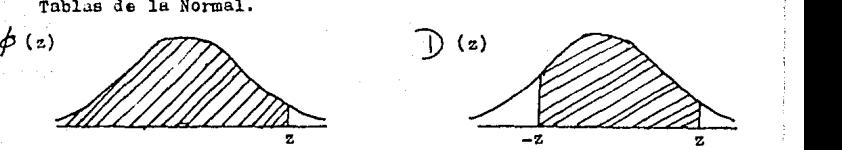

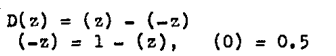

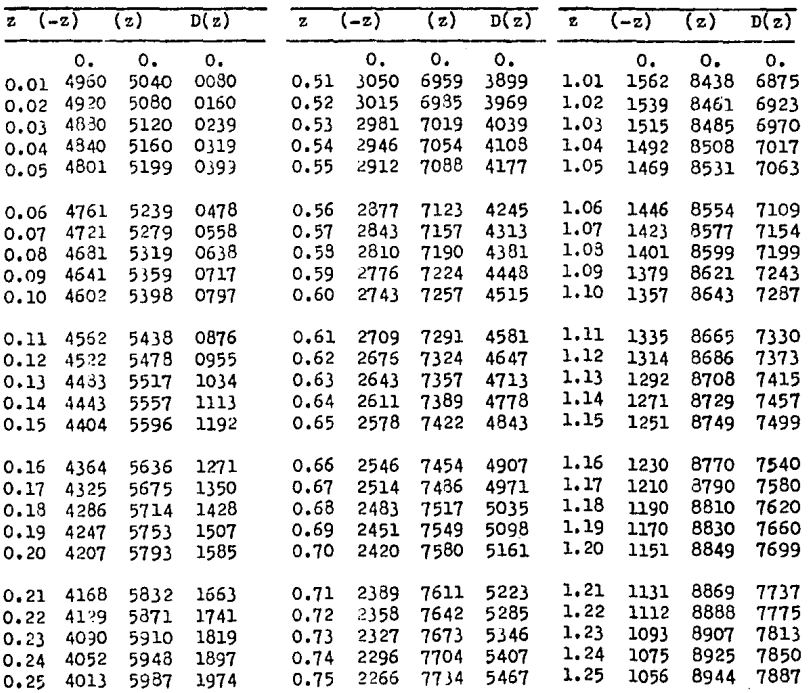

 $\frac{z}{z}$   $\frac{-z}{z}$ 

Apéndice 4 (concluye)

 $\mathcal{L}(\mathcal{A})$ 

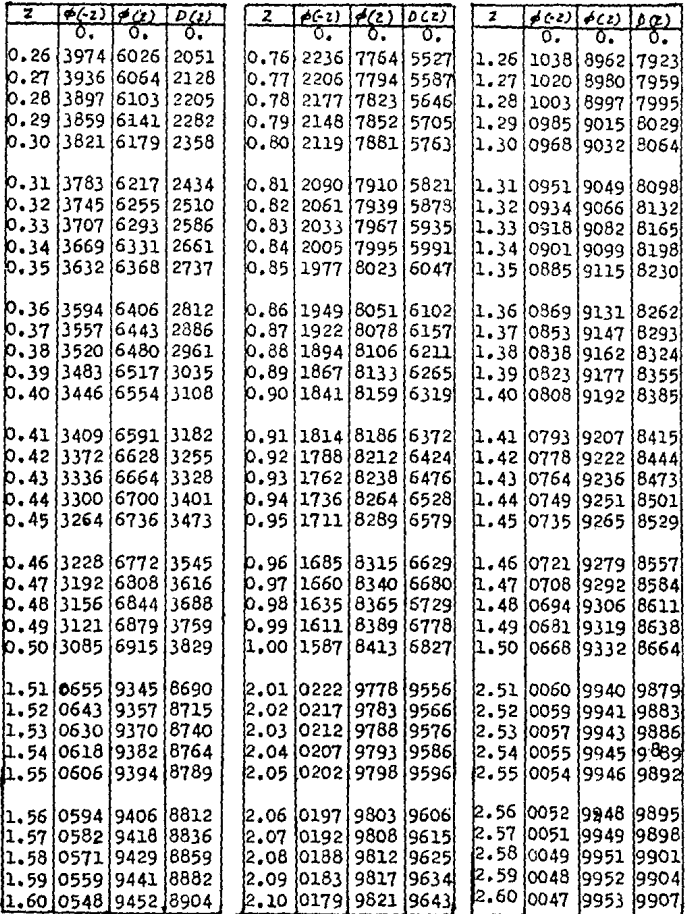

í

Ap6ndice 4 ( continuación )

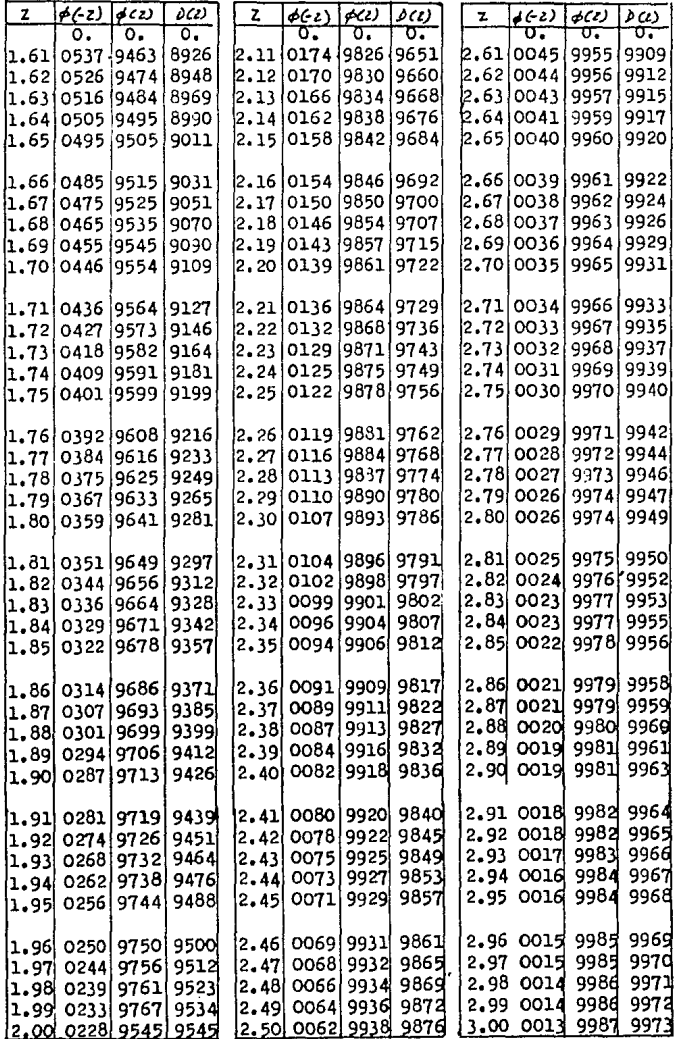

 $\frac{1}{2}$ 

### Apéndice 5

### fablas de la t de estudent.

Para un número particular de grados de libertad, la entrada representa-<br>el valor crítico de t correspondien te a un área especificada para la cola superior.

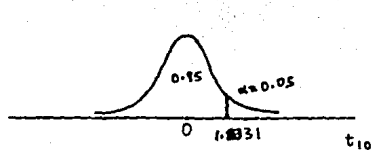

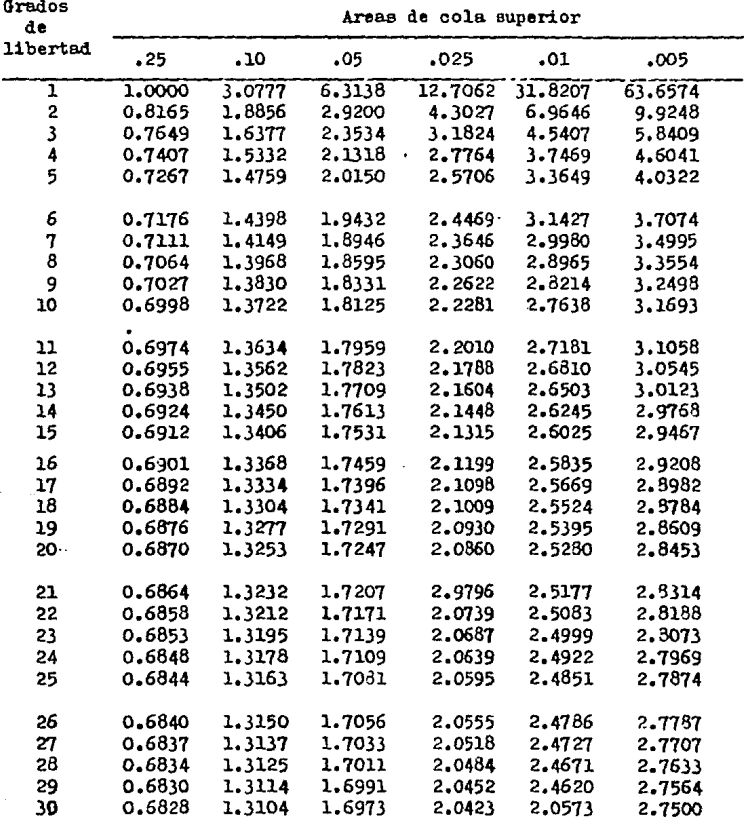

Apéndice 5 (continuación)

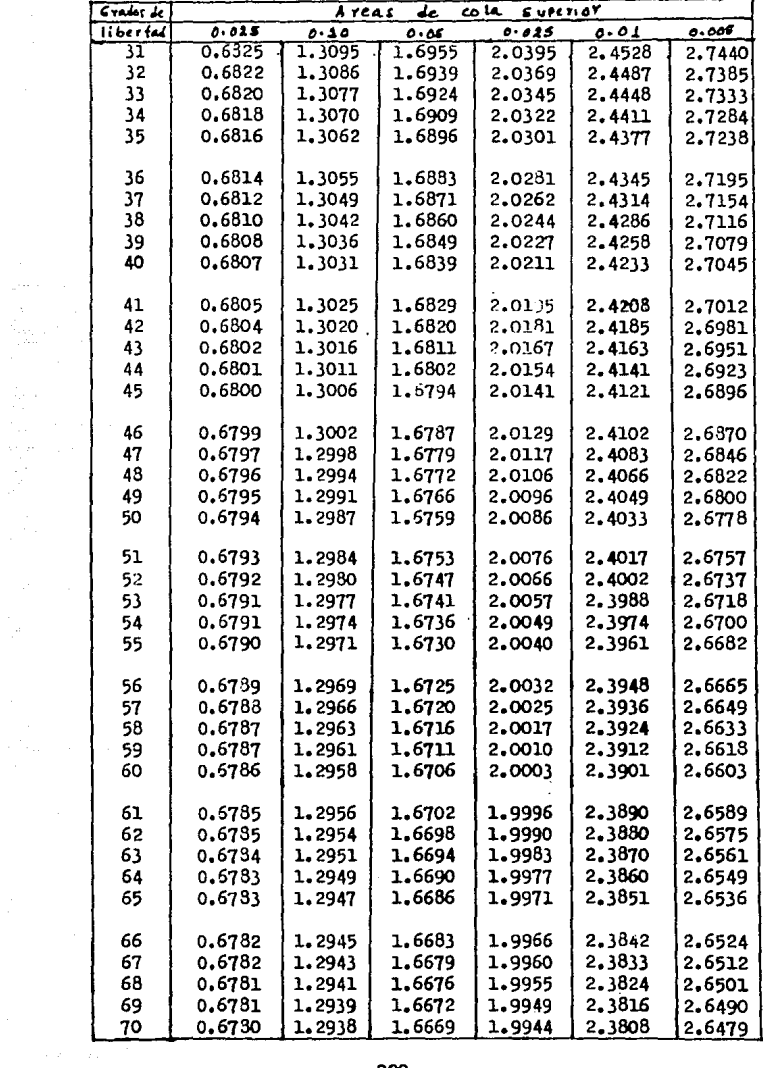

220

 $\ddot{\phantom{a}}$ 

 $\cdot$ 

Apéndice 5 ( continuación )

 $\ddot{\phantom{0}}$ 

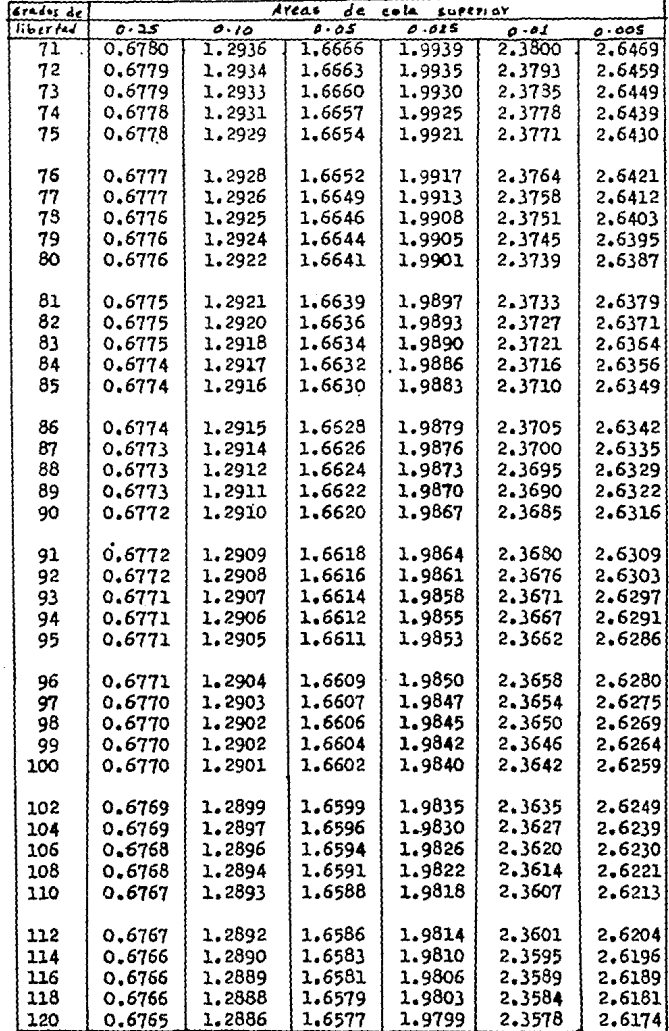

Apéndice (concluye)

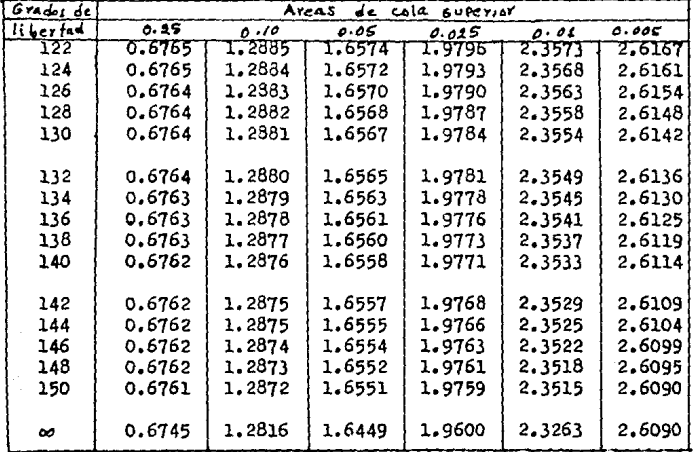

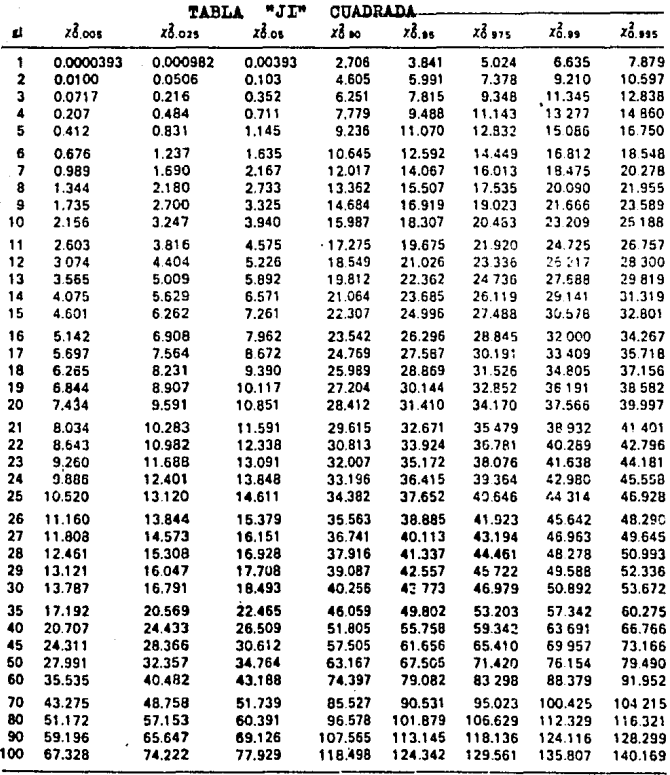

Fuente: A. Hald y S. A. Sinkback, "A Table of Percentage Points of the  $x^i$  Distribution", Shandinavish Aktuarietidshrift, 33 (1950), 168-175. Utilizada con autorización.

#### **BIBLIOGRAPIA**

- Estadística para Administra ción y Economía.
- Estadística para Administra ción y Economía.
- Estadística para Administra ción y Economía.
- Estadística para Administra ción y Economía.
- Estadística para Administra ción y Economía.
- Matemáticas Aplicadas para la Administración y Economía.
- Introducción a la Estadística Matemática.
- Estadística General.

- Teoría de la Probabilidad.

- Autor(es): Mendenhall William v Reinmuth James. Editorial: Wadeswort Interna. tional. Año. 1979.
- Autor(es): Berenson Michael y Levine David. Editorial: Interamericana Año: 1982.
- Autor: Milis Richard. Editorial: Mc Graw Hill Año.  $1980.$
- Autor: Leonard J. Katmier. Editorial: Mc Graw Hill  $ABC$ 1978.
- Lincoln L. Chao Autor: Editorial: Mc Graw Hill Años 1975.
- Autor: Frank S. Budnick. Editorial: Mc Graw Hill. Affos. 1979
- Autor: Wrwin Krevszig. Editorial: Limusa. Año: 1972.
- Autor(es) Audrey Haber y Richard P. Runvon. Editorial: Fonda Educativo Interamericano. 1973. Año:
- Autor: Ivan Obregón Sanin. Editorial: Limusa. 1980. Año:
- Elementes de calcule de prebabilidades.
- Introduction to the --theory of Statistics.

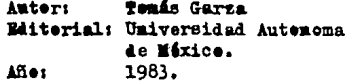

 $\texttt{Auter}(\texttt{es})$ Alexander M. Mood Franklin A. Graybill<br>Duane C. Bees. Editorial: Mc Graw Hill. 1983. Affes.